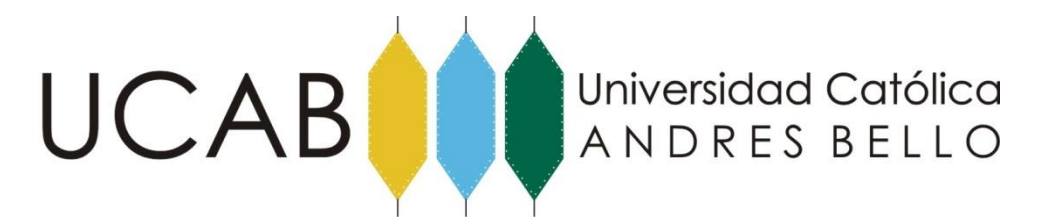

Universidad Católica Andrés Bello Facultad de Humanidades y Educación Escuela de Comunicación Social Mención Artes Audiovisuales Trabajo de Grado

### **"HYPERSPIRIT"**

# **REALIZAR UN CORTOMETRAJE DE CIENCIA FICCIÓN QUE INCORPORE EFECTOS ESPECIALES, ANIMACIÓN Y PANTALLA VERDE**

DONOSO GARCÍA, David

Tutor:

BERNAL, Keyla

Caracas, 11 de Abril de 2016

*"La fantasía no es una forma de evadir la realidad, sino un modo más agradable de acercarse a ella"* 

— Michael Ende

# **AGRADECIMIENTOS**

<span id="page-2-0"></span>A mi abuelo, a quien espero con ansias conseguir del otro lado.

A mis padres, por enseñarme a soñar en grande y no creer en los límites.

A mis hermanos: Ronald y Carlos por su incondicional apoyo para sacar adelante este y todos mis sueños. Y a Juan, por ser semilla accidental de esta idea.

A las amistades atemporales que me ayudaron a sacar este proyecto adelante: Juan Carlos Figuera y su increíble trazo, Eric Molina, *sidekick* tan optimista como luchador, y Nicolás Marchena que a pesar de la distancia es mi oído derecho.

Por último quiero agradecer a mi compañera de vida Belexis Rodríguez, por su paciencia de oro que me espanta las sombras del ego y me determina a ser más humilde cada día. Gracias por devolverme la felicidad.

# **INDICE GENERAL**

<span id="page-3-0"></span>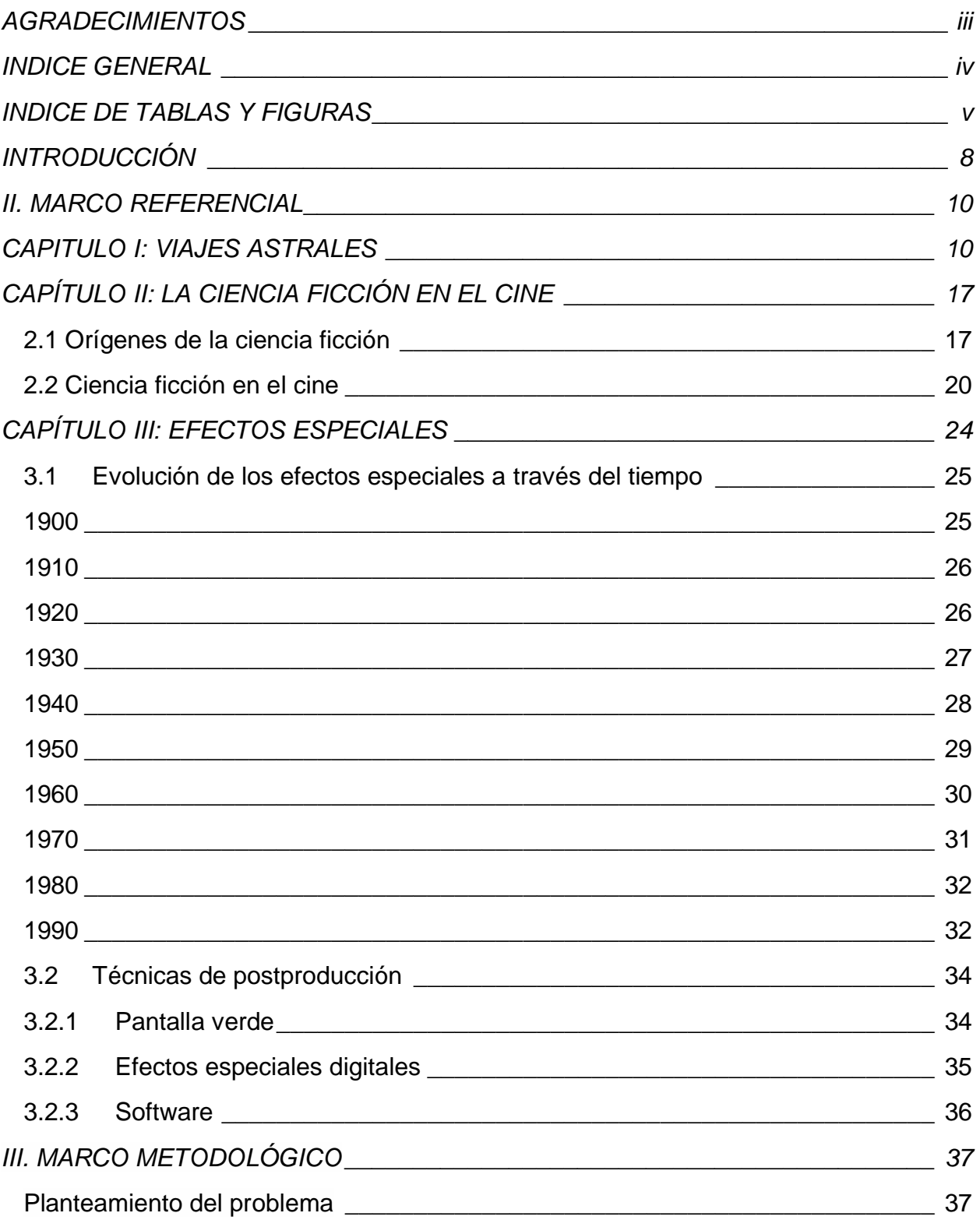

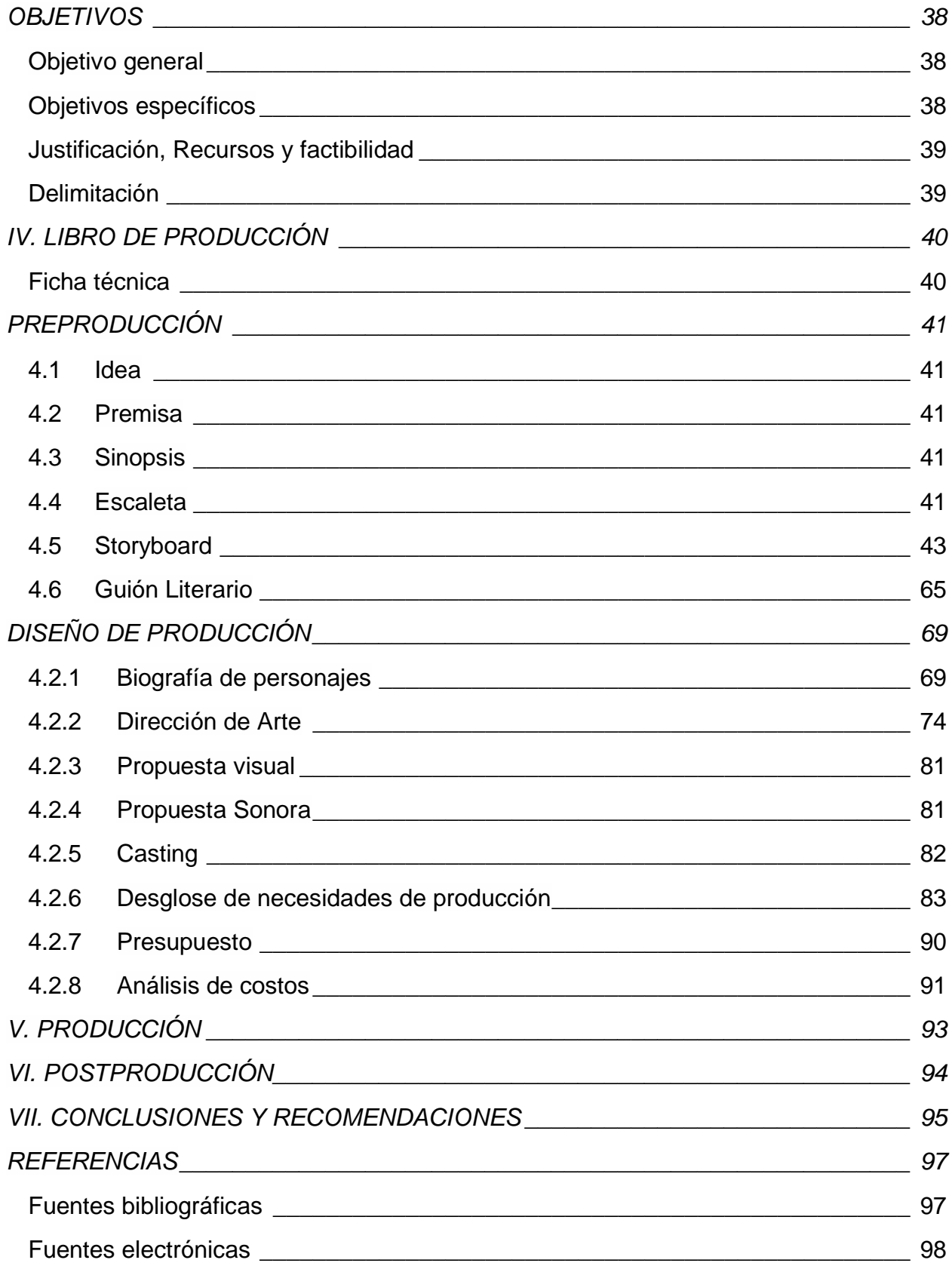

# **INDICE DE TABLAS Y FIGURAS**

<span id="page-5-0"></span>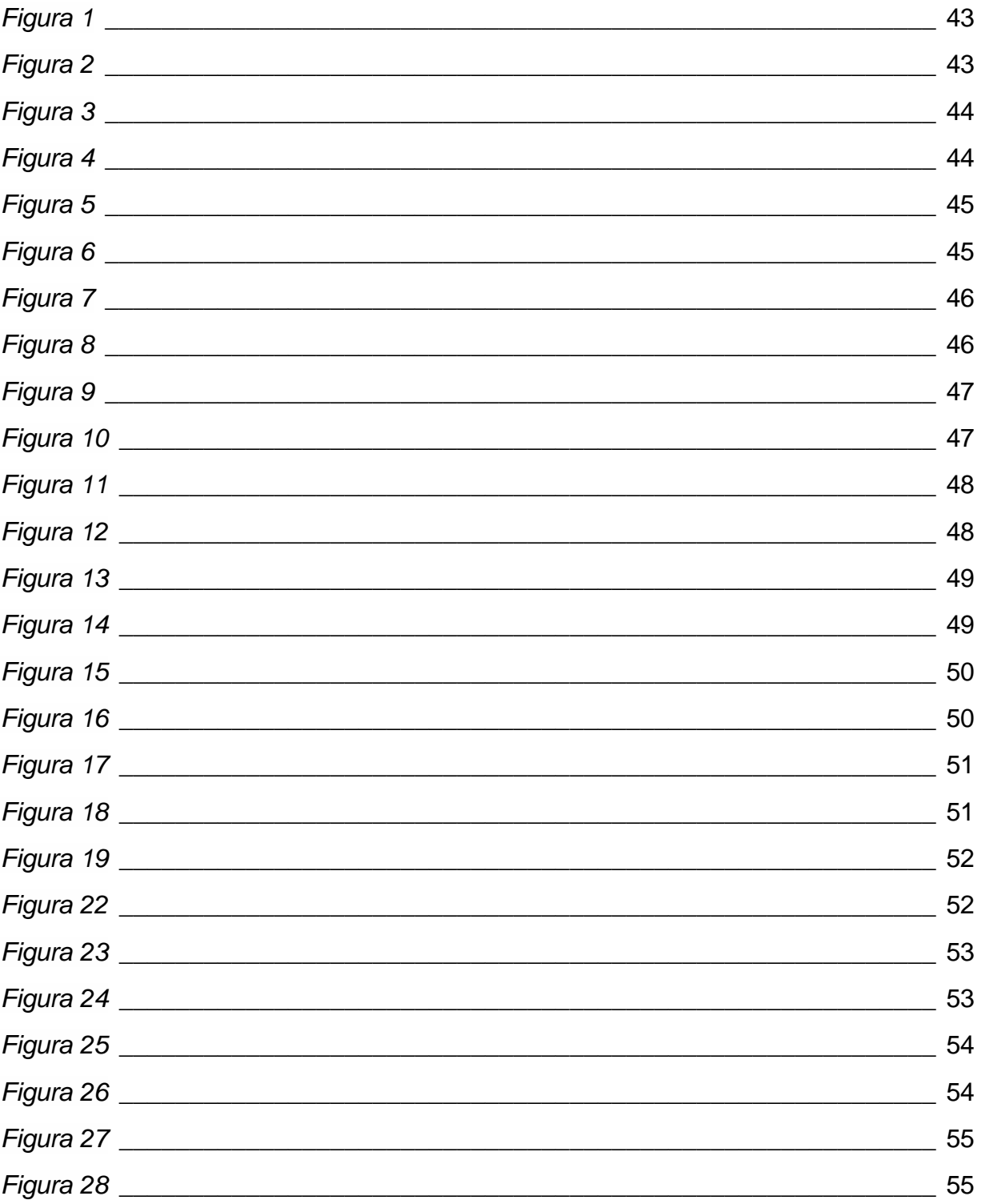

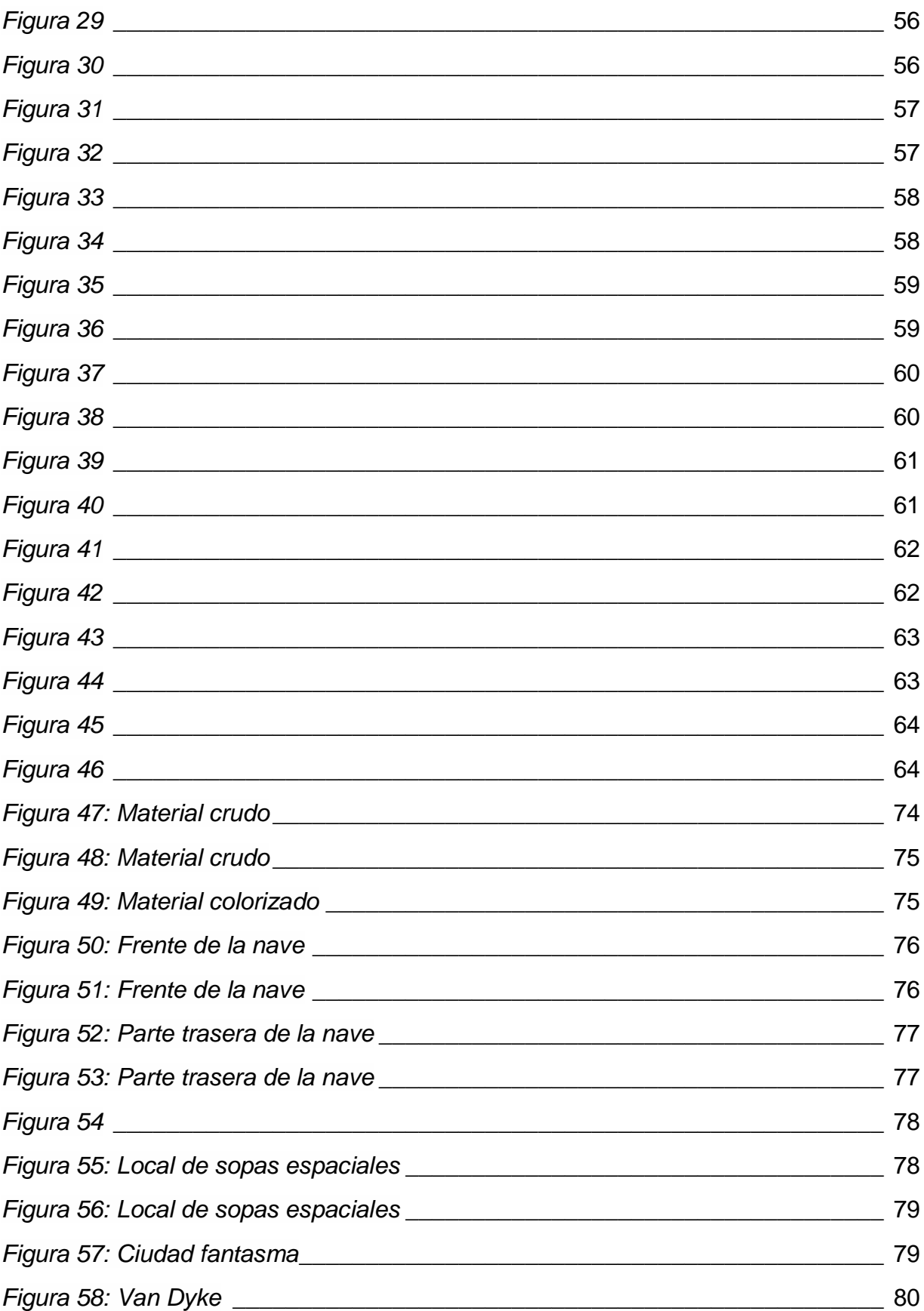

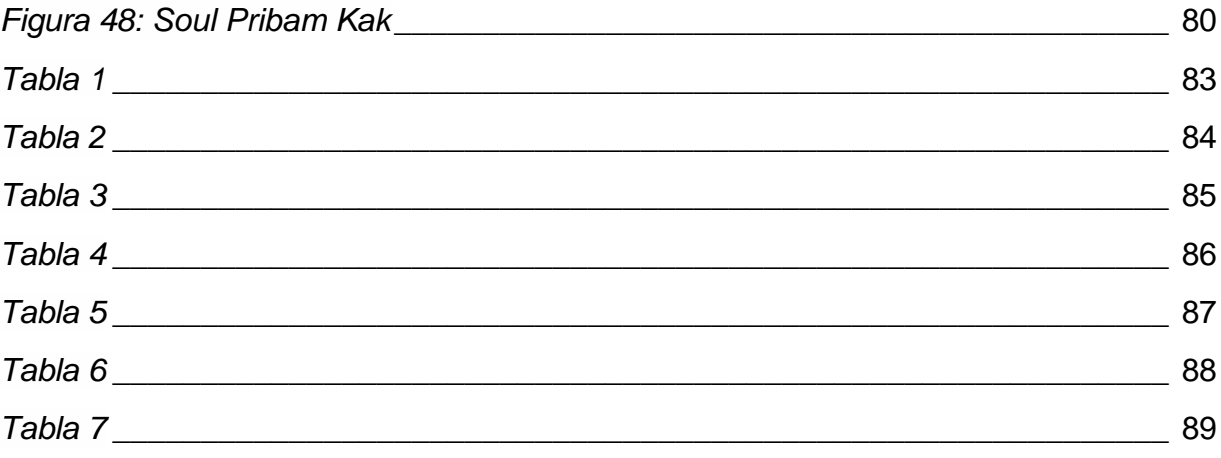

# **INTRODUCCIÓN**

<span id="page-8-0"></span>Desde que la luna perdió un ojo contra Méliès hasta que retornaron los sables de luz, la postproducción nos ha permitido soñar despiertos. Ya sea guiándonos a través de miles de universos o presentándonos a personajes fascinantes, fundidos por la mente de los autores y forjados por la mano de los herreros digitales. Los efectos especiales son la herramienta práctica para que los grandes soñadores concilien el sueño.

Hoy en día existen tantas herramientas a la disposición de los jóvenes cineastas que sorprende ver a tan pocos motivados por experimentarlas. La principal razón es miedo al riesgo y a la experimentación, ya que el desconocimiento se combate haciendo click.

Este trabajo de grado pretende servir a los demás desarrolladores independientes como una sugerencia para la organización de las ideas para convertirlas en tareas.

En vista que los efectos especiales albergan años de desarrollo de técnicas prácticas y digitales, se debe tomar en cuenta una preproducción que integre una investigación en función de lo que se quiere contar. Es allí donde la mano del escritor no titubea a la hora de plantear posibilidades dentro del universo de los personajes. Es por ello que se decidió partir desde una idea original para concebir el guión del cortometraje.

El proceso creativo debe buscar siempre una inspiración que radique directamente en el interés del desarrollador, en este caso se tomó como punto de partida las proyecciones astrales. Motivado por experiencias cercanas y personales nunca se secó el flujo de las ideas, cosa que complicaba la delimitación del guión para un cortometraje. En primera instancia se concibió una versión del guión para un

8

seriado, de allí se recortó a un guión de mediometraje hasta poder conceptualizar un corto teaser o piloto de un proyecto futuro.

Tras haber investigado previamente la capacidad que tienen los efectos especiales en relación del tema que se quiso tratar, se debe reparar en la función que debemos cumplir como comunicadores y replantear si estamos transmitiendo el mensaje o la idea que queremos contar.

Y es de allí, de la añoranza terca por materializar ideas ambiciosas que nace la motivación para realizar este trabajo de grado, el cual consiste en la producción de un cortometraje de ciencia ficción utilizando efectos especiales.

## **II. MARCO REFERENCIAL**

## **CAPITULO I: VIAJES ASTRALES**

<span id="page-10-1"></span><span id="page-10-0"></span>Proyecciones, sueños, viajes o desdoblamientos, son las diferentes maneras de llamar a las experiencias fuera del cuerpo (*out-of-body experience*), las cuales se han hecho más comunes a través del tiempo. Charles Tart (1997/2016) psicólogo americano y reconocido por sus investigaciones en la parapsicología, realizó una serie de estudios sobre las experiencias extra corporales demostrando que no solo las personas que tienen experiencias cercanas a la muerte, son capaces de experimentar las proyecciones astrales.

Tart (1997/2016) aseguró que la espiritualidad ha sufrido cambios debido a nuestro sistema de creencias implantado por el desarrollo humano y tecnológico, de tal manera que el espíritu humano ha sido aplastado por el cientificismo. Entendiéndose este concepto, de acuerdo con el Diccionario de la Real Academia Española (2001), cómo "la tendencia a dar excesivo valor a las nociones científicas o pretendidamente científicas".

Así pues se observaron las experiencias cercanas a la muerte desde el punto de vista del cientificismo. Para Tart (1997/2016) la mente o el alma son capaces de viajar fuera del cuerpo, ya sea en el plano físico o astral, por lo que se descarta como alucinación o psicopatología.

Para estudiar dichas experiencias, primero se deben conocer los cuatro principales fenómenos psíquicos: la telepatía, clarividencia, precognición, y psicoquinesia. La telepatía es cuando una persona puede detectar lo que piensa otra. La clarividencia sucede cuando se puede predecir a futuro hechos a distancia del plano físico. Tener conocimientos previos al hecho, se denomina precognición, y por último la psicoquinesia, que es la capacidad de influencia tanto en materia como en energía. (Tart, 1997/2016, p.2)

 Los principales fenómenos psíquicos dejan una visión más amplia de la realidad, por lo que no han de ser descartadas las experiencias cercanas a la muerte y cómo estas se relacionan con los desdoblamientos.

En relación con este hecho, Tart (1974/2016) explicó que el primer tipo de viajes astrales se conoce bajo el seudónimo experiencia discreta (*discrete out-of-the-body experience*); la cual sucede cuando el sujeto percibe que su cuerpo está en una locación diferente a la que estaba originalmente. Además, el sujeto tiene conciencia del espacio, tiempo y ubicación, y de igual manera se percibe la desconexión con el cuerpo físico.

Tart a continuación señaló su primer experimento para inducir las experiencias fuera del cuerpo realizado en 1957, el cual fue a través de la hipnosis: "Entrené a varios estudiantes como sujetos hipnóticos, sugiriendo que la mente del participante dejaría su cuerpo para ir al sótano de una casa a varias millas de distancia y luego describir lo visto en el lugar". El objetivo consistió en verificar el desplazamiento de la mente a través del espacio y guardar registro del hecho parapsicológico. Sin embargo, los resultados fueron demasiado subjetivos como para denominarlo como viaje fuera del cuerpo. (Tart, 1997/2016, p.3)

El segundo experimento que Charles Tart realizó fue a mediados de los años 60, cuando una mujer conversó con él acerca de las experiencias extra corpóreas que ella tuvo desde su infancia. La joven señaló que hubo una ocasión en la que se despertó de su sueño y se vio a si misma flotando sobre su cuerpo. Así pues, Tart (1968/2016) preparó una prueba para descartar si los sueños de la mujer eran reales de la siguiente manera:

Le sugerí que escribiera los números del uno al diez, en pedazos de papel, ponerlos en una caja sobre una mesa de noche y yo seleccionaría al azar uno antes de que ella durmiera, si luego tenía una experiencia fuera de su cuerpo, debía mirar el número, memorizarlo y después comprobar si su memoria era acertada en la mañana siguiente. Tras visitarla semanas más tarde, me comentó que había intentado el experimento siete veces y en todas siempre acertaba el número elegido (p.4)

El sujeto, nombrado como señorita Z, fue observado en un laboratorio de sueño durante cuatro noches no consecutivas, durante un período de aproximadamente dos meses. Los electroencefalogramas de la señorita Z se registraron cada noche, dando resultados bipolares. También se registraron los movimientos oculares rápidos por medio de un calibrador de tensión de miniatura, grabado sobre el párpado derecho. Esta combinación de dos canales permite discriminar las diferentes etapas del sueño. (Tart, 1968/2016, p.4)

Se le indicó al sujeto dormir, y en caso de tener una experiencia extra corporal, memorizar un número de cinco dígitos escogido al azar y despertar inmediatamente para verificar el resultado. Tras cuatro noches, la señorita Z informó de tres incidentes de experiencias flotantes, dónde casi consigue salir de su cuerpo pero sin éxito y dos desdoblamientos completos. El psicólogo (Tart, 1997/2016) afirmó que hubo grandes cambios en el ritmo cardíaco, sin que el sujeto a experimentar tuviese riego de morir.

Tart (1997/2016) mencionó que en las primeras tres noches de laboratorio, el sujeto informó que a pesar de saber cuándo estaba "fuera", no había sido capaz de controlar sus experiencias lo suficiente como para estar en condiciones de ver el número de destino, el cual era diferente cada noche. En la cuarta noche, a las seis de la mañana, hubo un período de siete minutos de actividad cerebral un tanto ambigua. Entonces la señorita Z despertó y llamó por el intercomunicador e indicó que el número objetivo era 25132, acertando por completo. A continuación, se describió la experiencia del sujeto de prueba ante su experiencia fuera del cuerpo:

Me desperté; era sofocante la habitación. Estuve despierta alrededor de unos cinco minutos. Me mantuve despierta y la deriva, teniendo la sensación de levitar una y otra vez. Necesitaba ir más alto debido a que el número estaba acostado. Entre 5:50 y 06 a.m. lo logré. . . Yo quería ir a leer el número en la habitación de al lado, pero no podía salir de la habitación, abrí la puerta, o flote a través de la puerta (…) (p. 5)

Con este resultado, Tart (1968/2016) aprendió sobre el diseño de experimentos para las experiencias fuera del cuerpo, cuya evaluación era precisa. Las probabilidades de adivinar un número de cinco dígitos por pura casualidad son de cien mil a una, por lo que este era un evento notable. El psicólogo señaló que "cada vez que se producen resultados parapsicológicos sorprendentes, tanto escépticos y otros parapsicólogos se preocupan de que podrían haber sido producidos de manera fraudulenta, o que pasó a través de algún canal sensorial normal, para tales cosas han sucedido históricamente". (p.5)

Algunos de los estudios más interesantes que Charles Tart (1997/2016) pudo realizar en experiencias fuera del cuerpo, ha sido con Robert A. Monroe, quien escribió un libro con referencia a los viajes astrales. Así pues cito el relato de su primera experiencia fuera del cuerpo:

Primavera de 1958: Si pensara que me enfrentaba a incongruencias en era porque no sabía lo que estaba por venir. Cuatro semanas más tarde, cuando las vibraciones llegaron de nuevo, estaba cauteloso al intentar mover un brazo o una pierna. Era tarde en la noche, y yo estaba en la cama antes de dormir. Mi esposa se había quedado dormida a mi lado. Hubo una oleada que parecía estar en mi cabeza, y rápidamente se propagó a través de mi cuerpo. Todo parecía lo mismo. Cuando estaba allí tratando de decidir cómo analizarlo de otra manera, pensé en lo bonito que sería tomar un planeador y volar. Sin tener en cuenta las consecuencias (p.6)

Charles Tart conoce a Monroe en el otoño de 1965, cuando Monroe estaba teniendo proyecciones astrales con regularidad y tenía curiosidad acerca de la naturaleza de los desdoblamientos. El psicólogo (Tart, 1997/20216), realizó una serie de experimentos junto a Robert Monroe para registrar sus experiencias fuera del cuerpo. Tras la octava noche de resultados fallidos, Monroe describió una anécdota similar al experimento realizado con la señorita Z. Los cambios fisiológicos de Monroe no eran cercanos a la muerte, pero muestran las características de un cuerpo relajado, encajando con el patrón general de estudios posteriores.

En los seres humanos, la actividad psicológica de los sueños puede utilizar este tipo de patrón de cambios fisiológicos. En los sueños lúcidos (LaBerge, 1990/2016) se denomina como un estado en el que la conciencia "despierta" y en su forma más activa, los movimientos oculares predominan en una variedad llamativa de eventos irregulares y de corta duración como lo son las contracciones musculares. Así pues, Tart (1997/2016) consideró que las proyecciones astrales pueden facilitarse con el mismo estado de relajación del cuerpo.

13

Tras el último experimento realizado, Charles Tart (1997/2016) decidió renovar sus investigaciones junto a Robert Monroe, el cual consistió de tratar de atraer a Monroe con la mente, para que este viajara fuera de su cuerpo hasta la casa de Tart. Al igual que en el primer experimento, utilizó la hipnosis para tratar de producir una experiencia fuera del cuerpo. En resumen, el psicólogo (Tart, 1997/2016) explicó que para su cuarto experimento intentaría escoger junto a su esposa una hora aleatoria, llamar con la mente al sujeto y esperar hasta el día siguiente por los resultados, los cuales fueron descritos de la siguiente manera:

La velada transcurrió sin incidentes, y me metí en la cama a la 01:40 de la mañana, bien despierto todavía. Después de un largo periodo de calmar la mente, una sensación de calidez se extendió sobre mi cuerpo, sin solución de conciencia, sin pre-sueño. Casi inmediatamente siento que algo que oscila de mi cuerpo de lado a lado y luego estaba tirando de mis pies. Reconozco inmediatamente que esto tenía algo que ver con el experimento de Charley. El tirón en mis piernas continuó, y finalmente conseguí separar el brazo de mi segundo cuerpo y sostenerlo, a tientas en la oscuridad. Después, el tirón se detuvo y una mano tomó mi muñeca, primero suavemente, luego muy, muy firme y me sacó del cuerpo con facilidad. Aun confiando, y un poco emocionado, siento que voy a dónde Charley, si eso era donde él (o ella) quería guiarme. Nos empezamos a mover, con la familiar sensación de que algo como el aire está saliendo alrededor de mi cuerpo. Después de un viaje corto (parecía alrededor de 5 segundos en duración), se detuvo, y la mano soltó mi muñeca. Hubo un silencio completo y oscuridad. Cuando me quedaba abajo en lo que parecía ser una habitación (…) (p.9)

A pesar del relato de Monroe, la descripción de la casa de Tart fue bastante inexacta. Lo que lo hizo cuestionarse si realmente uno era capaz de tener una experiencia fuera del cuerpo sin tener percepciones erróneas del lugar visitado.

Para 1968 Tart (1997/2016) se realizó un estudio adicional con Monroe cuando este visitó brevemente California. En el curso de una sesión de dos horas, Monroe tenía dos viajes fuera del cuerpo e informó de despertar a los pocos segundos después de cada una, lo que permitió la correlación de las grabaciones fisiológicas con las experiencias fuera del cuerpo. Los movimientos oculares y el flujo de sangre periférica se registraron de nuevo, y a él se le controló a través de circuito cerrado de TV en su primer "viaje".

Se le pidió a Monroe que tratara de producir un desdoblamiento y a continuación, viajar a la sala de equipos y leer un número de cinco dígitos. En su primera proyección, informó que se encontraba en la sala de conexiones por un período de ocho a diez segundos como máximo, pero luego se vio obligado a regresar a su cuerpo a causa de dificultades respiratorias. En su segunda proyección, informó que tratando de seguir el cable través de la pared al equipo habitación, se encontró fuera del edificio y frente a la pared del otro. Más tarde, Monroe reconoció un patio en el interior del edificio, que tenía una pared de tres pisos y fue de 180 grados frente a la sala de equipos. A pesar de que no tener ningún recuerdo de haber visto el patio, es posible que lo haya visto mientras estaba en la oficina de Tart (1997/2016, p.10)

Así pues se pudo acordar que los patrones en los diferentes estudios realizados por el psicólogo Charles Tart, obtuvieron resultados similares. Tart (1997/2016) finalizo su estudio con la pregunta: ¿Qué son entonces las experiencias fuera del cuerpo? ¿Son la representación del alma que viaja hasta otro lugar? Tras incontables investigaciones, llegó a la conclusión de que es posible que la mente pueda localizarse fuera de su estado físico, así como sucedió con el experimento de la señorita Z. Con la explicación de estos estudios, se quiso dar un breve resumen de la complejidad de la mente humana, la cual es capaz de crear una simulación de estar fuera del cuerpo y viajar varios kilómetros de distancia.

La afirmación sobre la conciencia, la cual es capaz de solo percibir su entorno es errada. Tart (1997/2016) añadió que:

Debemos ver nuestra conciencia ordinaria como un proceso en el que se crea una simulación en curso, una dinámica de la realidad, un modelo mundial, un teatro al interior de la mente, una biopsicología de realidad virtual que habita dentro la conciencia y el ejemplo más obvio de este proceso es el sueño nocturno.

Por lo tanto, Tart (1997/2016) definió la realidad como una realidad de consenso, la cual es una construcción compleja, determinada por el consenso social, la psicodinámica y el acondicionamiento, dónde las experiencias fuera del cuerpo no son más que una simulación de nuestro entorno creada por nuestra mente.

# **CAPÍTULO II: LA CIENCIA FICCIÓN EN EL CINE**

### <span id="page-17-1"></span><span id="page-17-0"></span>*2.1 Orígenes de la ciencia ficción*

Gallego y Guillem (2003), definen a la ciencia ficción en la literatura como un género de narraciones imaginarias irrealizables en la realidad tal cual la conocemos, esto se debe a una metamorfosis del escenario de la narración, fundado en la modificación de cálculos científicos, espaciales, temporales, sociales y descriptivos, de manera conveniente para que el relato sea aceptable a la especulación racional.

El término "ciencia ficción", según el diccionario inglés de Oxford, citado por Adam Roberts en su libro "*Science Fiction*" (2000/2016), se define como: "ficción imaginativa basada en los postulados científicos o cambios ambientales espectaculares, con frecuencia fija en el futuro o en otros planetas y que implica el espacio o el viaje en el tiempo" (p.2)

De cierto modo Roberts (2000/2016) mencionó que identificar el origen de la ciencia ficción se puede cuestionar. Existen viajes a la luna o heroicos protagonistas que buscan nuevos mundos y nuevas civilizaciones extrañas en las epopeyas más antiguas de la cultura humana. Esto nos presenta dos grandes enfoques para la cuestión de los orígenes del género, y la diferencia entre estos dos enfoques se centra diferentes formas de entender la naturaleza de la ciencia ficción.

El crítico de ciencia ficción, Peter Nicholls (citado por Roberts, 2000/2016), consideró que "el género adecuado requiere de una conciencia de la perspectiva científica", y que "de forma cognitiva, la manera científica de mirar el mundo no surgió sino hasta el siglo XVII, y no se filtró en la sociedad hasta el XIX". Así pues, añade que "no hay ningún sentido en absoluto en el que podemos considerar como un género de ciencia ficción, consciente de ser un género, antes de este siglo". (p.48)

Así por ejemplo, muchas críticas hablan de los orígenes de la ciencia ficción en el siglo XIX, con algunos textos selectos de épocas anteriores como precursores. Del mismo modo, Brian Aldiss (citado por Roberts, 2000/2016), ve *Frankenstein* de Mary Shelley (1818) como el primer texto *SiFi*; científica fábula que trata sobre el poder de los científicos para crear vida, seguido de la naturaleza imprevisible de las consecuencias de esa creación. Así como a Shelley, autores cómo Wells y Verne, también han sido considerados cómo "padres de la ciencia ficción" por obras cómo: *La máquina del tiempo* y *Veinte mil leguas de viaje submarino.* (p.48)

Por otro lado, el escritor Sam Lundwall (1978) señaló que se debe rescatar la representación de Europa central en los aportes para ciencia ficción, con los trabajos de Karel Čapek, quien introdujo el término robot en su obra teatral "R.U.R" y creador de un clásico del género: "La guerra de las salamandras".

Roberts (2000/2016) comentó acerca de la dificultad de comprensión de la literatura de ciencia ficción contemporánea sin tener un cierto sentido de la historia del género, aunque sólo sea porque muchos autores de ciencia ficción de hoy aluden a reelaborar y los textos canónicos del pasado.

En relación con lo anterior citado, Susan Doll y Greg Faller (1986) mencionaron en su artículo "*Blade Runner and Genre: Film Noir and Science Fiction"*, que el género de la ciencia ficción invoca una básica paradoja: la omnipotencia de la ciencia y la fragilidad de la sociedad humana. La ciencia ficción refleja el miedo de vivir en el futuro, particularmente que la raza humana sea destruida a través de la tecnología y la ciencia. Este ejemplo explica el porqué del mito de *Frankenstein* ha sido tan popular en la historia de la ciencia ficción. Es la promesa final de la ciencia hacia el hombre, permitiéndole jugar a ser Dios creando vida; surge el miedo cuando se descubre que esa vida no tiene alma y por ende no tiene significado. A pesar de que el género pone en primer plano la ciencia o la tecnología, el sentido común o un acto de Dios a menudo prevalece como una resolución que sugiere una esperanza para el futuro. (para.23)

Así pues Doll y Faller (1986/2016) señalaron que las ideas subyacentes de la ciencia ficción se originaron principalmente durante la revolución industrial, cuando la tecnología permitió al hombre alterar la naturaleza y producir cambios en su entorno. En consecuencia, una culpabilidad surgió a raíz de esta manipulación y las consecuencias morales implícitas. Gallego y Guillem (2003) concuerdan con el origen del género mencionando que:

No es casual que esta sea la época en la que aparecen las primeras muestras del género. La imaginación literaria siempre ha sido deudora de la concepción del mundo y es durante el siglo XIX cuando la concepción tradicional sufre un cambio notable (para.9)

Otro de los textos que se suele citar para referirse a los principios de la ciencia ficción, según Roberts (2000/2016), es el de Utopía por Thomas More, escrito en latín para 1516, y fue traducido al inglés en 1551. En él se describe una sociedad ideal en la que todo el mundo coexiste en armonía y que se encuentra en una isla ficticia con forma de medialuna. El grado en el que More fue imaginando un nuevo tipo de sociedad, fue el mismo grado en el que su trabajo, el cuál es bastante racional como para no incluir nada fantástico o futurista, se pudo denominar cómo *proto-SiFi*. Además, el texto se consideró cómo una sátira acerca de las deficiencias de la sociedad de inglesa actual, en parte, cómo un modelo para mejorar la sociedad; y en esta última condición se expresa en términos exclusivamente posibles. Se podría argumentar que por el mero hecho de la creación de este mundo alternativo se considera cómo una innovación científica en la narrativa de la ciencia ficción, la versión más imaginativa de la Inglaterra del siglo XVI que actualmente trabaja para reforzar la igualdad (p.53)

"Es así como el tradicional relato fantástico y maravilloso de procedencia romántica conoce una nueva modalidad donde lo fantástico está vinculado a la realidad de la época y a los conocimientos científicos alcanzados hasta ese preciso momento histórico". Así lo definió María de los Ángeles Ayala en 1996, con su artículo *La obra narrativa de Enrique Gaspar: El Anacronópete* (para.1)

A mitad de siglo XIX, surgen los textos de Julio Verne y posteriormente, una década después le siguió Herbert George Wells. La obra de Verne se destacó por su temática de aventura, dónde sus personajes están constantemente surcando una travesía fantástica. Wells, por otro lado, se enfocó más en temas de cómo la sociedad, la función de la ciencia y sus potenciales efectos negativos. Así lo mencionó, Noemi Novell Monroy en su tesis doctoral "Literatura y Cine de Ciencia Ficción, perspectivas teóricas", presentada en la Universidad Autónoma de Barcelona en el 2008.

Tanto Verne cómo Wells, escribieron lo que se consideraba cómo "*ficción popular*" y trabajaron de acuerdo con las costumbres de edición que estaba establecida para esa época. Es por eso que la escritura de Wells surgió de su especulativa y el periodismo de mercado de masas; mientras que Verne entabló un acuerdo lucrativo con la editorial llamada Jules Hetzel, que comercializaba las novelas bajo el lema: "*popularización de Viajes Extraordinarios*". En Estados Unidos, el mercado popular también dictó los inicios de la ciencia ficción como un género serio. En particular, esto se conecta con el formato de revista conocida como "*pulp*", las cuales comenzaron a ser el catering para mercados específicos, como el western, el detective de ficción e historias de amor románticas. La primera revista de este tipo fue *Amazing Stories* de Hugo Gernsback, que comenzó a publicarse en 1926 (Roberts, 2000/2016, p.57)

De igual manera, Novell M. (2008) añadió que "la ciencia ficción de los *pulps* fue en estos años en general de tono optimista, ya que confiaba en que los inventores o ingenieros llevarían al ser humano a la exploración espacial" (p.39)

A partir de este momento, el género de ciencia ficción comienza a tomar auge no solo en el mundo de la literatura, sino también en la cinematografía, incursionando en descripciones de fenómenos de la ciencia que no son del todo aceptados por la corriente principal de la ciencia como formas de vida extraterrestres, mundos alienígenas, percepción extrasensorial y viaje en el tiempo, del mismo modo que recoge elementos futuristas de tecnología avanzada: naves espaciales, robots, cyborgs, viaje interestelar. Science Fiction Filmsite (2000/2016), [Página web en línea]

### <span id="page-20-0"></span>*2.2 Ciencia ficción en el cine*

La mayoría de los géneros cinematográficos son difíciles de segmentar, pero existen algunos que tienden a ser una convención clave que nos permite comprender la naturaleza de la película. Las películas de terror son de miedo, las comedias nos hacen reír, pero la ciencia ficción parece ser un poco más complicada y difícil de entender.

Pueden ubicarse en el futuro, pero por otra parte se pueden establecer en el pasado, explorando temas de la identidad y la tecnología. Así lo mencionó Michael Parks, en su ensayo "*Science Fiction Cinema*" (s.f/2016, para.2).

A medida que el género se fue expandiendo, Parks (s.f/2016) señaló que la ciencia ficción se convirtió en un espacio para discutir los problemas y preocupaciones de la realidad. Las películas como Metrópolis en 1927, fueron capaces de tomar una posición casi marxista en la crítica de la división de clases sociales, la tecnología y los métodos de trabajo modernos. Otros, como el de Charlie Chaplin Tiempos modernos para 1936, cuestionaron el progreso en sí y los efectos de la tecnología sobre los trabajadores que explotan. De igual manera mencionó, que la ciencia ficción apareció a ocupar un espacio único en ser capaz de criticar el mundo moderno sin llegar a representar el mundo moderno en sí, difiriendo la crítica en el futuro o mundos alienígenos. Esto es por lo que el género es útil para los cineastas, proporcionando un espacio seguro para cuestionar el mundo moderno.

Los críticos están divididos en cuanto al momento en que el género de la ciencia ficción dejó de ser de interés minoritario y se convirtió en un fenómeno de masas. Según Edward James (citado en Roberts, 2000/2016), fue durante la década de 1950 que el género experimentó un boom en América, lo que permitió que se diera a lugar a un crecimiento en lectores de *SiFi*. Del mismo modo, James cree que este incremento de lectores fue causado quizá por las preocupaciones sobre el futuro.

De acuerdo con John Huntington (citado en Roberts, 2000/2016), por el contrario, no fue hasta la década de 1960 y lo que se denominó cómo la nueva ola de SiFi, logró que el género se convirtiera en un fenómeno popular.

Sin embargo, las primeras películas de esta índole se dieron mucho antes de que se categorizaran dentro de la ciencia ficción, la obra maestra innovadora fue *Viaje a la Luna* dirigida por George Méliès en 1902, una adaptación cinematográfica de la novela de Julio Verne *De la tierra a la luna* y H.G Well *El primer hombre en la luna.* Así lo mencionan en la página web *Science Fiction Films* (para.6)

En la misma página web (para.7), mencionaron que los primeros largometrajes de ciencia ficción aparecieron en la década de 1920 después de la gran guerra, mostrando cada vez más dudas sobre los efectos destructivos de la tecnología. El primer largometraje de ciencia ficción a estrenarse fue "*The Lost World"* en 1925. También fue el primer largometraje hecho en los Estados Unidos con el primer uso de animación stop-motion con modelos para sus efectos especiales. Ayudó a establecer el género y a la creación de enormes monstruos/dinosaurios, más tarde replicado en Gozilla (1954/1998) y Jurassic Park (1993).

A principios de la década de los cuarenta, durante la segunda guerra mundial, Parks (s.f/2016) comentó acerca de cómo el género era representado por guerras, invasiones y las amenazas que se ciernen alrededor de los regímenes totalitarios. Películas como "*Things to Come"* (1936), ha representado un mundo plagado de invasiones constantes y la caída de las bombas atómicas. Después, las preocupaciones de guerra pasaron a los efectos de la energía atómica, con películas como "*Them"* (1954) y *"The Blob"* (1958), postularon la ciencia atómica como una herramienta mal entendida, sin prueba y que requiere precaución. El género también abordó con sutileza temores sobre la invasión comunista y la subversión durante toda la década de 1950, con películas como *La invasión de los ladrones de cuerpos* en 1956.

Por otra parte, Novell M. (2008) señaló que las distópias que surgieron tras la postguerra, fueron generadas por una nueva ola de escritores de ciencia ficción, que incursionaban en innovaciones literarias y dejaban atrás la baja redacción de las revistas del género. Una de las novelas distópicas más reconocidas en la época es *The Man in the High Castle* en 1962, del autor Phililp K.Dick, dónde se planteaba a Estados Unidos cómo perdedor en la guerra, y a Alemania y a Japón dividiéndose su territorio (p.54)

Películas como "*Soylent Green"* en 1973 y "*Westworld"* para 1973, no solo mostraron los desacuerdos políticos que se tenían con Richard Nixon y el escándalo de Watergate; sino también el papel de los hombres y mujeres en la América post feminista, especialmente tras el mensaje de la película *The Stepford Wives* en 1975.

Todos los parámetros del género cambiaron con el éxito de Star Wars en 1977, fue cuando los productores cinematográficos se dieron cuenta del potencial de la ciencia ficción, capturando la atención del público a través del *merchandising.* (Parks, s.f/2016, para.6)

Por último Parks (s.f/2016) señaló que, a lo largo de la década de 1980, el género de ciencia ficción se convirtió en un fundamento vital en la taquilla cinematográfica y se abrió a todos los miembros de la familia. Las películas como *ET: The Extra Terrestre* en 1982 y Regreso al futuro en 1985, eran tanto ciencia ficción como película familiar, que resultaron populares entre el público. Los efectos especiales siguen siendo un atractivo clave y estas películas lograron llamar la atención a través de su comercialización. En los años noventa se continuó con esta práctica con películas como *"Jurassic Park"* en 1993 y *Día de la Independencia* en 1996, las cuales ofrecen entretenimiento para toda la familia, pero la situación cambió hacia el final de la década con la inminente amenaza del virus del milenio y el internet. Películas como The Matrix en 1999, cuestionaron nuestra dependencia de la tecnología, y al mismo tiempo aprovechar las innovaciones técnicas para traer los efectos especiales a la gran pantalla. (para.7)

# **CAPÍTULO III: EFECTOS ESPECIALES**

<span id="page-24-0"></span>En su artículo para la universidad de Binghamton, Ian Kezsbom (s.f/2016) señaló que los cineastas experimentaron con efectos especiales incluso antes de 1900. Para 1896, el director francés Georges Méliès creó el cortometraje *The Vanishing Lady*. Usando trucos de cámara fue capaz de hacer que una mujer desapareciera de la pantalla. Tecnicolor llega para el año de1936 y permitió que las películas fuesen colorizadas. Esto abrió una nueva puerta de entrada a efectos del realismo visual, ya que las imágenes podrían aparecer ahora más apegadas a la realidad (p.2)

Richard Rickitt (2000/2016) en su libro *Special Effects: the history and technique,*  mencionó que de las quinientas películas que Méliès produjo entre 1896 y 1912, tal vez la más impresionante es *Un viaje a la luna* en 1902, que se basa en los escritos de Julio Verne y H.G Wells. La película de veintiún minutos, es una epopeya en expansión de una época en que las películas rara vez duraban más de dos minutos y utiliza todos los artificios disponibles para contar la historia de un grupo de exploradores victorianos que visitan la luna. Los escenarios y accesorios eran típicos al estilo de Méliès, las cuales consistían en pinturas diseñadas y pintados por él mismo Méliès para dar la ilusión de profundidad tridimensional (p.13)

Desde hace más de diez años Méliès fue el director de cine más popular en el mundo. Las historias simples y de encanto visual de sus películas significaban que podían ser disfrutados por el mundo sin subtítulos, y fueron con frecuencia pirateadas por los productores extranjeros. La reputación de Georges Méliès como el padre de los efectos especiales es indiscutible, sin embargo, las películas eran todavía un medio de innovación, por lo que el simple proceso de resolución de problemas cinematográficos a menudo llevó al descubrimiento o a la invención de nuevas técnicas (Rickitt, 2000/2016, p.14)

Méliès compró su primer proyector de Robert W. Paul, un fabricante de instrumentos científicos de Londres. Paul entró en el negocio de la cinematografía cuando se le pidió que hacer seis duplicados de un kinetoscopio de Edison. Paul construyó su propio dispositivo de cámara y la proyección y entró en sí mismo la producción. Es por ello que se considera a R.W. Paul entre los primeros pioneros de del cine, porque además se dio cuenta del valor en ofrecerle al público escenas inusuales y fantásticas. En 1897 envió un camarógrafo a Egipto para grabar escenas como *An Arab Knife Grinder at Work*. También fue productor haciendo "trucos para películas", una de las primeras idea en efectos fue utilizando métodos tales como stopmotion y combinando elementos filmados en diferentes exposiciones. (Rickitt, 2000/2016, p.14)

## <span id="page-25-0"></span>*3.1 Evolución de los efectos especiales a través del tiempo*

En *Special Effects: the history and technique* (2000/2016) Rickitt explicó la evolución de los efectos especiales en el cine. Y a continuación se citará un breve resumen de dicho avance tecnológico a través del tiempo:

### <span id="page-25-1"></span>*1900*

De las pocas películas que sobrevivieron de Robert Paul, *The ? Motoris* en 1906 fue la más reconocida. Replicando la producción de Méliès en técnica y ambición, la película utilizó todos los métodos viables para contar la historia de una pareja que exceda el límite de velocidad y su auto vuela sobre la faz de la Tierra hacia el espacio exterior. Paul no se veía a sí mismo como un director de cine y sólo produjo películas para apoyar las ventas de su empresa.

En 1897 el fotógrafo G. A. Smith construyó su propia cámara de cine e inició la producción de una serie de películas con trucos imaginativos. En ese mismo año utilizó un método para crear a un fantasma semitransparente para *The Corsican Brothers* en 1909. Otro de los notables cineastas británicos fue Cecil Hepworth, con películas cómo en *Explosion of a Motor Car* en 1900, *How it feels to be run over* también 1900 y *Alice in Wonderland* 1903, en las cuales se usaron efectos especiales.

El pionero americano más significativo de esta época fue Edwin S. Porter. Se unió a Edison unirse como proyeccionista en 1900 y rápidamente subió al rango de director. Porter produjo varias películas importantes en las que se desafiaron las

convenciones de la edición, pero su principal contribución a la historia de los efectos especiales se incluye con *The Great Train Robbery* en 1903. Esta precoz película al estilo *western*, utilizó cambios en los puntos de vista de la cámara y ambientes naturales, sorprendiendo a la audiencia con la inclusión del primer plano.

#### <span id="page-26-0"></span>*1910*

Para 1910 la producción y proyección de películas se estaba convirtiendo en un gran negocio, y estaba comenzando a asumir la estructura que caracterizaría a la industria durante gran parte del siglo. Lo que antes era una industria casera dio paso a las fábricas de películas que se convirtieron en minas de oro de cinco centavos.

David Wark Griffith se unió Biograph en 1907 y rápidamente comenzó a revolucionar la gramática del cine a través de su dominio en la edición, los movimientos de cámara, composición de la toma y la iluminación. Utilizó las transiciones, tales como el fundido de entrada y fundido de salida para indicar el lapso de tiempo entre escenas. Estos efectos se lograron abriendo y cerrando el diafragma de apertura de la cámara para controlar la cantidad de luz que llega al objetivo. Si se requería de un fundido en la imagen, el negativo de la cámara se introducía lentamente en lejía hasta que se alcanzaba el punto de inicio del fundido. Luego el negativo se retira lentamente, produciendo un desvanecimiento lineal de la imagen.

Alrededor de 1913, Griffith también comenzó a utilizar frecuentemente el efecto de iris de entrada y de salida, para dar un sentido dramático. El iris era un dispositivo simple que se encajaba frente al lente y podía abrirse y cerrarse de forma progresiva para revelar o encubrir las áreas del cuadro. Griffith utilizó el dispositivo para atraer la mirada hacia el centro o para revelar elementos previamente ocultos en la escena.

#### <span id="page-26-1"></span>*1920*

El cine americano floreció en la década de los veinte. El sistema de los estudios de Hollywood creció a velocidad y la producción de películas fue un negocio eficiente y racionalizado. De cualquier manera, los efectos especiales recibieron su primer crédito en la gran pantalla con la película *What Price Glory?;* el término se refirió en este caso a los efectos físicos y mecánicos de la película.

Las nuevas técnicas se desarrollaron para ayudar a los directores a presentar los costosos escenarios que exigían sus películas. Los primeros procesos de *matte*, permitió a actores ser filmados en un estudio aislado de su entorno, para luego situarlos en un tiempo y espacio diferente. Este proceso se desarrolló gracias a los avances en cámaras y equipos de iluminación.

Desde los primeros días de la industria, los directores construyeron pequeños modelos de cualquier objeto o lugar que era demasiado grande, caro o poco práctico para ser filmado. En la década de 1920, debido a que los presupuestos de producción se elevaron rápidamente con la ambición de los cineastas, los estudios pasaron a depender cada vez más de la utilización de modelos para el ahorro de dinero. Como resultado, se convirtieron en técnicos de efectos altamente cualificados en la construcción de edificios y planos con los paisajes a escala reducida.

Mientras tanto, las películas de animación comenzaron a tener más popularidad. Algunos personajes de dibujos animados, incluso comenzaron a competir con la popularidad de las estrellas de cine. A mediados de la década de 1920, la fama de Félix el gato, introducido por primera vez por el animador Pat Sullivan en 1914, fue sólo superada por la de Charlie Chaplin. En 1923 Walt Disney, comenzó con la producción de sus técnicas ambiciosas de combinar el *live action* con animaciones de dos dimensiones. Pronto se observaría más de este tipo de técnicas con películas como *The Lost World* en 1925. En esta versión de la novela de Conan Doyle se utilizaron animaciones de stop-motion en figuras de dinosaurios.

#### <span id="page-27-0"></span>*1930*

Uno de los directores más reconocidos para esta década fue James Whale, quien bajo el contrato de Universal Studios, creó Frankenstein en 1931. Por otro lado, a pesar del éxito de *The Jazz Singer* en 1927, el nuevo fenómeno de las películas habladas fue ignorado en gran medida por la mayoría de los estudios de Hollywood. Sin embargo, para Warner Brothers, la apuesta había dado sus frutos. Utilizando el vitáfono cómo procesador de sonidos, se incluyeron fragmentos de música y diálogo a las películas mudas.

Para los departamentos de efectos especiales, el sonido trajo nuevos retos. El desarrollo de nuevas tecnologías permitió colocar un paisaje de fondo que se proyectará en una pantalla detrás de los actores durante el rodaje. Durante los próximos veinte años la técnica se ha perfeccionado para su uso en casi todas las producciones de Hollywood, telones de fondo proporcionando escenarios para los romances de alta mar, aventuras tropicales y los viajes en trenes y automóviles.

Los efectos especiales se convirtieron en un aspecto integral en la creación de películas, más por ahorrar dinero que por su capacidad para crear algo fantástico en dónde parecía imposible. Universal mantuvo un departamento sub-sustancial para proporcionar la óptica, física y maquillaje para efectos de su famosa corriente de películas de terror, que inició con *Drácula* de Tod Browning en 1931 y establecidas por el *Frankenstein* de James Whale más tarde en el mismo año. Estos efectos sorprendentes contribuyeron al éxito monumental hito King Kong en 1933.

La popularidad de las películas sonoras había protegido a los principales estudios de la crisis financiera del mundo para la década de 1930. Para el final de la década, también fue testigo de uno de los mayores períodos de Hollywood en la historia de la producción, con el lanzamiento de películas clásicas incluyendo *The Wizard of Oz, Mr. Smith Goes to Washington, Stagecoach, Goodbye Mr. Chips, Wuthering Heights* y *Gone with the Wind* todas producidas en1939.

#### <span id="page-28-0"></span>*1940*

La década de los cuarenta comenzó con buenos pronósticos con la producción de *Citizen Kane* en 1941. La película, ahora es clasificada como uno de los más grandes clásicos jamás hecho. Por otro lado, había pasado una década en la que la mayoría de las personas que manejaban efectos tenían experiencia en la producción de películas y eran maestros en las diversas técnicas disponibles. La proyección trasera, la impresión óptica, la pintura *matte*, y en menor grado, el *travelling matte* en fotografía, el cual jugó un papel clave en la mayoría de las producciones.

Para los técnicos en efectos, la técnica más afectada por la llegada del color fue la del *matte painting*. En blanco y negro la pintura y la fotografía solo tenían que preocuparse por emparejar la escala de grises. En Technicolor, cada color y sombra de la pintura tenía que coincidir exactamente con los del material original después de que ambos se habían combinado en condiciones de iluminación diferentes. La primera película utilizando la técnica del *matte painting* junto Technicolor fue *Gone with the wind* en 1939.

A pesar del éxito de Technicolor, la mayoría de las películas en la década de los cuarenta continuaron filmándose en blanco y negro. Para este momento, las películas acerca de la guerra eran muy populares, por lo que la recreación de los campos de batalla y cielos llenos de combate cayó sobre los técnicos de efectos especiales. Armamentos a gran escala estaban fuera del presupuesto, por lo que las películas de guerra utilizaron en su mayoría modelos y fotografías en miniatura. La demanda de batallas navales realistas condujo a los avances en construcción de modelos.

#### <span id="page-29-0"></span>*1950*

En 1952, se introdujo Cinerama: un método proyección de pantalla ancha con tres proyectores sincronizados para producir una imagen amplia y sonido estéreo multipista. El Cinemascope fue un proceso de pantalla ancha mucho más exitoso. La otra gran atracción de la década de 1950 eran las películas en 3D, sin embargo, a pesar de los primeros éxitos, al público no le gustaba que lleva los lentes especiales que requiere el proceso y se cansaron rápidamente de él. Dentro de los dieciocho meses de su lanzamiento tan pregonado, la locura por el cine 3D se había hundido casi sin dejar rastro.

A mediados de la década, una ola de películas ofreció variaciones sobre temas de ciencia ficción y se observaron todo tipo de alienígenas que invadían el planeta. Estas bestias olvidadas por el tiempo incluían monstruos furiosos (La mujer y el monstruo Negro, 1954), personas cuyos cuerpos habían sido invadidos por extraterrestres (La invasión de los ladrones de cuerpos, 1956) y personas perjudicadas por la ciencia moderna (The Fly ,1958).

29

Todo esto significaba un montón de trabajo para los departamentos de efectos especiales de Hollywood. Muchas películas de ciencia ficción de la década de 1950 se produjeron con pequeños presupuestos de productores independientes, como el director cinematográficamente desafiado Edward D. Wood, con películas como Plan 9 del espacio exterior en 1959 y la noche de los Ghouls en 1960.

Hubo algunas innovaciones en efectos especiales, la Organización Rango fue pionera en un sistema itinerante *matte* nuevo superior utilizando iluminación de vapor de sodio, que más tarde sería adoptado y desarrollado por Disney. También hubo invenciones mecánicas, tales como un sistema de control de movimiento llamado un "repetidor".

La década también vio el surgimiento del artista Ray Harryhausen, llamando la atención con la técnica del de stop-motion en *Mighty Joe Young* en 1949, además produjo espectaculares criaturas animadas para la serie de películas *Monster on the rampage,* entre ellas It Came from Beneath the Sea en 1955 y Twenty Million Miles to Earth en 1957. Harryhausen terminó la década con la primera serie de fantasías míticas espectaculares con: *The 7th Voyage of Sinbad* en 1959. Para producir *Arabian Nights Adventure*, Harryhausen tuvo que utilizar trucos de perspectiva, pantallas divididas, mattes y animación stop-motion de animación, era una complejidad que jamás se había visto antes en el cine.

#### <span id="page-30-0"></span>*1960*

A finales de la década, sólo Disney mantuvo un departamento de efectos especiales a tiempo completo, puestos al servicio de su gama de películas de entretenimiento familiar basado en la fantasía, como *El profesor chiflado* en 1963 y *Mary Poppins* en 1964. Algunos cineastas descubrieron la vida fuera de los estudios y crearon sus propias pequeñas empresas para ayudar a las producciones independientes.

Sin embargo, en 1968 surgió una película que generó un impacto visual sin precedentes sobre la base de los efectos especiales más sorprendentes que se hayan visto. De Stanley Kubrick, 2001: Una odisea en el espacio, con sus estaciones espaciales que se elevaban a la música de Strauss, desafió el concepto de los viajes espaciales concebidos por el mundo. Para Kubrick, el realismo era la clave, lo que condujo a una obsesión por la calidad de sus efectos especiales. La producción de 2001 fue también responsable de los únicos grandes desarrollos tecnológicos de efectos en la década.

#### <span id="page-31-0"></span>*1970*

En la década de los setenta surgen grandes cineastas graduados de la escuela de cine con un profundo amor por los estudios de Hollywood. Entre ellos Francis Ford Coppola, George Lucas y Steven Spielberg. Comenzando con el éxito de Coppola *The Godfather* en 1972, los jóvenes directores comenzaron a producir películas de inesperadas y atractivas para las masas. El primer éxito de Lucas, *American Graffiti* en 1973, se produjo con bajo presupuesto, pero su gran éxito fue sólo un inicio. La proyección principal de Spielberg fue Tiburón en 1975, siendo la primera película en ganar más de cien millones de dólares.

Tiburón utilizó efectos especiales mecánicos para producir a un convincente tiburón de goma, pero la película en sí no avanzó el arte de los efectos especiales. De hecho, tuvo dificultades en grabación con el tiburón mecánico, causando horas extras de filmación y un presupuesto por las nubes.

Star Wars de George Lucas en 1977, fue una película de ciencia ficción que no tuvo comparación. Incluso, Lucas le restó importancia a las tradiciones de la ciencia ficción, usando títulos al inicio de la película: "Hace mucho tiempo, en una galaxia muy, muy lejana..."; la película se basó en gran medida de espectaculares efectos especiales para retratar su mezcla única de mitología y la ciencia ficción.

En 1977 *Close Encounters of the Third Kind* de Steven Spielberg era igualmente dependiente de efectos especiales. Una vez más, esta película no era ciencia ficción en el sentido tradicional y aunque claramente estaba influenciada por la ciencia ficción popular de la década de 1950, Spielberg rechazó las tácticas anteriores de invasiones para crear una poderosa fusión de la ciencia, el mito y la iconografía religiosa.

Mientras que los estudios continuaron sacando pequeñas películas de todo tipo, se hizo énfasis en buscar el siguiente éxito de taquilla, y los ejecutivos de estudio se mostraron su fe renovada en los efectos especiales y su capacidad de hacer dinero.

### <span id="page-32-0"></span>*1980*

Al comenzar la década, el futuro inmediato de la ciencia ficción y la fantasía parecía asegurado. George Lucas había prometido al menos otras dos películas de Star Wars, y las secuelas de Star Trek y Superman parecían interminables. El entusiasmo del público por películas futuristas y fantásticas, llevaron a la producción de películas como Flash Gordon en 1980, Blade Runner en 1982 y la rompedora de records: E.T el extraterrestre en 1982.

A raíz de Star Wars, se establecieron una serie de empresas de producción de efectos especiales independientes para dar servicio a la creciente demanda de cine y televisión. El equipo de George Lucas, *Industrial Light and Magic* (ILM), volvió a unirse de forma permanente para el Imperio Contraataca en 1980. Durante la década de 1980 ILM se convirtió en la más exitosa empresa de efectos especiales en el mundo, sirviendo a las películas de George Lucas y Steven Spielberg y muchas otras producciones.

La producción en masa de películas con efectos especiales condujo a un período sin precedentes de investigación y desarrollo. El mayor avance en la tecnología de efectos había sido el uso de simples ordenadores para controlar el movimiento de los modelos de cámaras de filmación. La verdadera revolución se produjo cuando las computadoras comenzaron a generar imágenes.

#### <span id="page-32-1"></span>*1990*

A principios de 1990 se vio un avance monumental en la imagen digital. Aunque la generación de imágenes a computadora se había vuelto más rápida y más fácil en ese momento, esas imágenes todavía tenían que ser manipuladas e incorporadas utilizando técnicas tradicionales. Sin embargo, el rápido desarrollo de la tecnología para la grabación al comienzo de la década, permitió que las imágenes de la película fuesen convertidas al medio digital. La capacidad de conseguir la película dentro y fuera del ámbito digital sin perder calidad abrió las puertas a la revolución digital de Hollywood.

*Terminator Judgment Day* en 1991 de James Cameron ofreció un sorprendente personaje digital que realizó hazañas imposibles de lograr en el mundo físico. El público se sorprendió de ver a un personaje de metal líquido que podía convertirse en cualquier otro objeto. Jurassic Park en 1993, utilizó computadoras para producir imágenes realistas de dinosaurios extintos y llevó la imagen digital a un nuevo nivel, convirtiéndose en la película más taquillera de la historia.

Los productores quedaron impresionados por las capacidades de la nueva tecnología y los guiones viejos con escenarios imposibles, fueron espolvoreados con rapidez y puestos en producción.

Así pues Toy Story en 1995 se convirtió en la primera película totalmente generada por computadora. Sus impresionantes imágenes, personajes atractivos y atrayente historia aseguraron que se trataba de un gran éxito. Varias películas totalmente generadas por computadora siguieron llegando, incluyendo A Bug's Life de Disney en 1998 y Antz de DreamWorks en 1998.

A medida que avanzaba la década, la tecnología digital domino las grandes producciones. Las multitudes podían ser replicadas, cubriendo la necesidad de extras y costosos vestuarios. Los efectos físicos se hicieron prácticos y seguros porque los alambres de seguridad utilizados para proteger a los actores durante el rodaje podían ser fácilmente borrados digitalmente. Locaciones futurísticas o lugares históricos podían ser traídos usando solo extensiones de set y los más evidentes errores en el set podían corregirse durante la post –producción.

Se puede señalar que la tecnología digital ha mejorado el arte en la producción de películas, solo queda la pregunta de: ¿Qué hubiera pasado en caso de darle una computadora a Méliès? Solo nos queda imaginar las grandes cosas que hubiese hecho. (Rickitt, 2000/2016, p.14 -37)

33

### <span id="page-34-0"></span>*3.2 Técnicas de postproducción*

El término de "Efectos Visuales" para A.J Mitchell, se definió en su libro *Visual Effects for film & television* (2004), como un término relativamente nuevo para lo que debería ser apropiadamente llamado cómo efectos fotográficos especiales. Los "Efectos especiales" se crean cuando se utilizan técnicas más allá de los procedimientos normales en la elaboración de películas. Es decir, cuando las cosas podrían ser más complejas y que requiere mucho tiempo o que conllevan técnicas "especiales". (p.8)

#### <span id="page-34-1"></span>*3.2.1 Pantalla verde*

Para Manuel Armenteros (2011) "el chroma key es una técnica audiovisual que consiste en la sustitución de un fondo sólido y uniforme con alguno de los colores primarios y mediante un proceso electrónico se combinan las señales de dos o más fuentes de video". (p.6)

De igual manera el autor señala que, este efecto se incorporó en el mundo cinematográfico debido a que era bastante económico de realizar. Además, ayudaba a recrear escenas surrealistas o referentes a catástrofes naturales que, por su alto riesgo, resultaba más sencillo crearlas por computadora.

En la historia es bien sabido que desde los inicios de la fotografía se descubrió el efecto de superponer imágenes. En 1914, Norman Dawn (citado en Armenteros, 2011), con la ayuda de un cristal, logra reproducir una imagen en el escenario sobre la cual dibujaba elementos que se registrarían en un fotograma. Pero es el director George Méliès el pionero en utilizar efectos especiales en las películas, con actores actuando consigo mismos, desapariciones y apariciones en el escenario, entre otros.

Para cuando llega la era electrónica, se comenzó a utilizar llaves de luminancia para eliminar los tonos blancos y negros en la toma. Luego, se utilizó el azul saturado para que el sistema sustituyera la información azul por otra fuente en su lugar.

Actualmente, se utiliza el *chroma lineal*, lo cual permite simular situaciones más realistas y conseguir sombras semitransparentes o reflejos parciales. (Armenteros, 2011)

### <span id="page-35-0"></span>*3.2.2 Efectos especiales digitales*

Para Jake Hamilton (Hamilton, 1999) los efectos especiales son "el arte de convertir lo imposible en una fantástica realidad".

Manuel Armenteros (2011) en su artículo web, explica cómo aplicar el efecto de incrustación por *chroma lineal*:

Las incrustaciones lineales crean una gama de transparencia en una imagen. Una incrustación lineal compara cada píxel de la imagen con la incrustación por chroma especificada. Si el color de un píxel es muy parecido a la incrustación por croma, se volverá totalmente transparente. Los píxeles que no coinciden tanto se vuelven menos transparentes, mientras que todos los píxeles que no coinciden permanecen opacos. Por tanto, la gama de valores de transparencia forma una progresión lineal. Posteriormente se elimina el color utilizado y quedo un personaje sobre un espacio transparente que será rellenado con otra imagen de fondo. (p.9)

Así pues, el autor menciona que en los años 80 surgió la técnica del *morphing* el cual "consistía en posibilitar la metamorfosis de un elemento corpóreo a otro en continuidad espacio-temporal". El primer *morphing* de la historia fue la transformación de la hechicera Fin Raziel en la película *"Willow"* por Ron Howard en 1988.

También, existen técnicas cómo el tracking, que permiten el cambio de forma de un objeto gracias a ciertas marcas que se sitúan en algún sitio delante de la cámara. Y a su vez, la técnica de *bullet time*, o detener balas u objetos en el tiempo, logró extenderse en las películas gracias a los directores Wachowski en 1999, *"Matrix"*. (Armenteros, 2011)

Según el mismo autor (2011) la sustitución de fondos o escenarios es la técnica más utilizada en la postproducción cinematográfica y la más popular es el *chroma key*.
## *3.2.3 Software*

*a) Adobe After Effects:* De acuerdo con el portal web Adobe Wikipedia, Adobe After Effects utiliza un software para la composición de gráficos en movimiento e imágenes digitales publicados por Adobe Systems. Puede ser utilizado en el cine y en la postproducción de vídeos. After Effects utiliza un sistema de capas organizadas en una línea de tiempo para crear materiales compuestos a partir de imágenes fijas y secuencias de movimiento, tales como archivos de vídeo. Propiedades tales como la posición y opacidad pueden ser controlados de forma independiente para cada capa y a estas se le pueden aplicar efectos. After Effects se describe a menudo como el "Photoshop de vídeo", debido a su flexibilidad para alterar vídeos en cualquier forma que se crean convenientes, como Photoshop hace para una imagen (2016, para.1-2) [Página web en línea]

*b) Unreal Enging:* Según la definición dada por el portal web de descarga*,*

Unreal Engine 4 es una suite completa de herramientas de desarrollo de juegos realizados por los desarrolladores de juegos, para los mismos desarrolladores de juegos. Desde juegos móviles en 2D, hasta para consolas con éxitos de taquilla (2016, para.1) [Página web en línea]

*c) Cinema 4D:* "es un desarrollador líder de software 3D para el mercado creativo, más conocido por su buque insignia Cinema 4D, software de modelado 3D, pintado, renderizado y animación". (Cinema 4D definición, 2016, para.1) [Página web en línea]

# **III. MARCO METODOLÓGICO**

### *Planteamiento del problema*

La producción de contenido audiovisual de calidad crece de manera exponencial con el pasar de los años. Con el auge de las redes sociales, los audiovisualitas se contrastan con la competencia global. No solamente brindando producciones de calidad inimaginable debido a la propagación masiva de los programas de edición profesionales, sino también producto de la primitiva percepción directa con otros directores emprendedores con técnicas y metodologías de producción de obras diferentes que permiten ampliar los límites y profundidad en cuanto estética, ejecución y sentido argumental.

Este eclecticismo comprende trabajos que, dado que las ventajas tecnológicas de la plataforma actual donde se procesa el material reduce la cantidad de personas involucradas, su producto final posee una carga más pura en cuanto a la intención y sentido del director. Inclusive se dan casos donde directores, escriben, editan y actúan en sus obras.

En Venezuela no existe una producción independiente con trabajos de postproducción que pueda competir con el averigüe de jóvenes directores vanguardistas, mucho menos filmes de autor relacionados a la fantasía. El deber ser artístico del director ha de rescatar una esencia que pueda denotar identidad, no nacional, sino individual, perceptiva, evaluativa y creadora. Cuando se pone en una balanza las técnicas empleadas por ejecutores visuales de otras tendencias: europeas, americanas e inclusive latinoamericanas vemos que el venezolano todavía carece de una silueta definida por patrones como por ejemplo los cánones evidentes de Hollywood, o la estética tan característica de los franceses. Además de las evidentes lógicas que condicionan el consumo cultural venezolano citado en los trabajos de García Canclini (1998-2003), otro factor importante para la definición visual de la estética venezolana es la experimentación del director venezolano que no sale de su zona de confort.

37

# **OBJETIVOS**

# *Objetivo general:*

Realizar un cortometraje de ciencia ficción que incorpore efectos especiales, animación y pantalla verde

# *Objetivos específicos:*

- Describir el género ciencia ficción en la cinematografía.
- Comprender las técnicas de postproducción digital: efectos especiales, animación y pantalla verde

## *Justificación, Recursos y factibilidad*

La intensión al realizar este corto animado y la documentación de su preparación siempre ha sido la de experimentar nuevas técnicas creativas para la ejecución de propuestas audiovisuales que no hayan sido utilizadas o completamente explotadas en trabajos de grado anteriores para expandir el referente artístico de los futuros tesistas. De esta manera se genera un contenido de calidad, vanguardista e innovador que realza el nombre de la universidad y abre una posibilidad académica a la exploración de la mezcla de técnicas para la formación de audiovisualitas competentes a nivel mundial.

Dispongo tanto de la locación donde serán ejecutadas en su totalidad las tomas como de los equipos que serán empleados para la elaboración del trabajo: cámaras, luces, telas, interface, instrumentos musicales, computadoras. Adicionalmente realizaré cursos de After Effects avanzados con animación 3D. De esta manera veo realizable el proyecto con la organización adecuada.

# *Delimitación*

La producción de un cortometraje de ciencia ficción, será dirigido a futuros audiovisualitas para incentivar el uso de las técnicas: múltiple *chromakey* y postproducción digital durante el período noviembre de 2014 hasta febrero de 2016 en la ciudad de Caracas.

# **IV. LIBRO DE PRODUCCIÓN "HYPERSPIRIT"**

## *Ficha técnica*

**Duración:**

**Género:** Cortometraje de Ciencia Ficción.

**Formato:** Digital

**Dirección:** David Donoso

**Producción:** David Donoso, Carlos Donoso, Ronald Donoso y Belexis Rodríguez.

**Animación:** David Donoso, Ronald Donoso, Erick Molina

**Guión original:** David Donoso

**Ilustración:** Juan Carlos Figuera y Erick Molina

**Edición:** David Donoso.

**Dirección de Fotografía:** David Donoso y Juan Carlos García.

**Dirección de Arte:** David Donoso y Belexis Rodríguez

# **PREPRODUCCIÓN**

# *4.1 Idea*

Un cosmonauta tiene de manera accidental una experiencia extra corporal

# *4.2 Premisa*

La mente puede viajar fuera del cuerpo.

# *4.3 Sinopsis*

Un hombre rescata al último sobreviviente de un planeta que pereció ante una terrible enfermedad. Ambos entablaran una amistad mientras buscan oxígeno para la nave espacial.

# *4.4 Escaleta*

# **1. FLASH FORWARD EXT. CAÑÓN, DESIERTO .- NOCHE**

VAN DYKE CARGA EL CUERPO DE SOUL Y SE RINDE SOBRE SUS RODILLAS

En un planeta oxigenado de la galaxia, VAN DYKE (28), cosmonauta solitario se encuentra cargando el cuerpo de SOUL (23), su mejor amigo hasta el momento.

## **2. EXT. EDIFICIO, AZOTEA .- ATARDECER**

VAN DYKE RESCATA A SOUL DE LA AZOTEA DE UN EDIFICIO

Van Dyke sobrevuela un planeta azotado por una terrible enfermedad hasta que ve una bengala y prosigue a investigar. Así conoce a Soul quien le pide un aventón fuera del planeta al cual accede.

# **3. INT. NAVE, CUARTO DE CONTROLES.- ESPACIO**

ESCAPAN DEL PLANETA Y SE LES AGOTA EL OXÍGENO

Van Dyke y Soul contemplan al planeta destruido del que acaban de salir. Soul se da cuenta que Van Dyke está tan solo como él. Las pantallas de la nave muestran una baja en los niveles de oxígeno y Van Dyke planea una ruta para su búsqueda.

# **4. INICIO DE SECUENCIA DE IMÁGENES**

VAN DYKE GUIA A SOUL EN UN VIAJE A TRAVÉS DEL ESPACIO

La cámara viaja por planetas y nebulosas hasta llegar a una estación espacial donde ven las noticias acerca del planeta de Soul.

## **5. EXT. CAÑÓN, DESIERTO .- NOCHE**

SOUL SE DESMAYA MIENTRAS LLENABAN LOS TANQUES DE OXÍGENO. VAN DYKE LO CARGA Y UNA ESTRELLA LOS ABDUCE.

Sentados en una fogata esperaban que los tanques llenaran. Soul se acerca a revisarlos y desmaya. Van Dyke lo arrastra a la nave que no puede despegar. Desesperado Van Dyke carga a Soul en busca de ayuda y es abducido por una estrella.

## **6. INT. NAVE, TALLER.- NOCHE**

INSPIRADO POR SU VISIÓN CONSTRUYE UNA MÁQUINA PARA PERSEGUIR EL ALMA DE SOUL

Al regresar de su viaje por las estrellas Van Dyke entiende que su propósito en vida es el de cuidar el alma de Soul. En la nave empieza a construir una máquina para conseguirla.

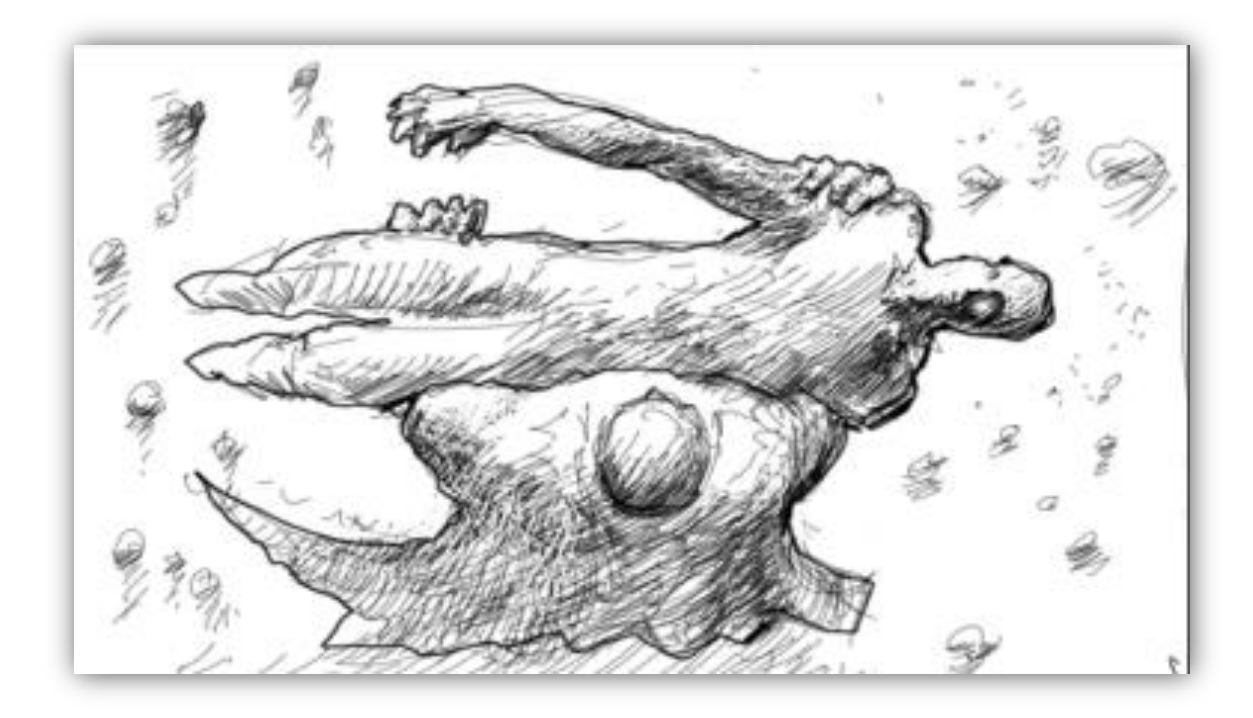

*Figura 1*

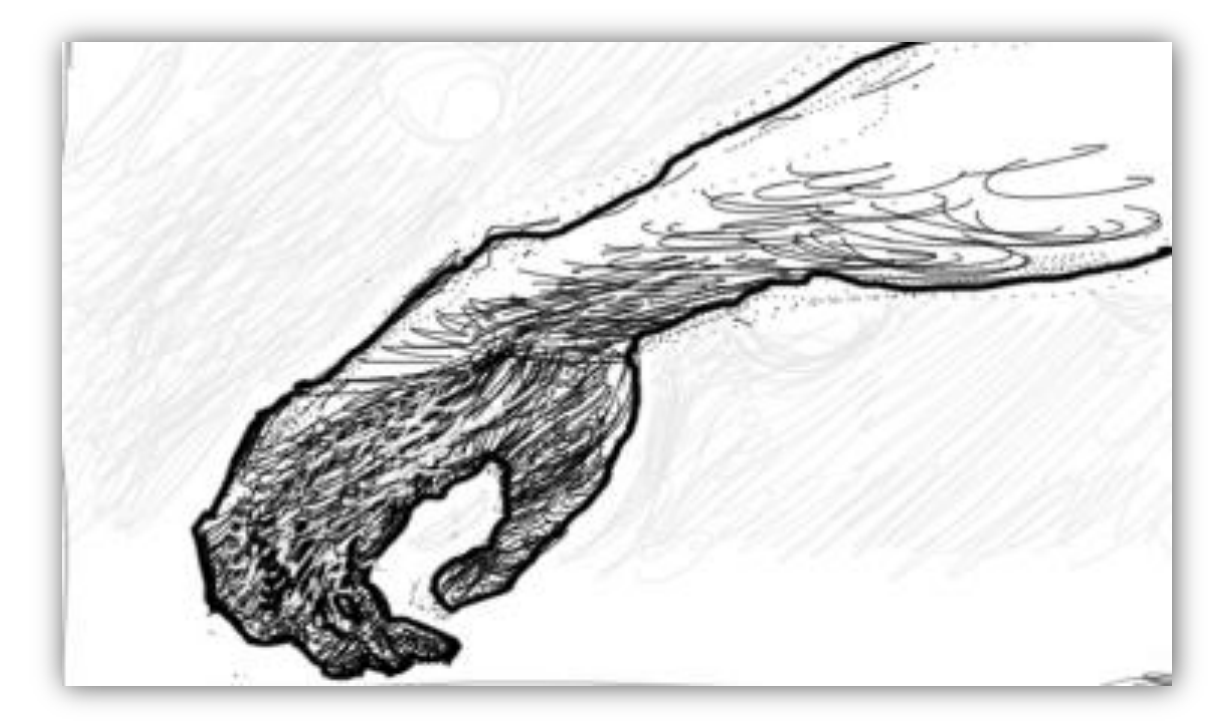

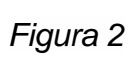

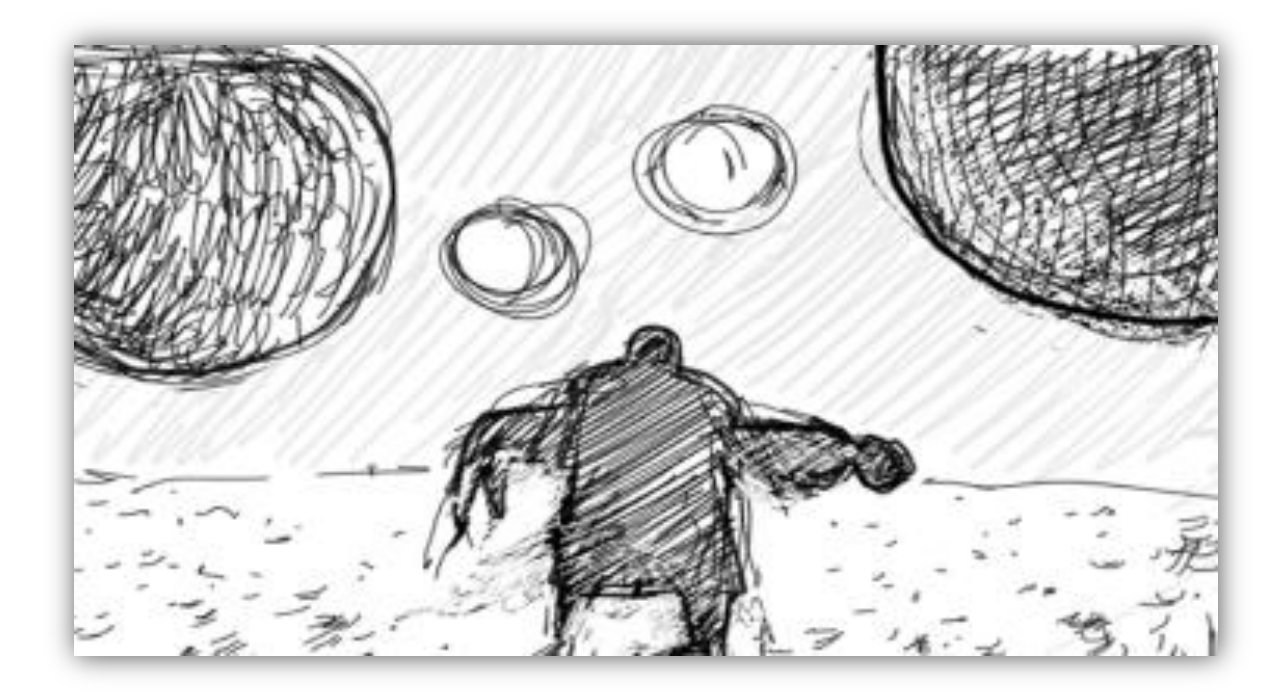

*Figura 3*

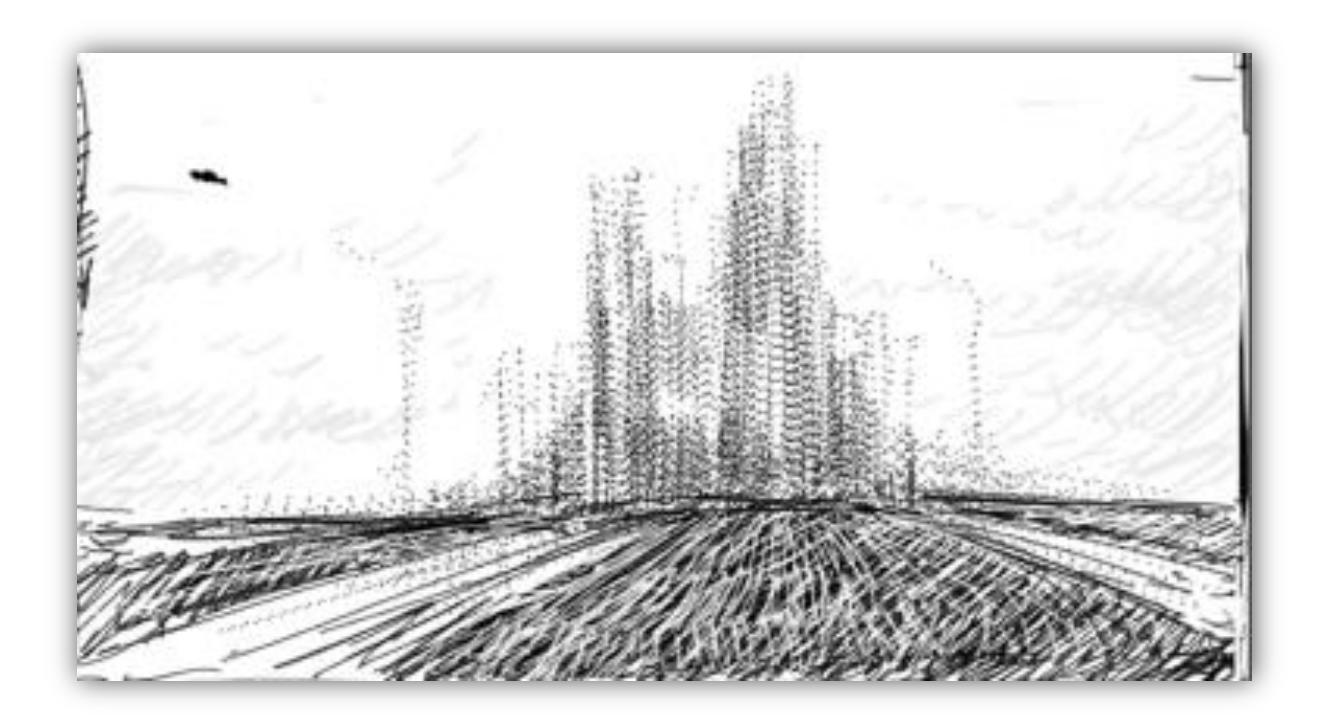

*Figura 4*

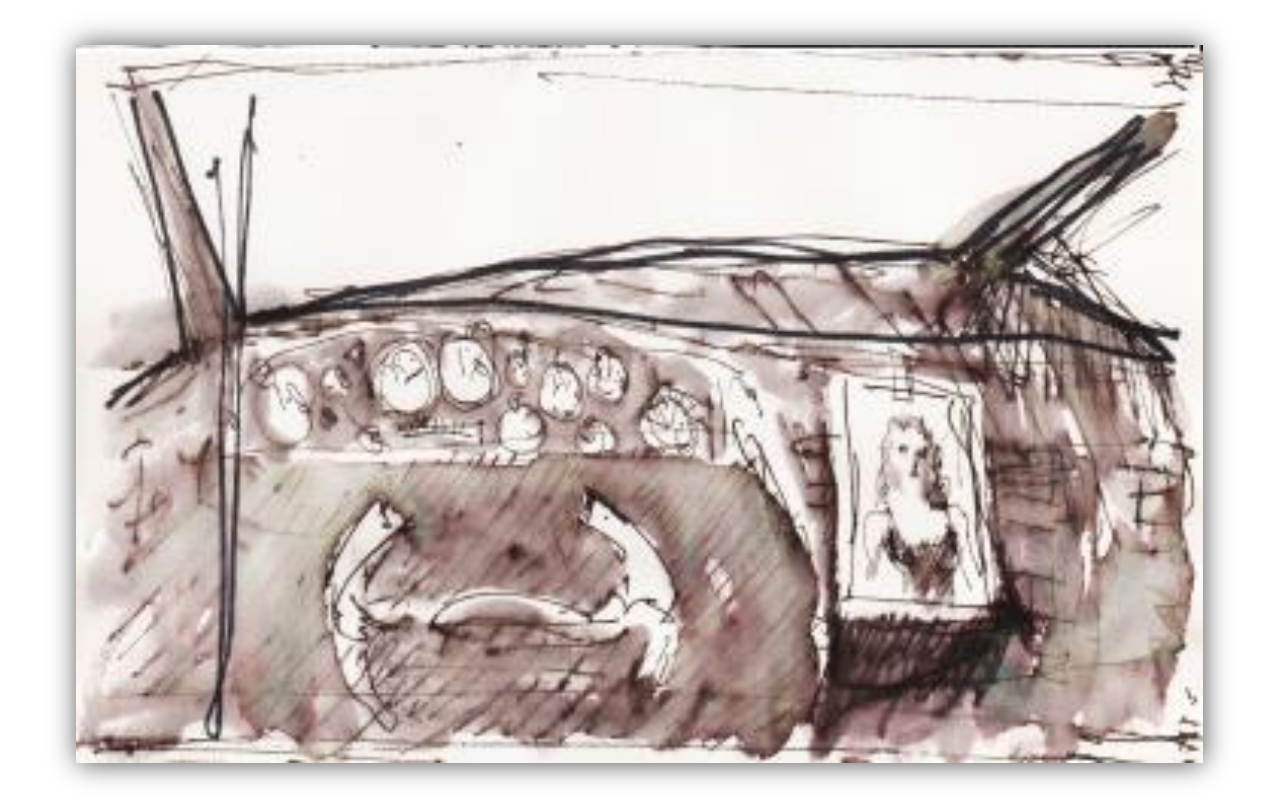

*Figura 5*

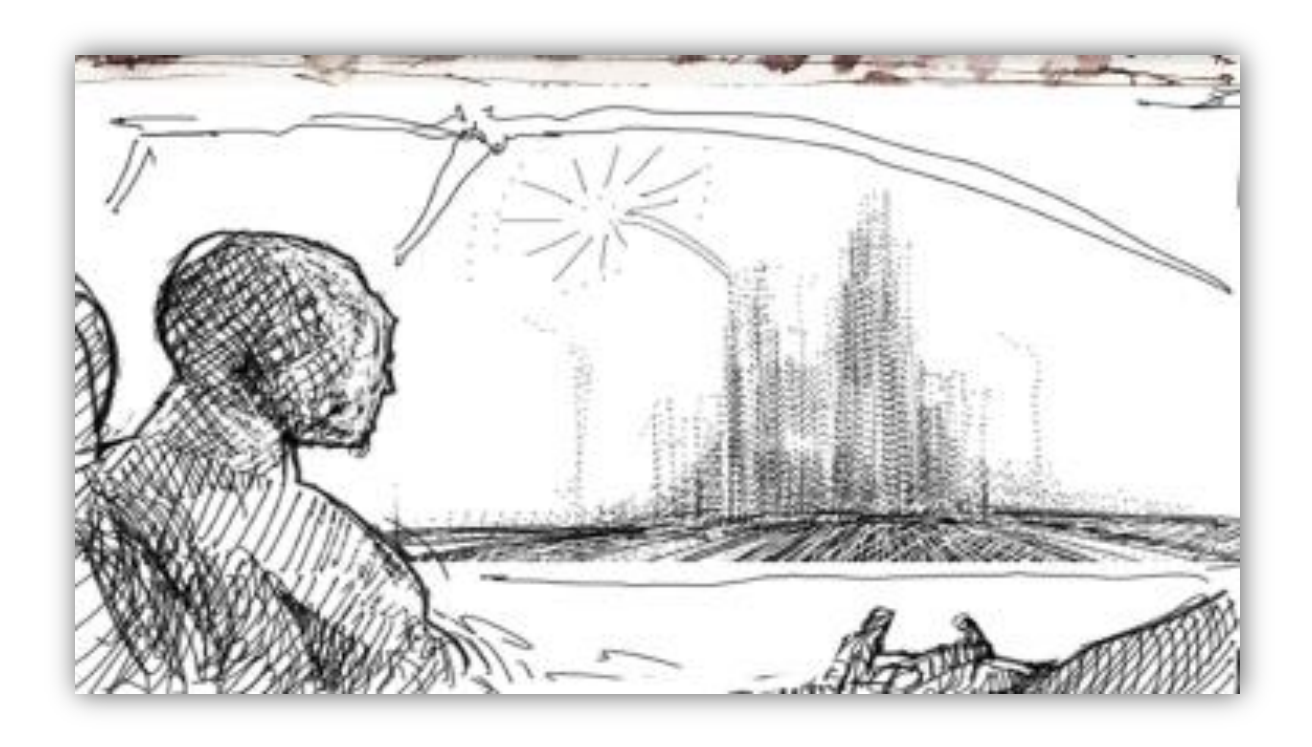

*Figura 6*

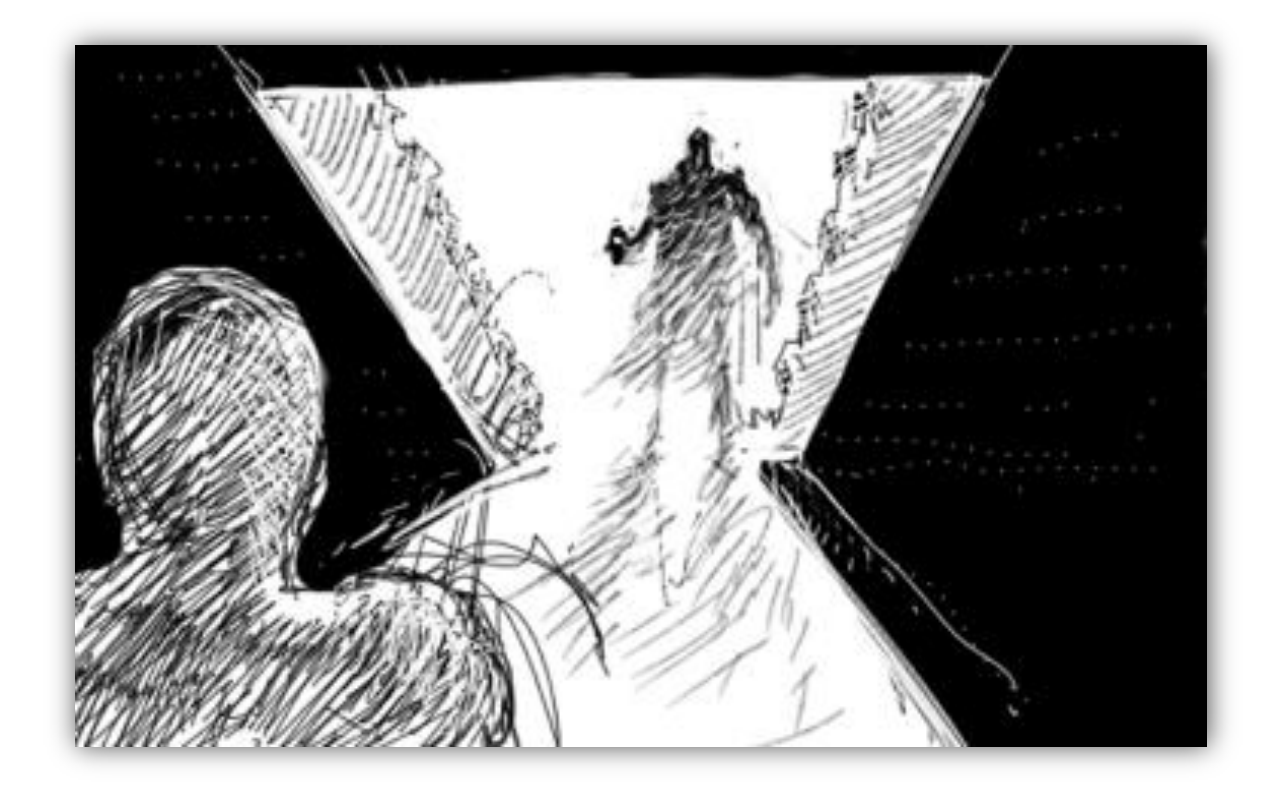

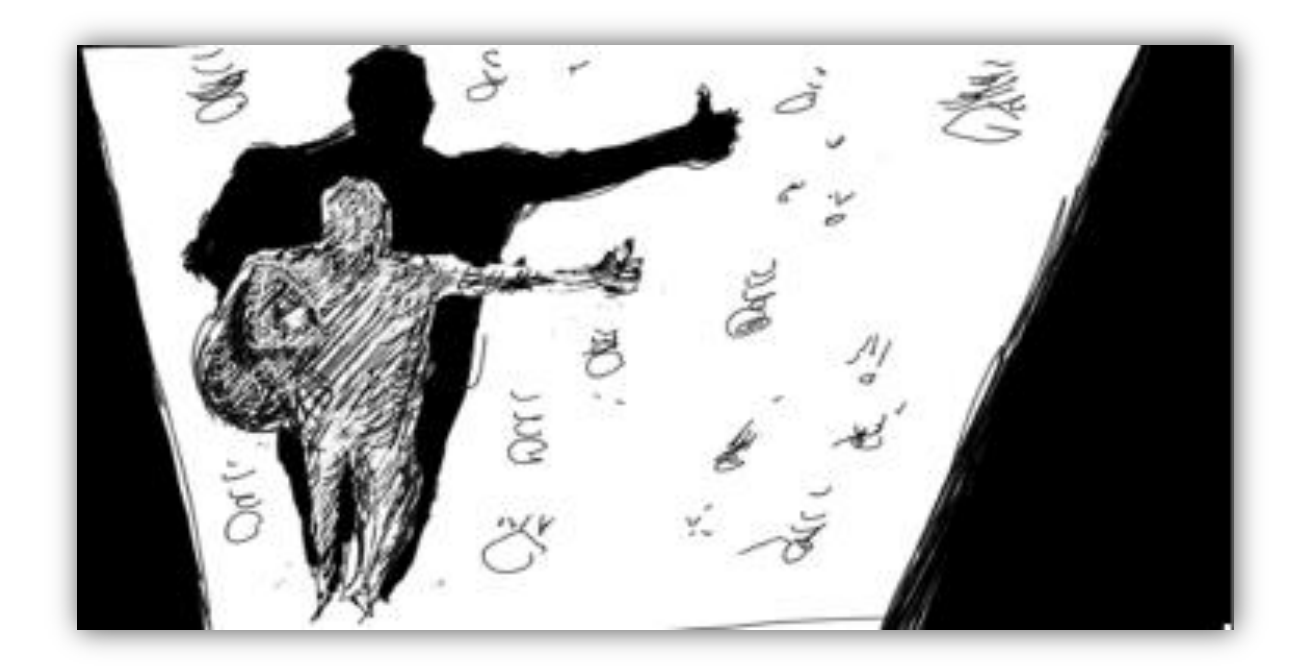

*Figura 8*

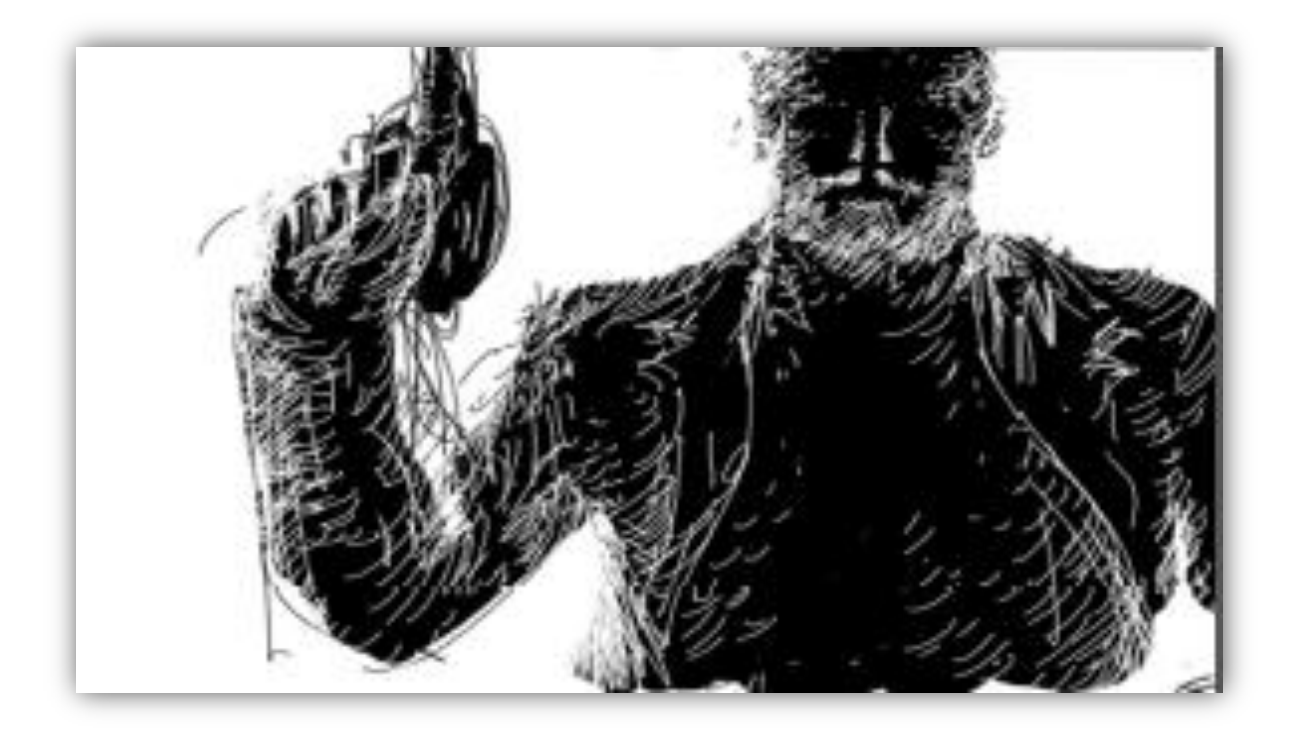

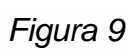

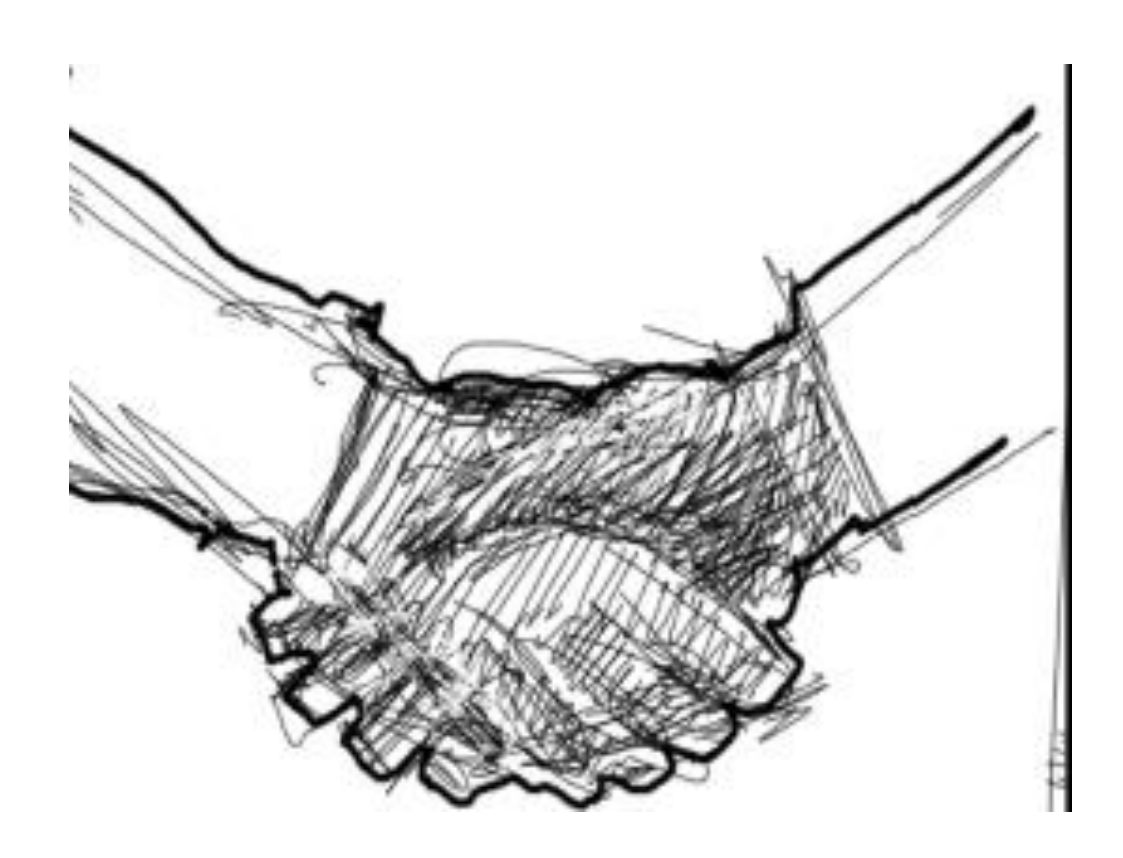

*Figura 10*

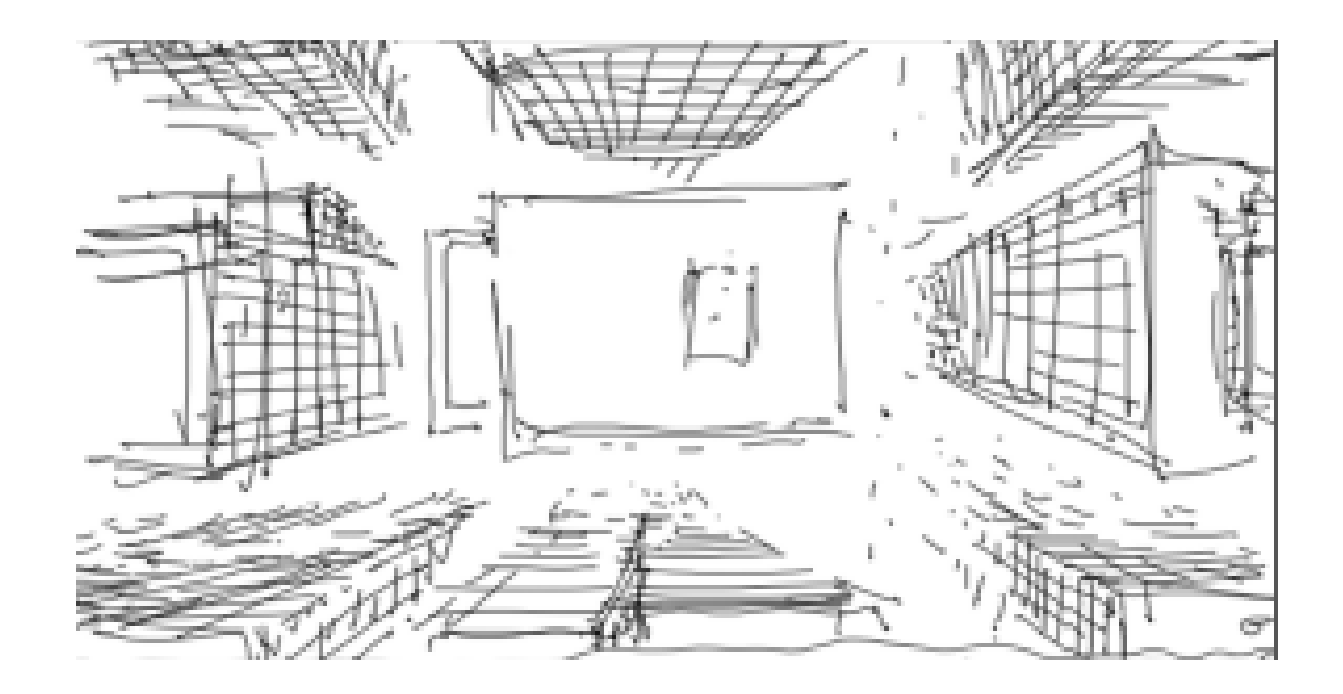

*Figura 11*

*Figura 12*

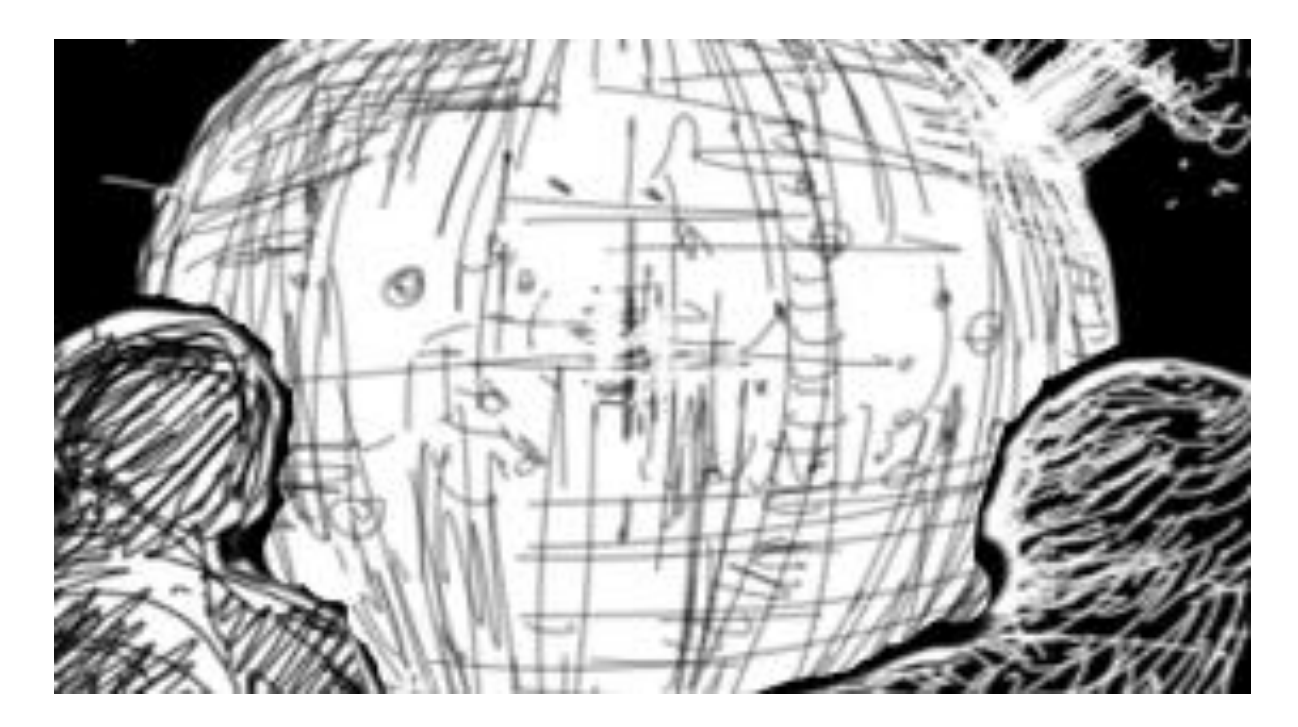

*Figura 13*

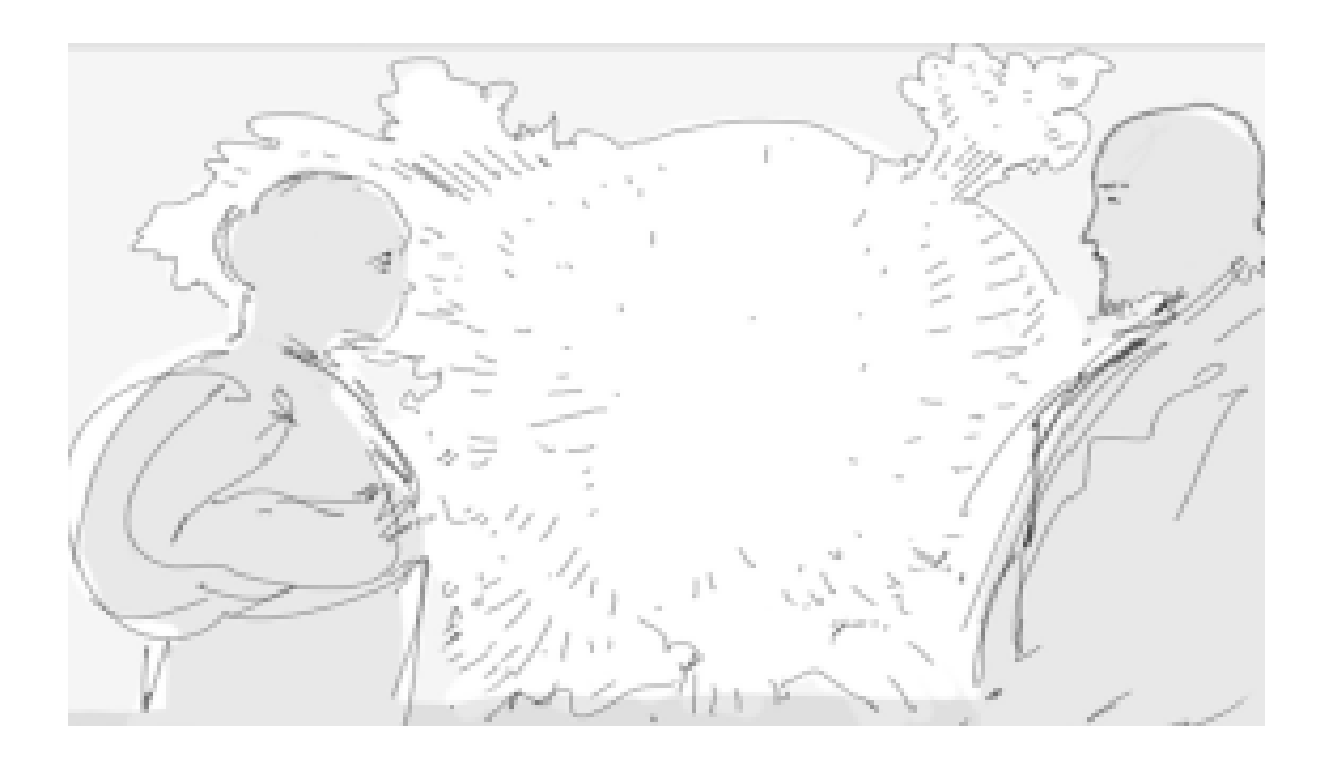

*Figura 14* 

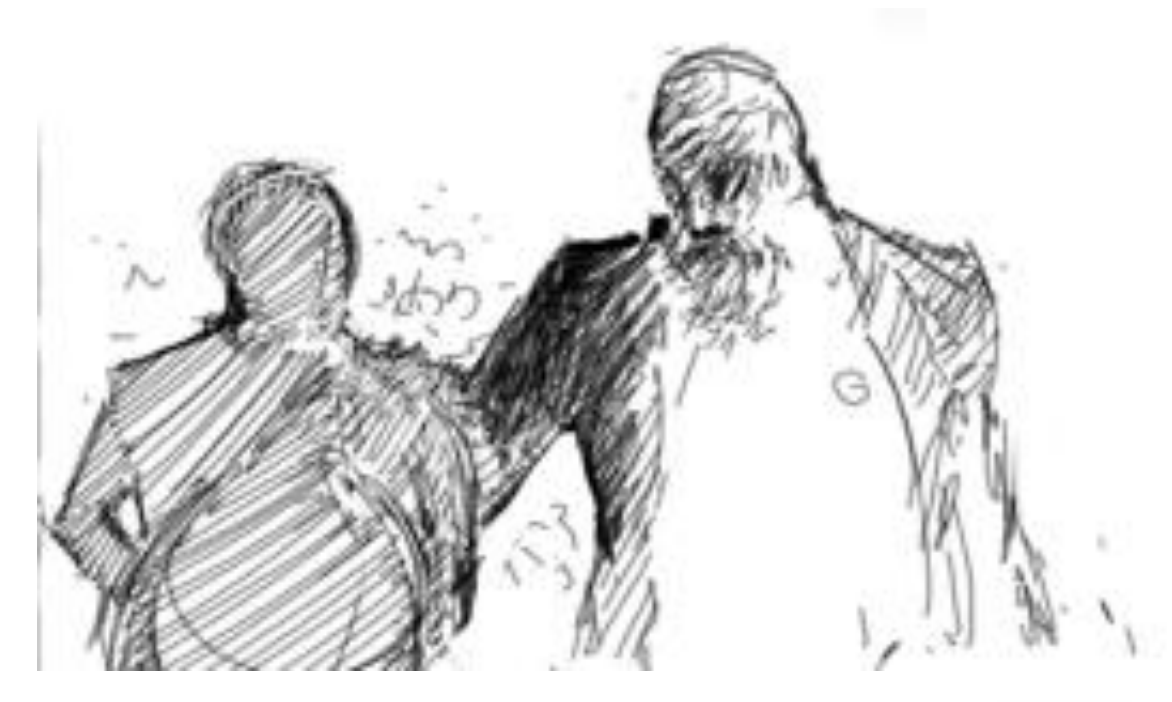

*Figura 15*

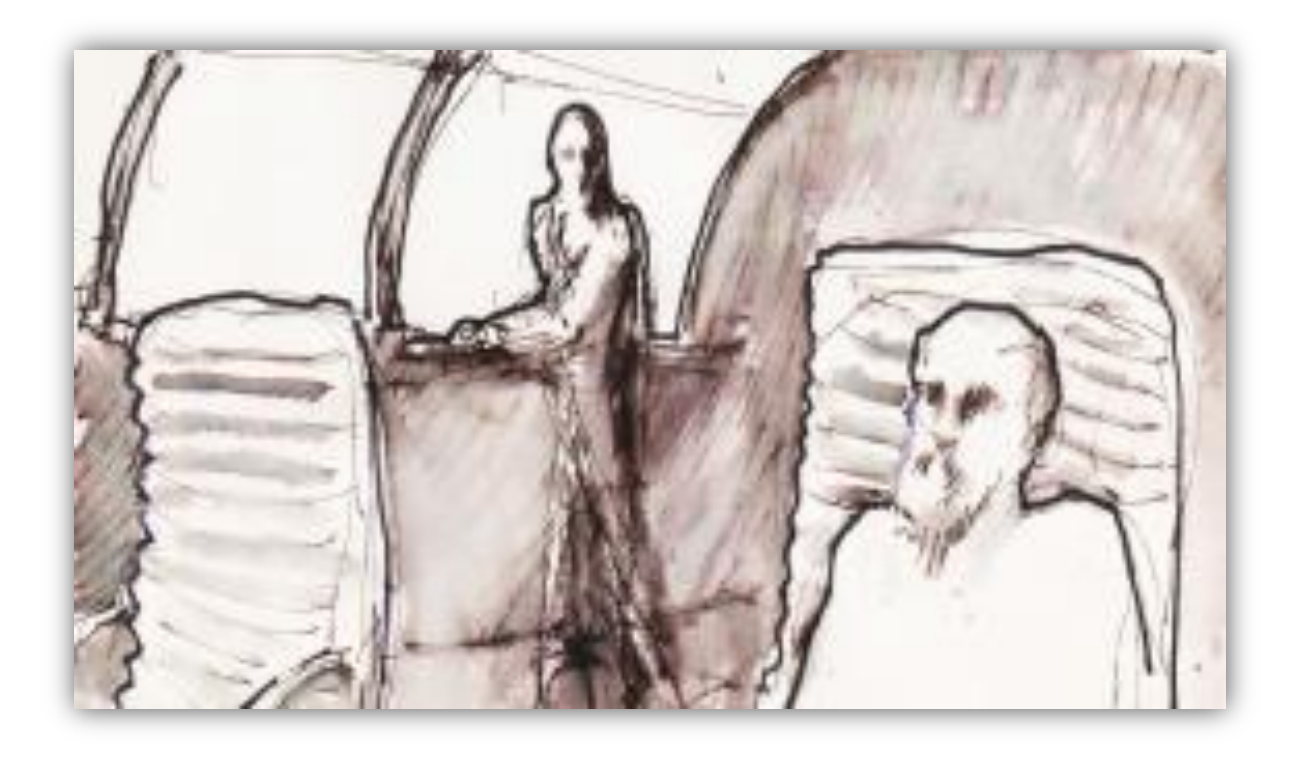

*Figura 16*

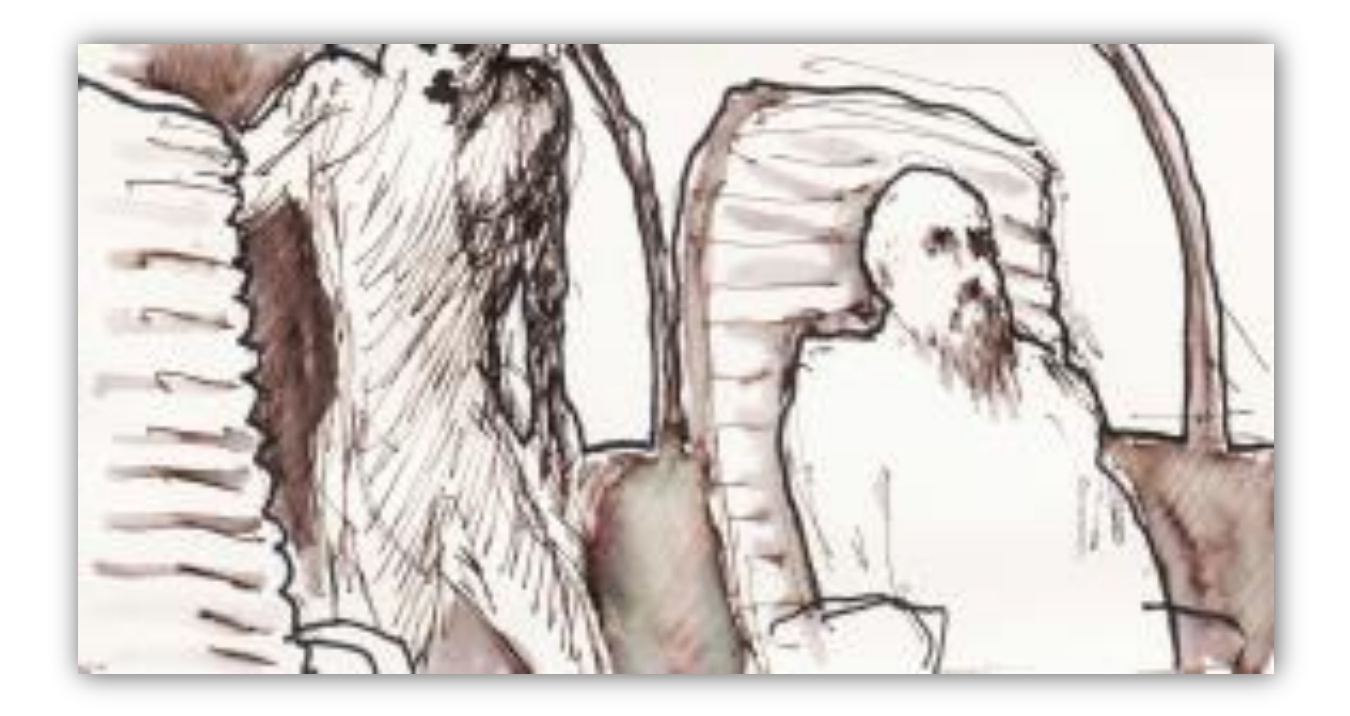

*Figura 17*

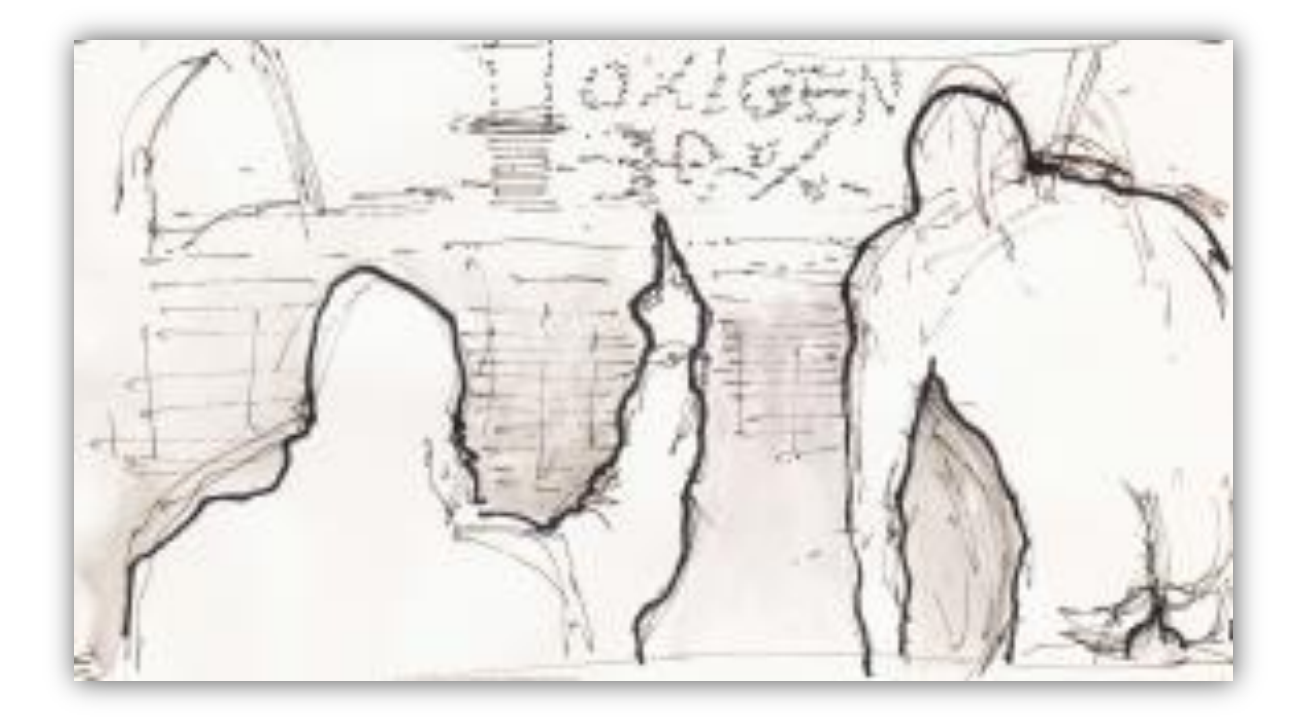

*Figura 18*

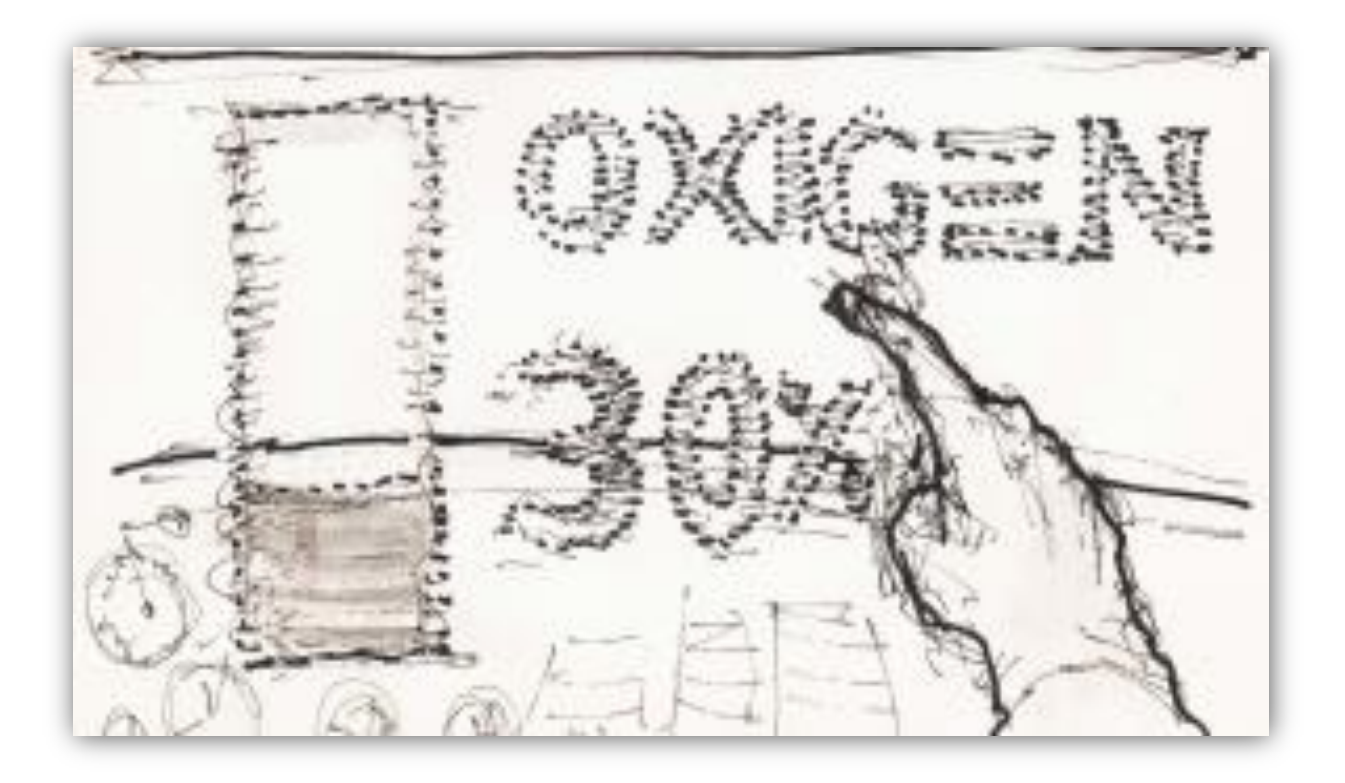

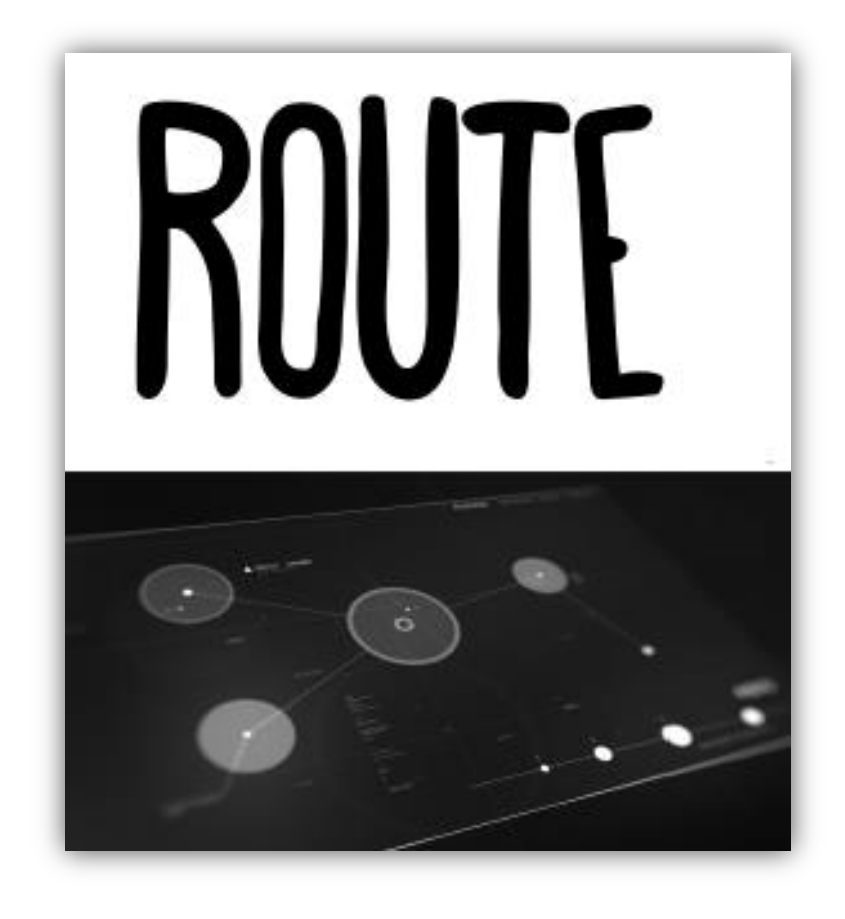

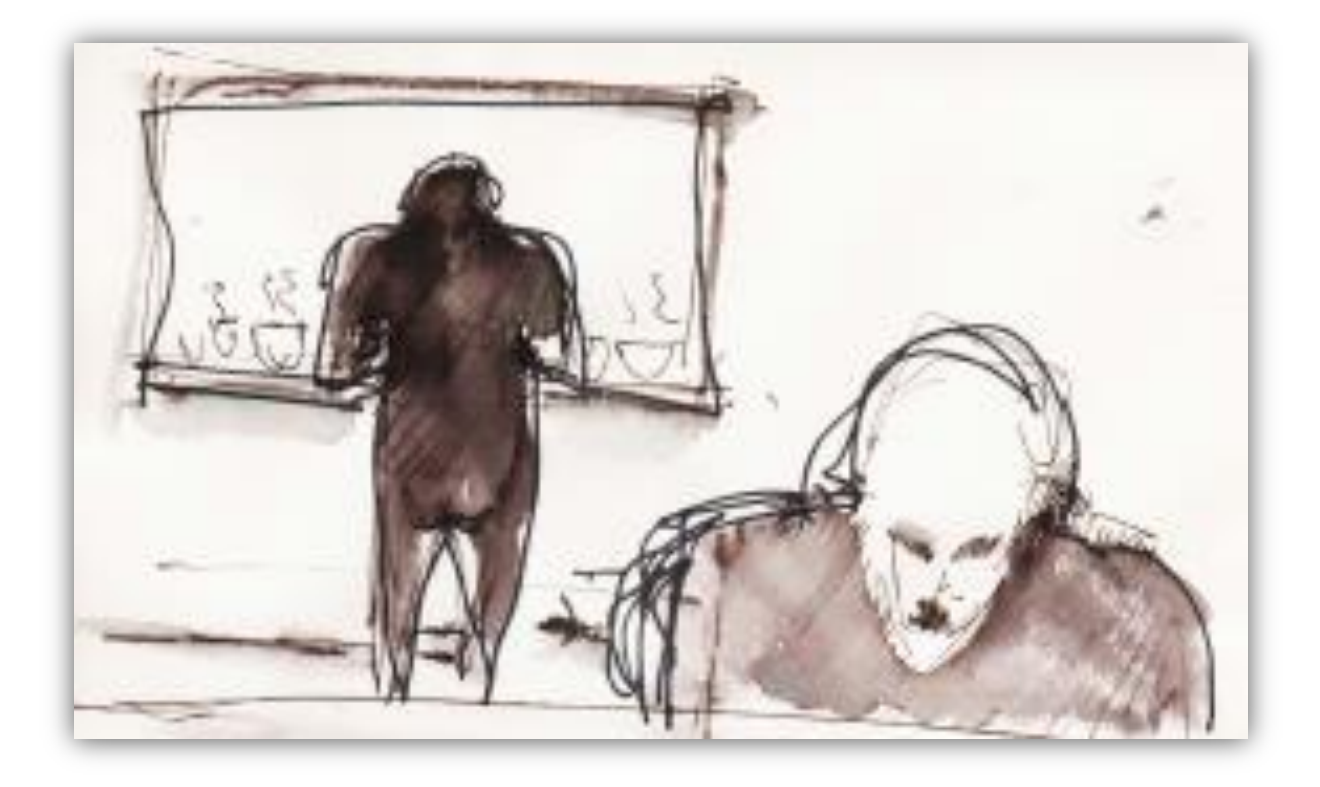

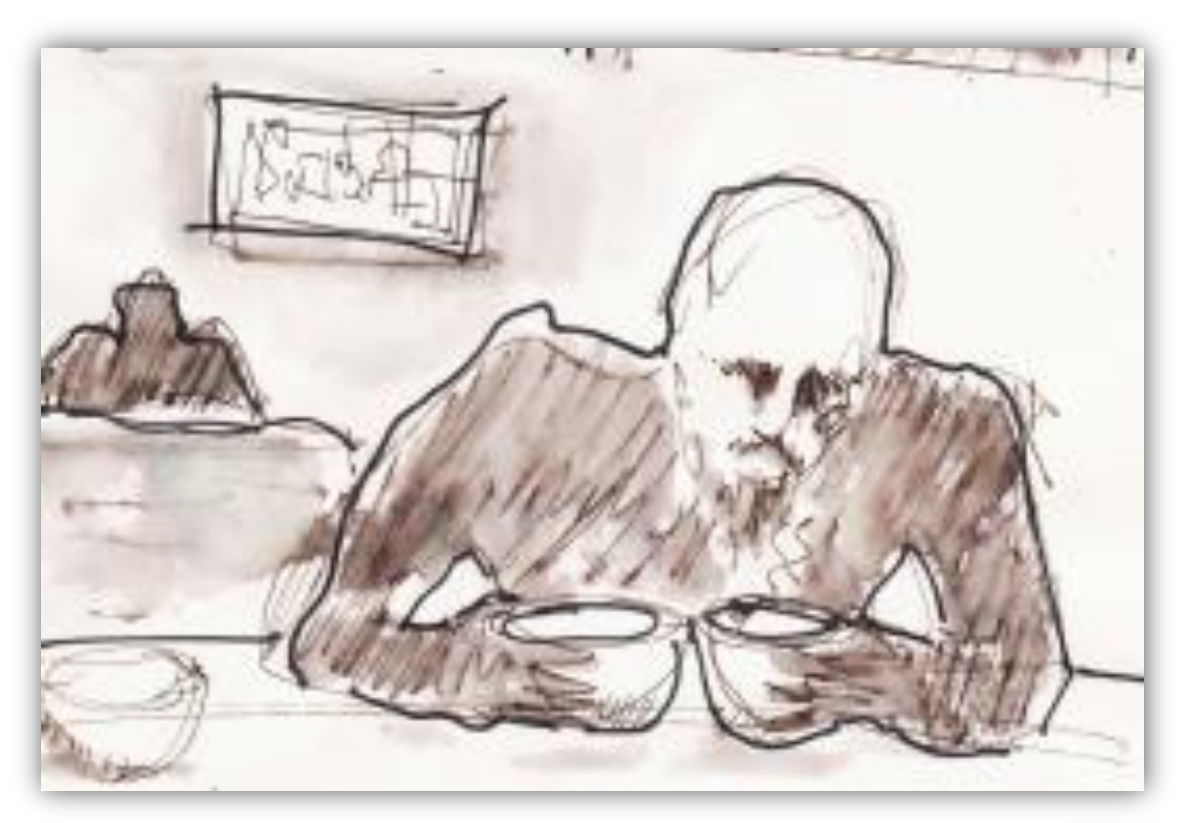

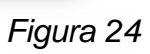

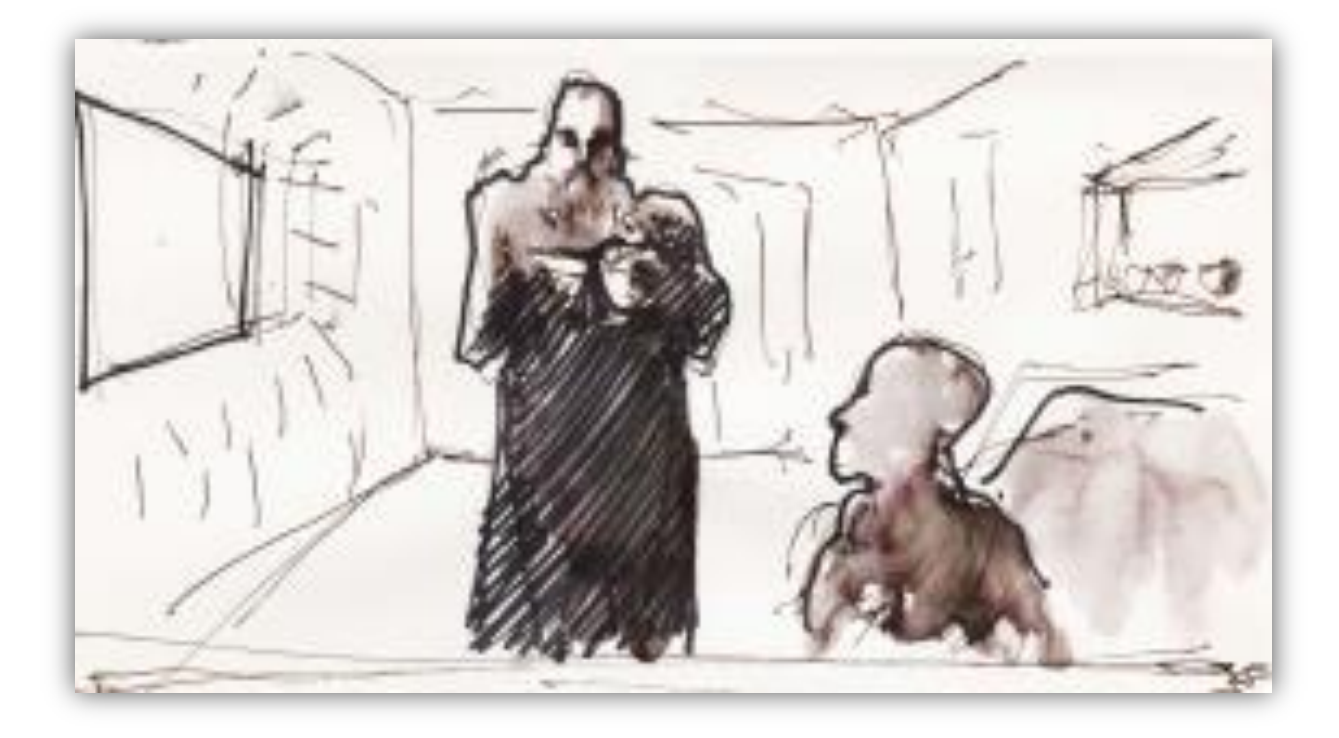

*Figura 25*

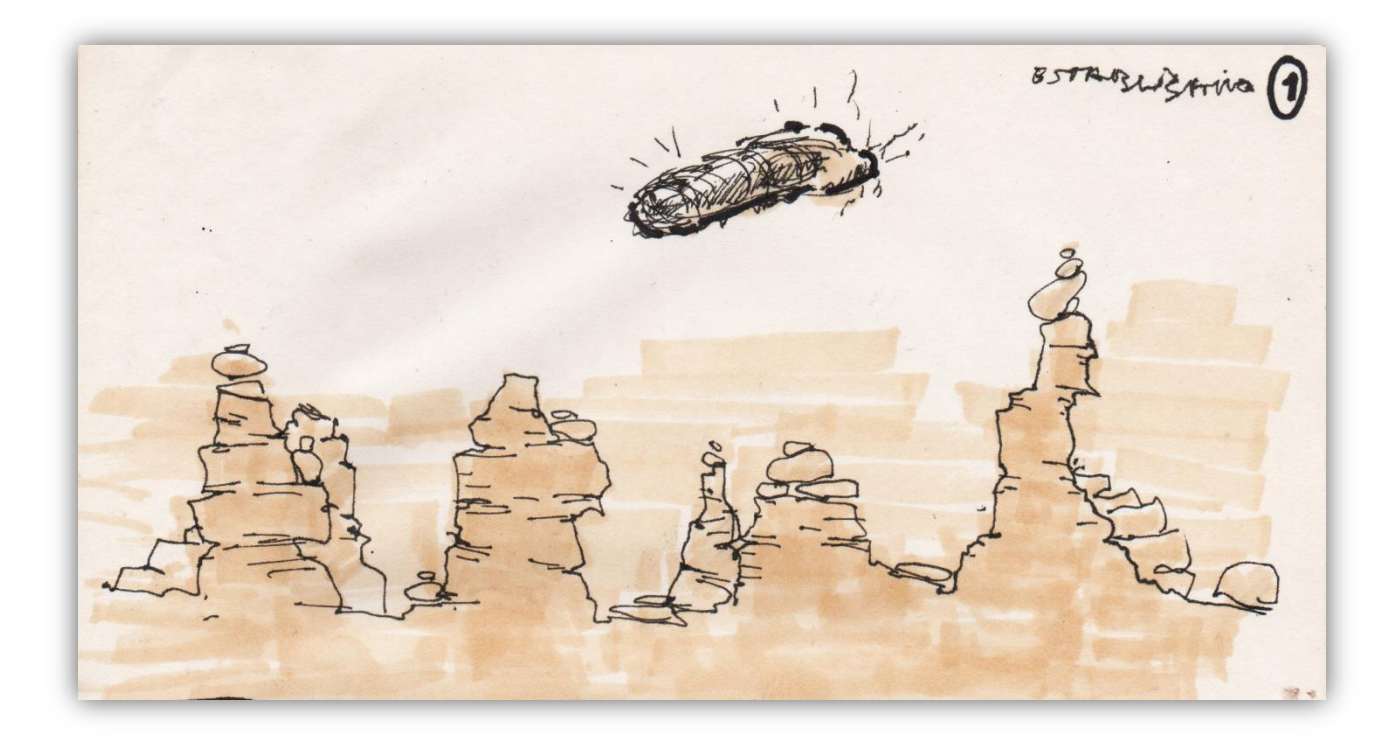

*Figura 26*

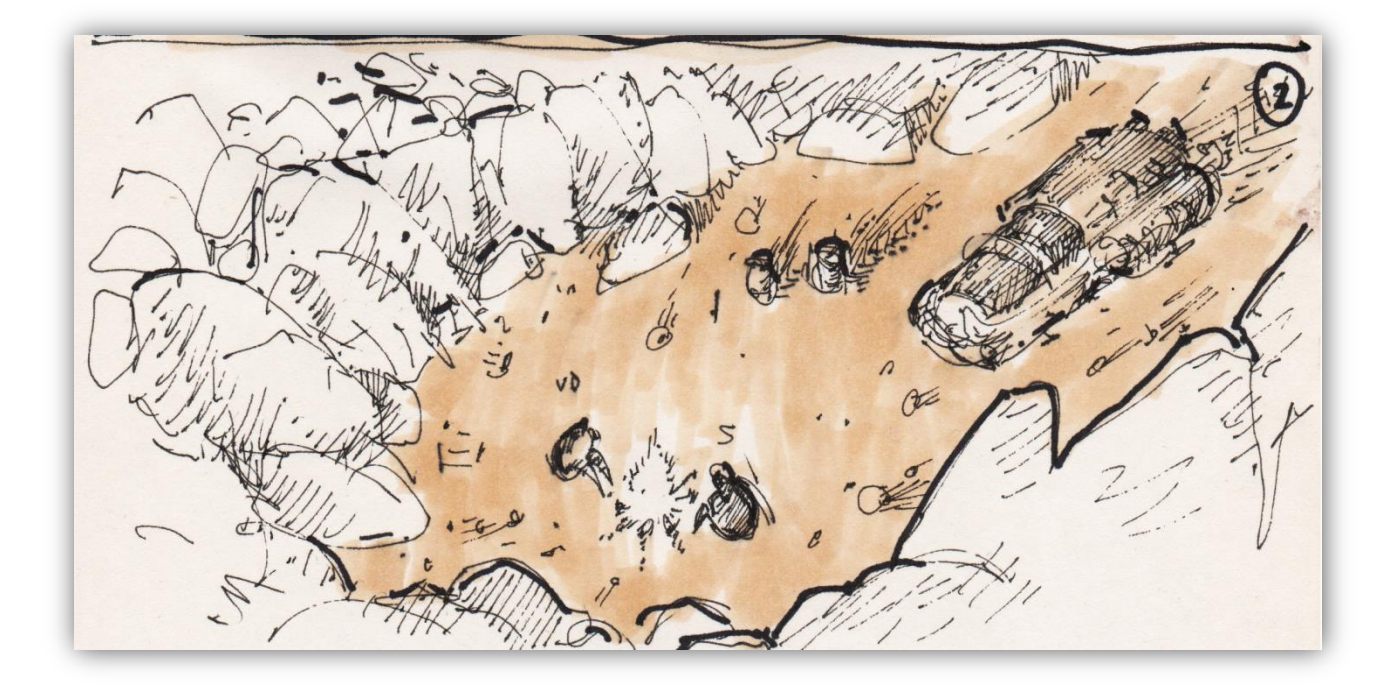

*Figura 27*

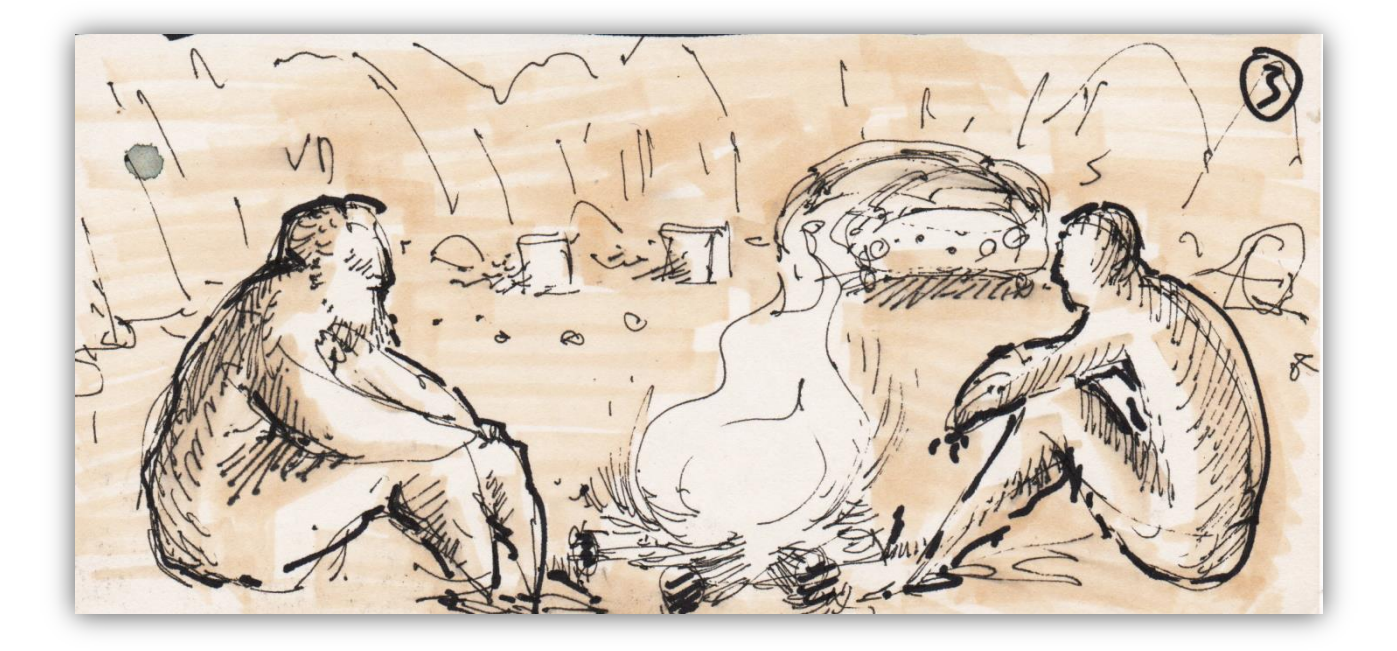

*Figura 28*

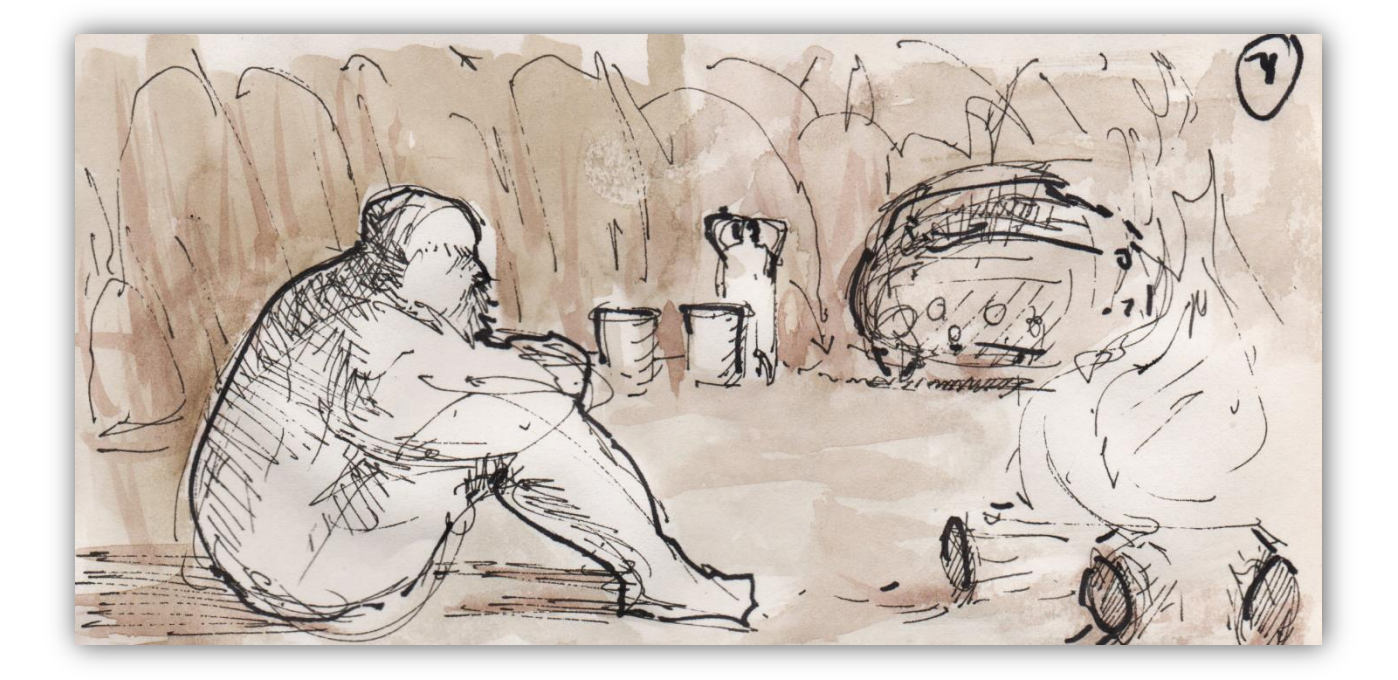

*Figura 29*

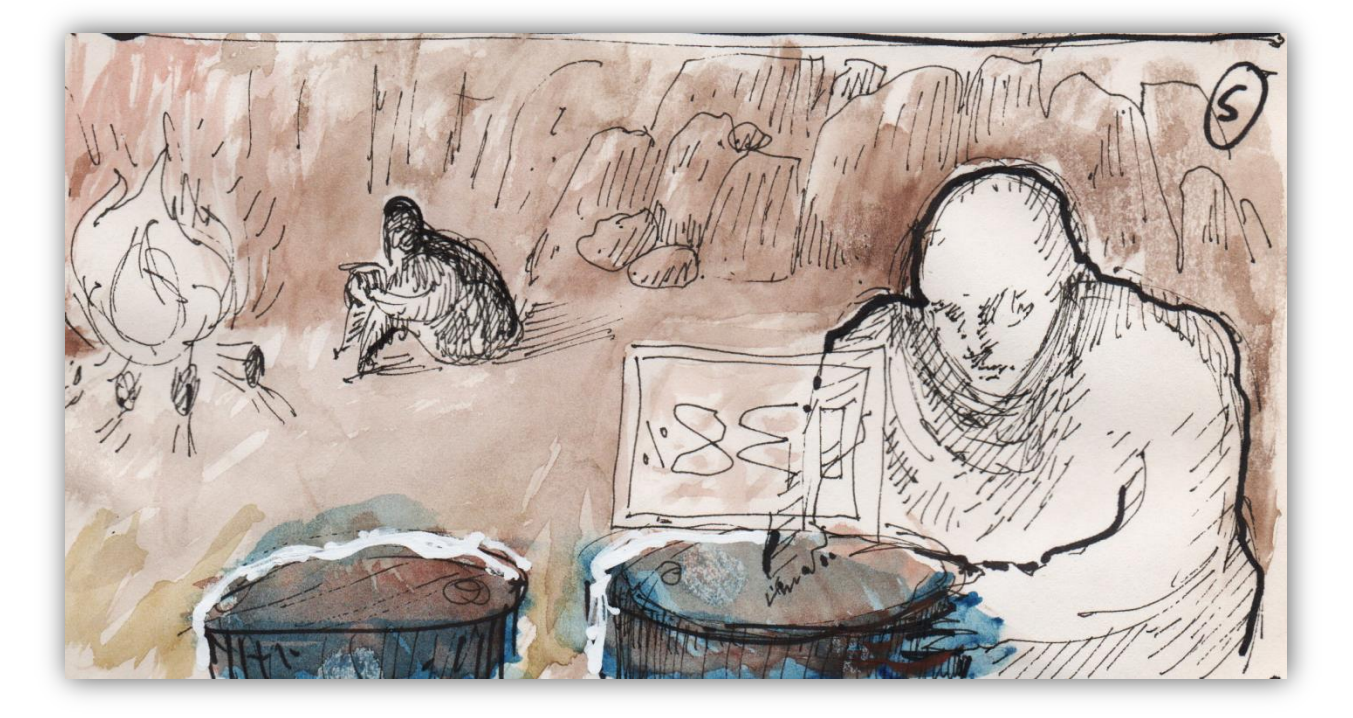

*Figura 30*

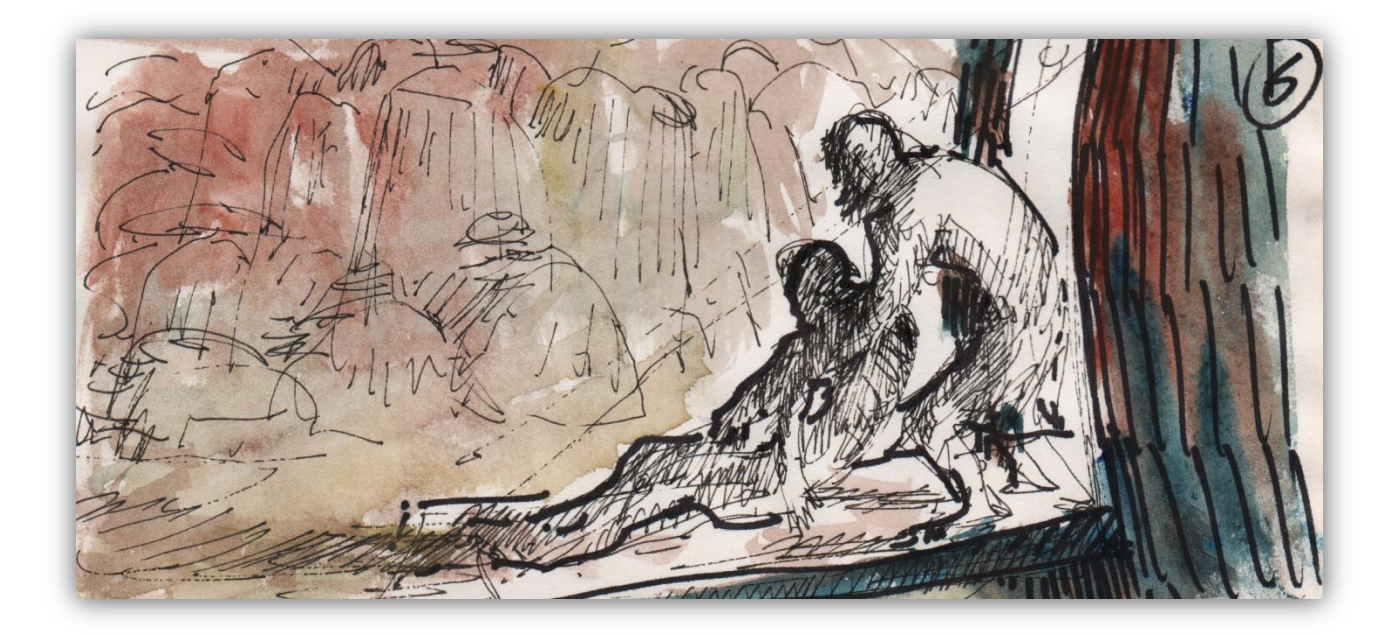

*Figura 31*

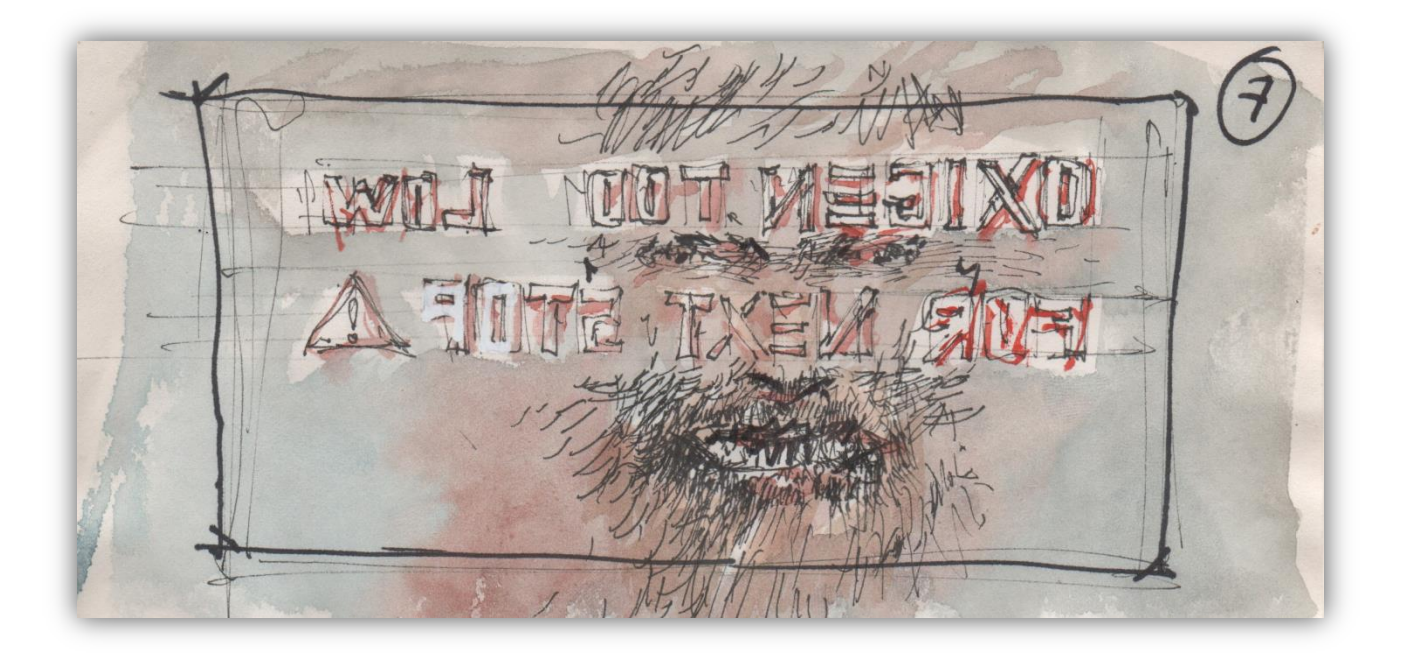

*Figura 32*

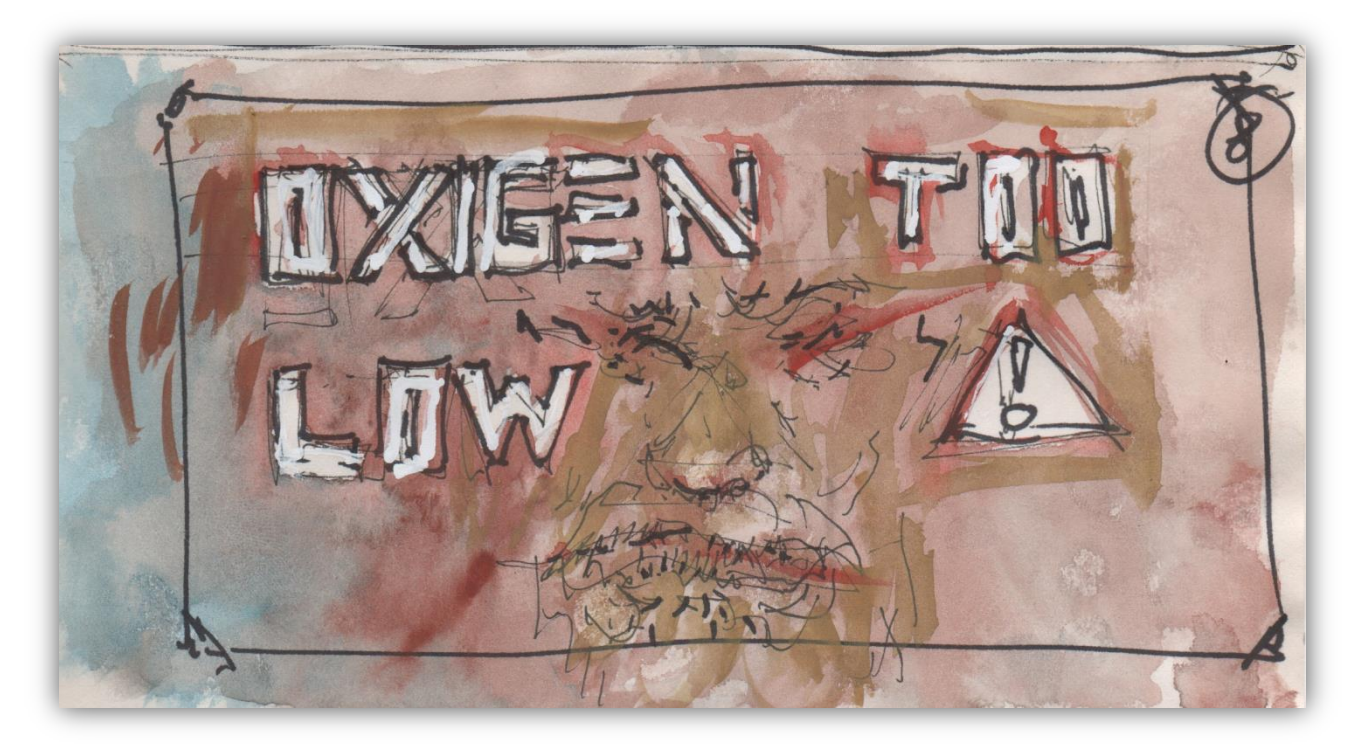

*Figura 33*

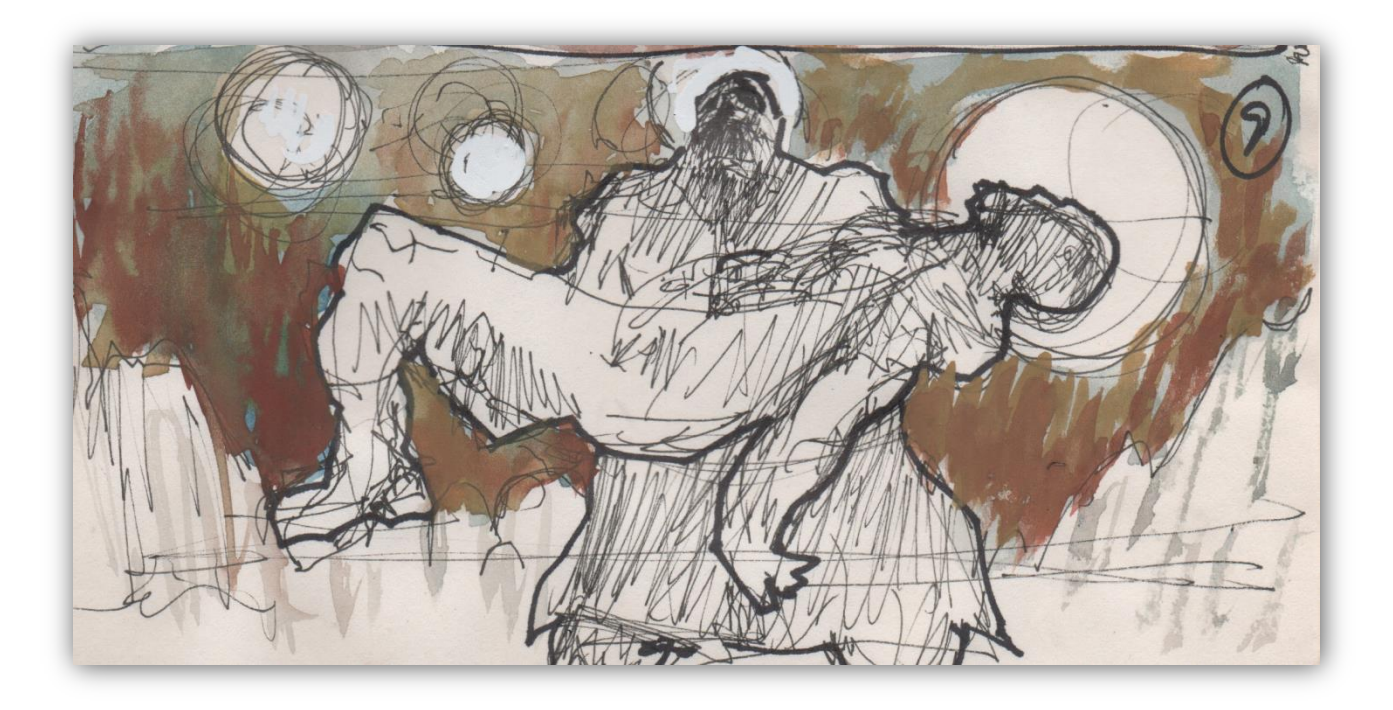

*Figura 34*

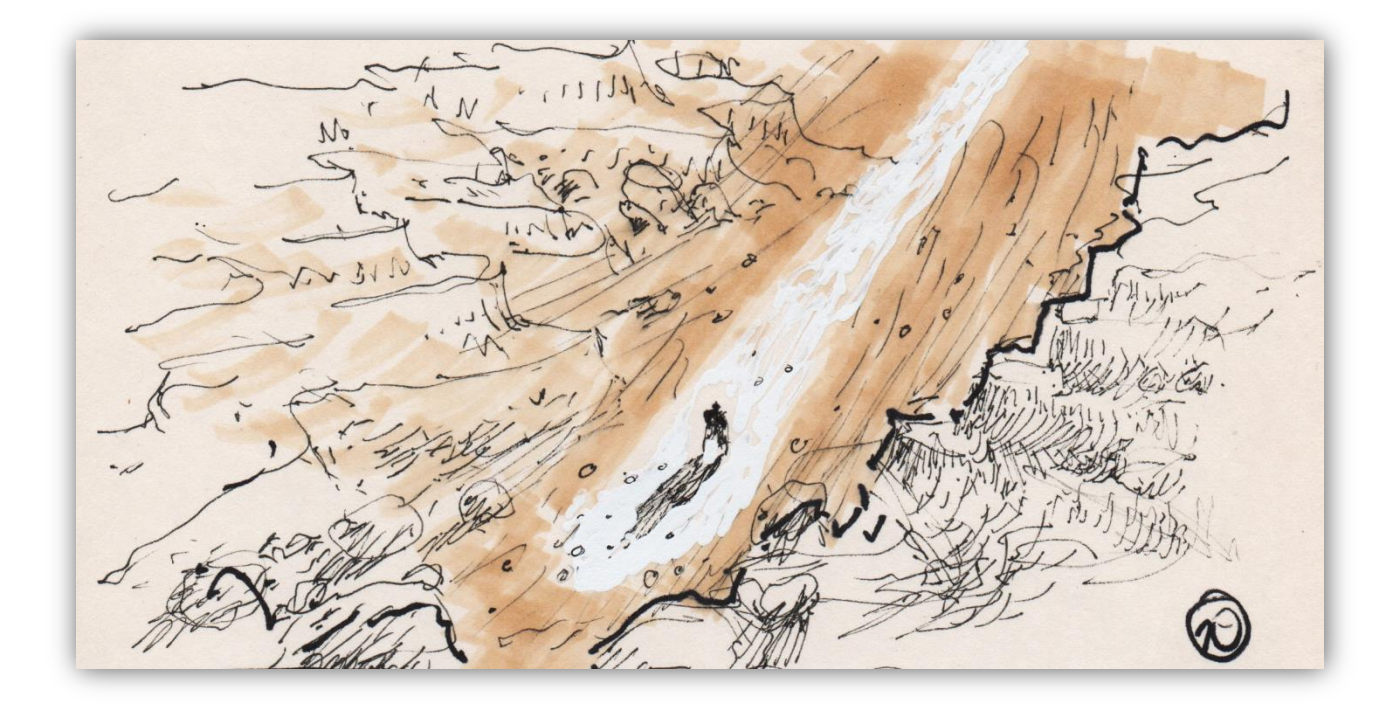

*Figura 35*

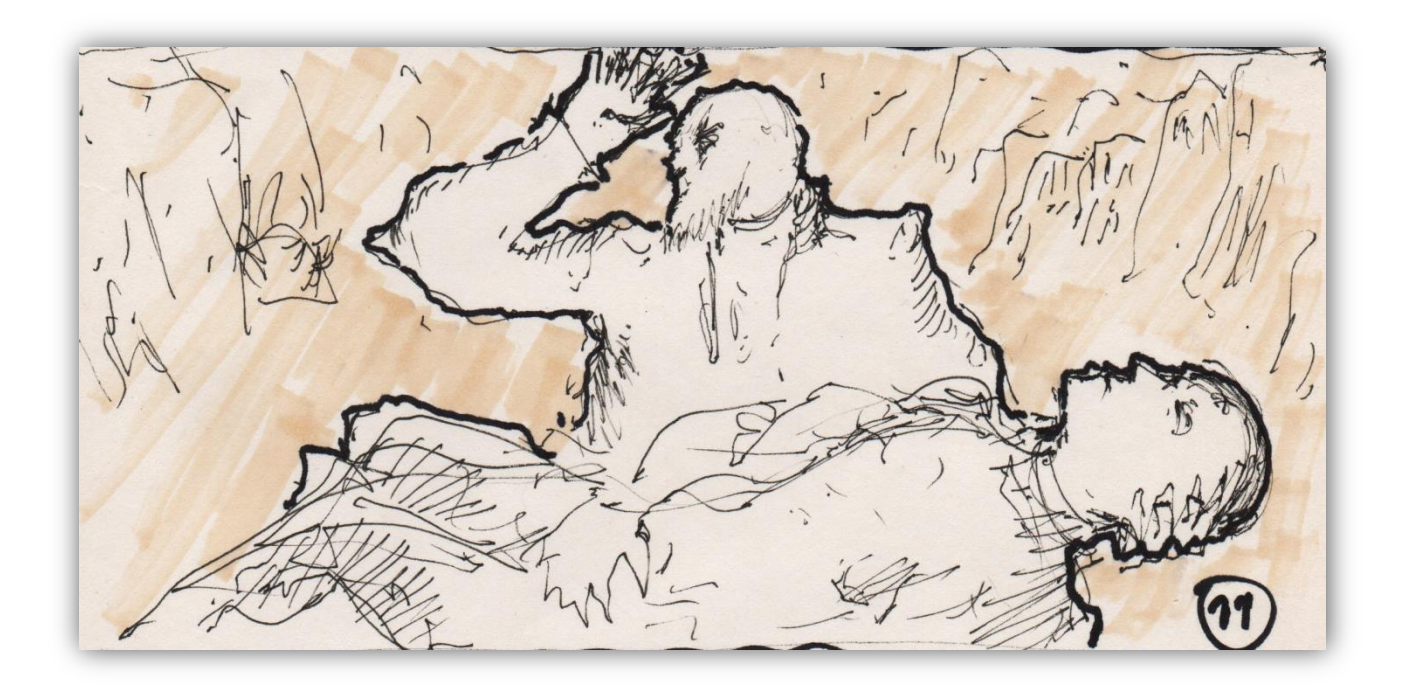

*Figura 36*

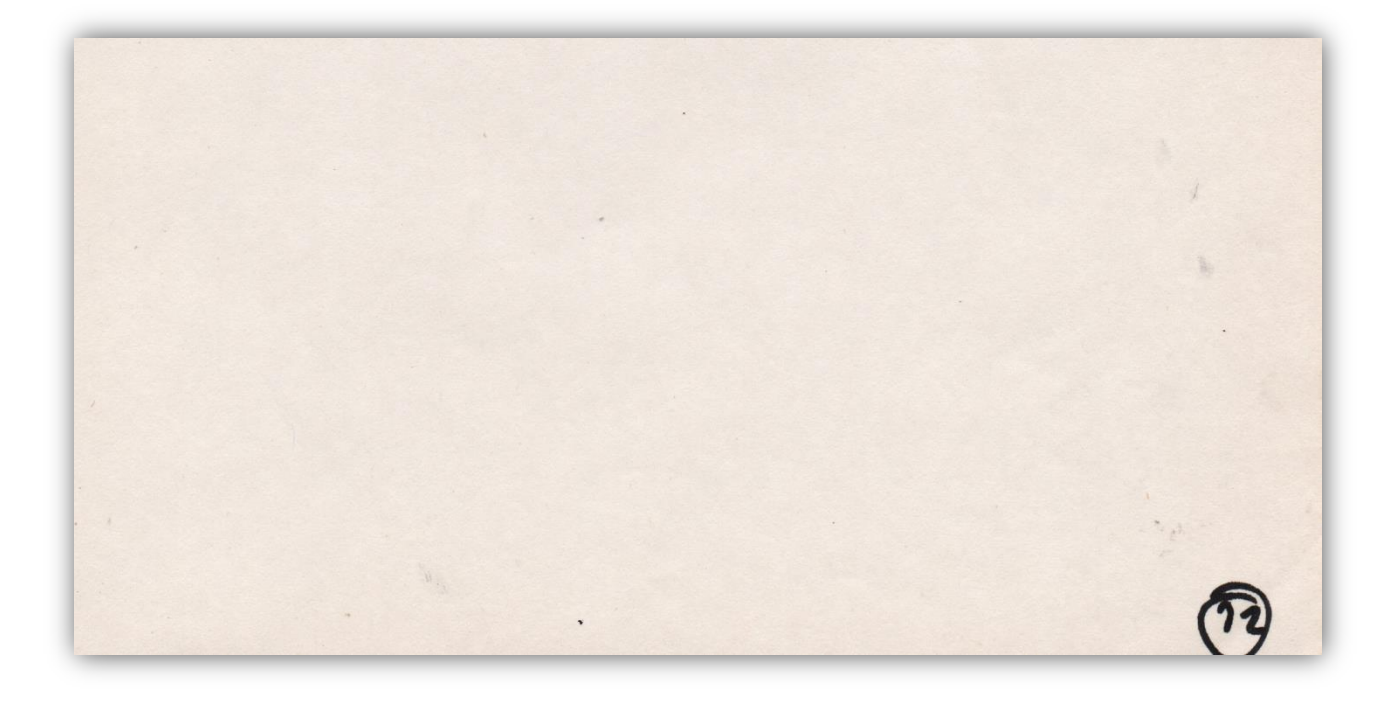

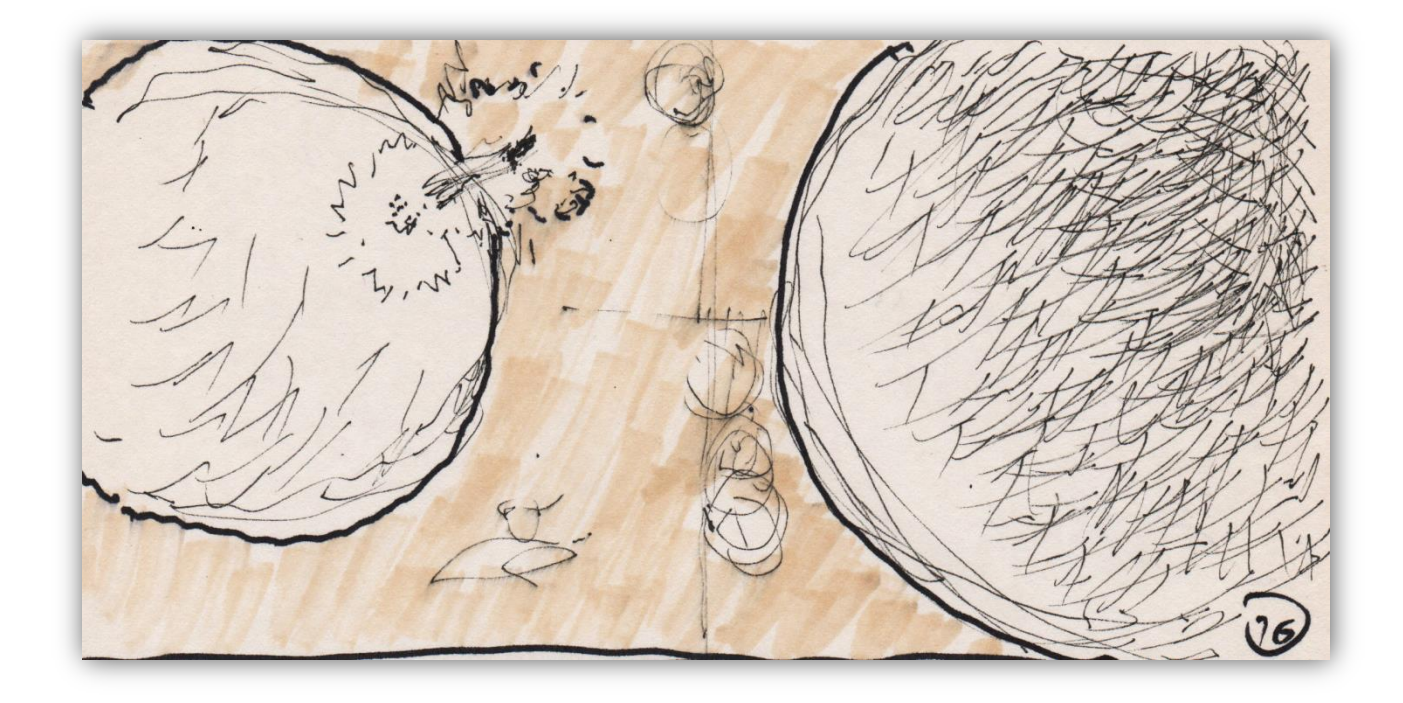

*Figura 38*

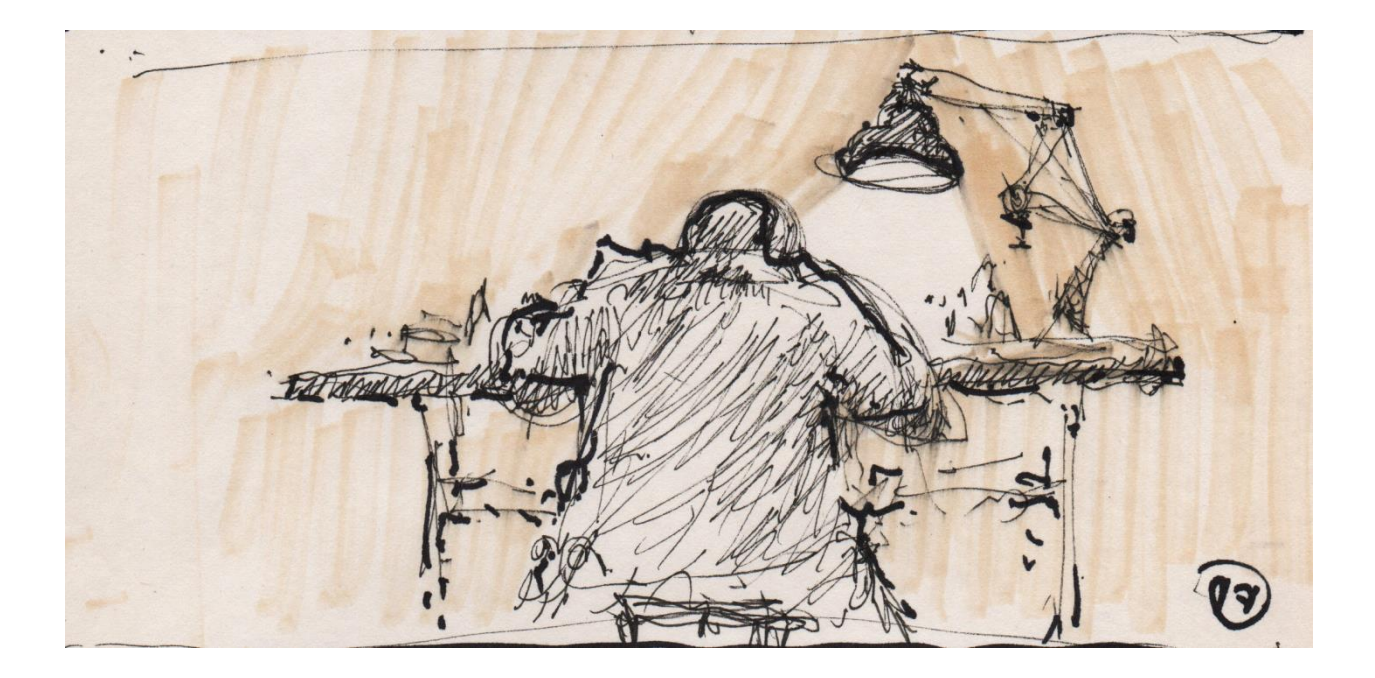

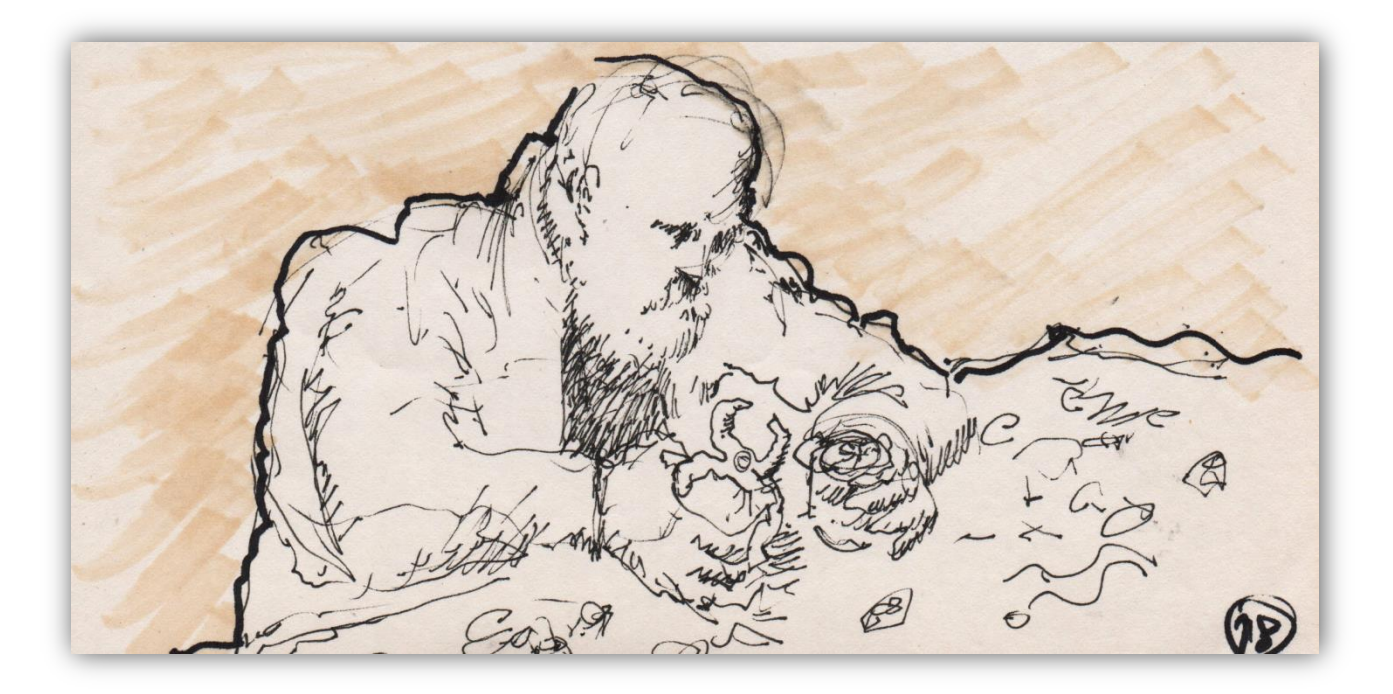

*Figura 40*

COMECTION  $69)$ 

*Figura 41*

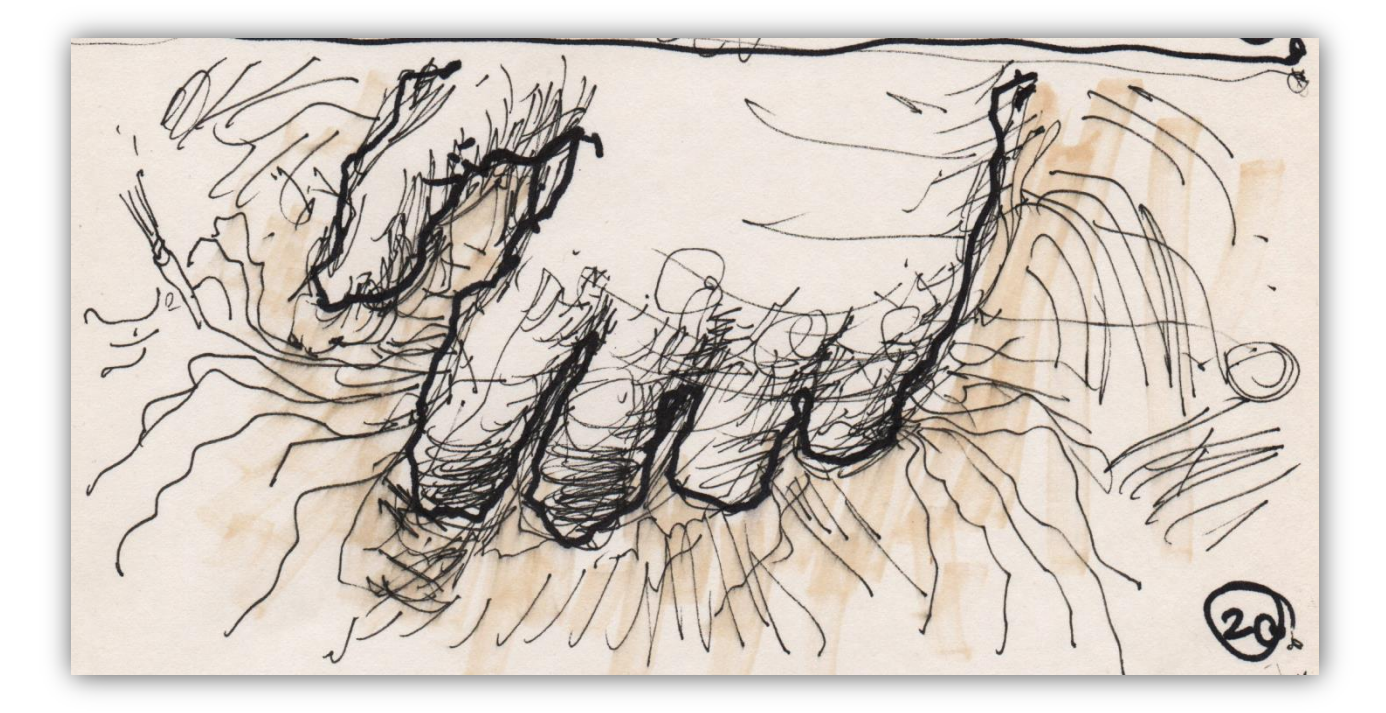

*Figura 42*

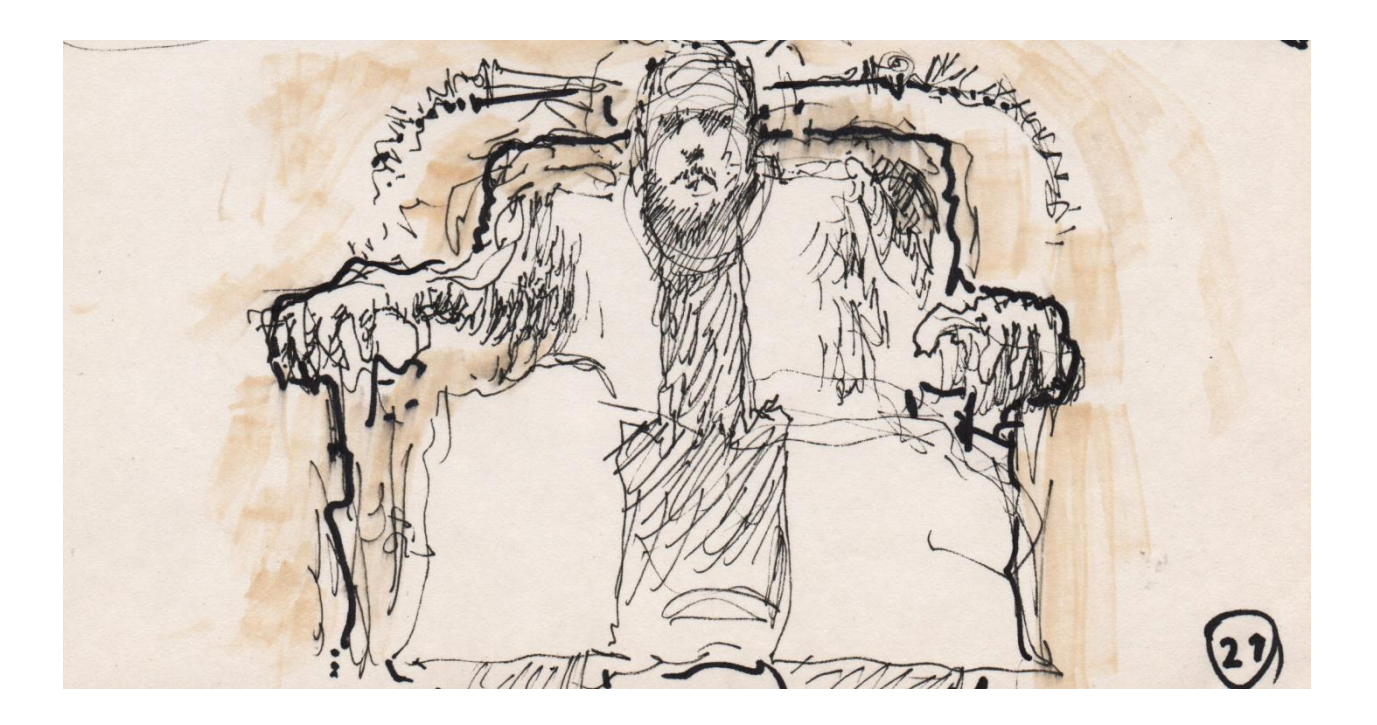

```
Figura 43
```
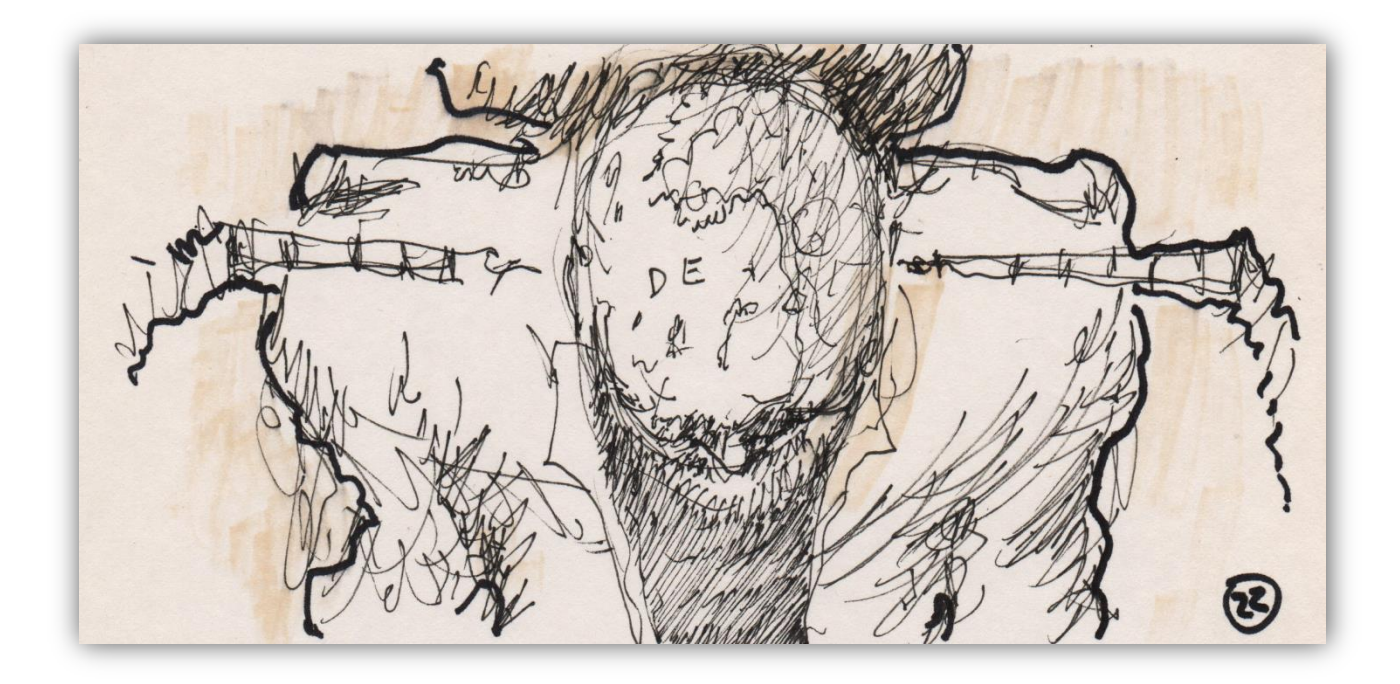

*Figura 44*

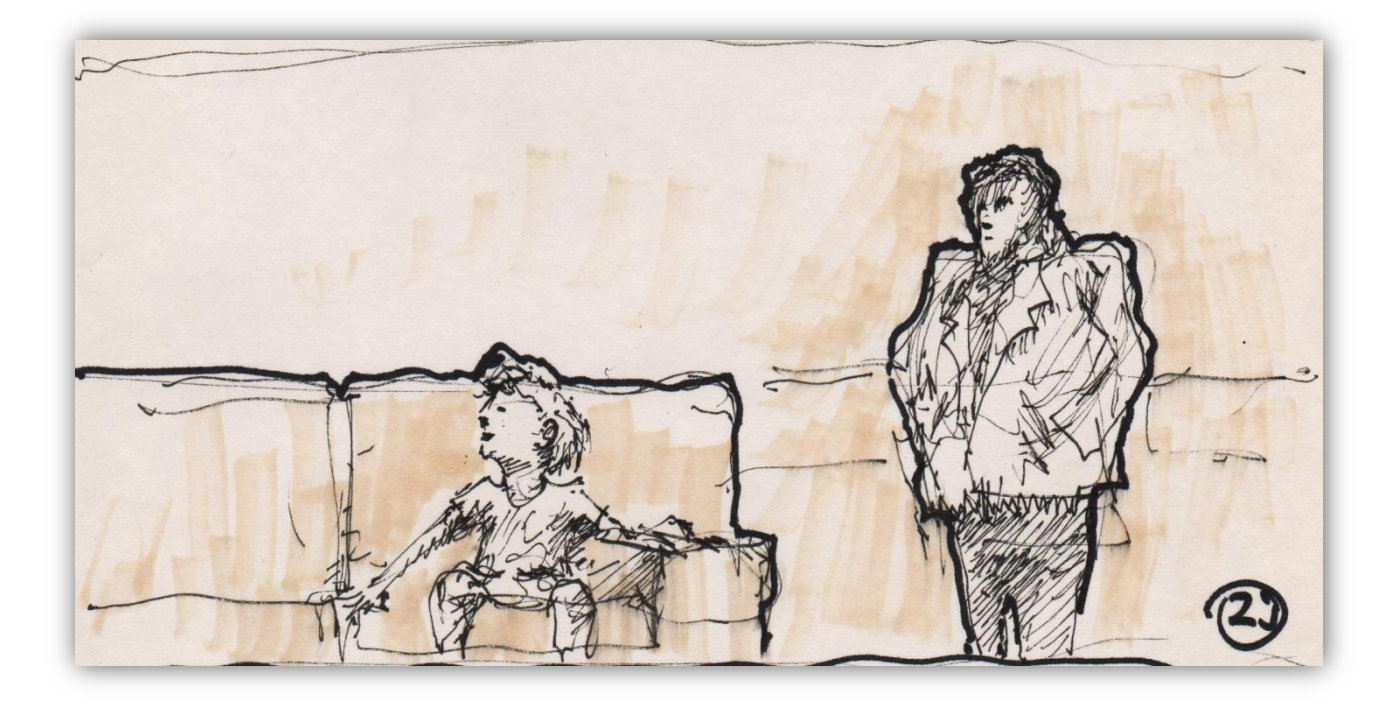

*Figura 45*

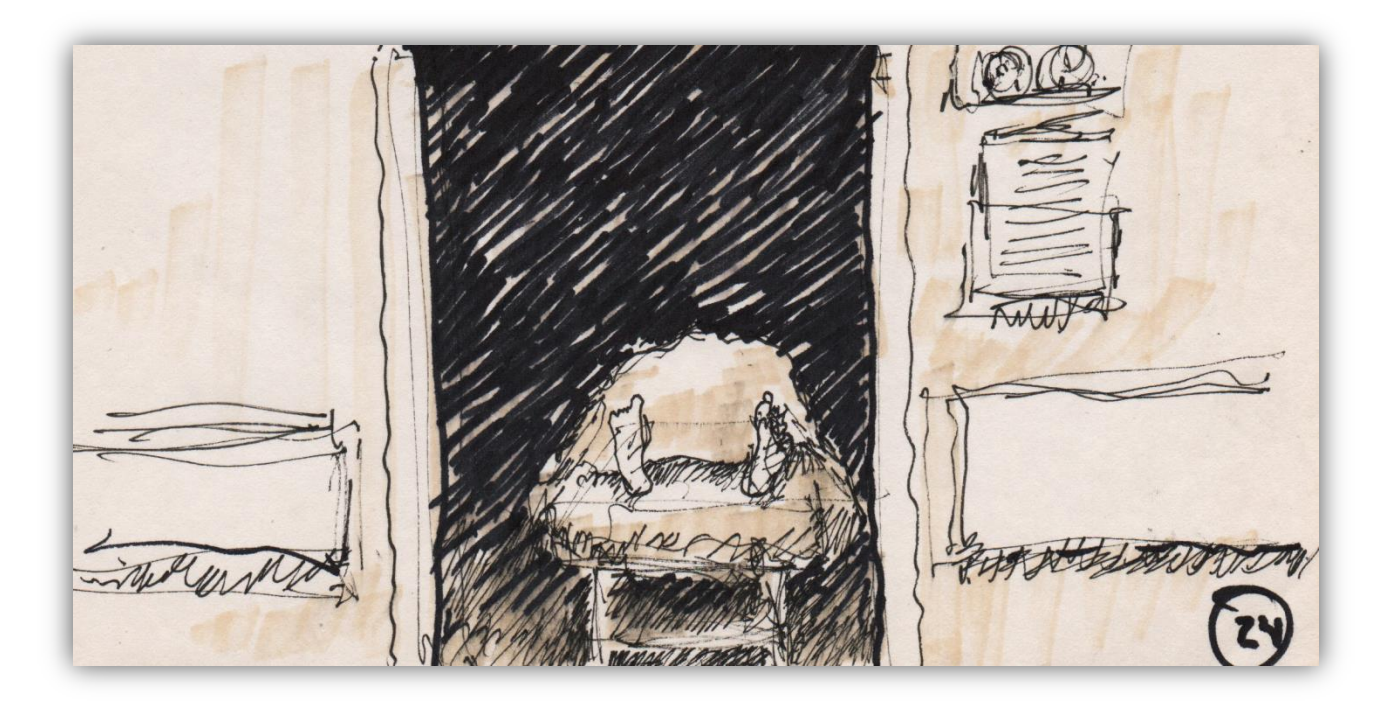

*Figura 46*

## *4.6 Guión Literario*

### *"HYPERSPIRIT"*

Guión de Teaser original de David Donoso.

### **EXT. CAÑÓN, DESIERTO.- NOCHE**

VAN DYKE (28) en su traje espacial se muestra cansado por cargar el cuerpo de su mejor amigo SOUL (25) entre sus brazos. Se desploma sobre sus rodillas a contraluz y en cámara lenta. Un cielo cósmico los arropa. Una luz intensa proveniente de una estrella incrementa cegando al espectador.

### **NARRADOR**

Había una vez una gran tripulación.

Disolvencia a blanco

### **EXT. EDIFICIO, AZOTEA.- ATARDECER**

A vuelo de pájaro vemos una ciudad futurista destruida y abandonada. Una nave pasea sobre la ciudad. Una foto arrugada y quemada de una chica con uniforme espacial lucha por no despegarse del tablero. Van Dyke escucha un tema de rock y tararea la melodía. Desde el asiento del piloto, la ventana permite apreciar una bengala en el techo de un edificio.

Se abre la compuerta de la nave y el piloto baja apuntando con un arma a SOUL (23) un joven chatarrero quien sonríe nervioso y hace un gesto como pidiendo la cola. Van Dyke baja el arma y hace un ademán con la mano para luego inclinarse a ayudarlo subir. Se dan por primera vez la mano. Desde un edificio más alto la nave despega de una azotea.

#### **NARRADOR**

### Reunidos accidentalmente por el destino

Zoom out desde la ciudad hasta fuera del planeta a medio destruir y entramos a la ventana de la nave nuevamente. Soul casi al borde del llanto mira su planeta destruirse. Van Dyke pone su mano en el hombro del joven y se corresponden miradas. Soul echa un último vistazo a su planeta con tristeza optimista, Van Dyke sigue de largo y se sienta en los controles, en él automáticamente se enciende una luz nadir de neón azul. Soul se

acerca a sentarse de copiloto y su asiento se enciende rosado. (Two shot frontal pulling el foco de Van Dyke a Soul a plano medio corto. Luego vamos a Plano medio corto de Van Dyke sentado y Soul se atraviesa sentándose)

#### **NARRADOR**

Para hacerse compañía…

### **INICIO DE SECUENCIA DE IMÁGENES**

Van Dyke señala los bajos niveles de oxígeno en la nave y en los controles activa paneles y traza un mapa. La cámara viaja por planetas y nebulosas hasta llegar a una estación espacial. Soul sentado en una silla de sala de espera luce preocupado Van Dyke de espaldas y fuera de foco trae unas sopas de fideos.

#### **NARRADOR**

…Y cuidar el uno del otro.

Two shot de espaldas viendo una TV holográfica en un sofá, dolly in hacia el programa. Robot Report muestra la noticia: "CÁNCER MATA A PLANETA ENTERO: REVELADO", la noticia cambia a la foto de un hombre barbudo y una infografía que dice: "LADRONES DE ESTRELLAS: MITO O REALIDAD?". Van Dyke nota que Soul está tosiendo. Pantallas holográficas muestran la continuación del trayecto a una estación espacial como a un autolavado. Slide in a la cara de Soul, andrajoso con cara de que no entiende. Contra plano más cerrado de Van Dyke. Sigue con un plano general del pasillo con ventanal a la ducha que tapa desde el ombligo hacia abajo. El chatarrero lucha con el agua y se sacude friolento. Del lado derecho el piloto espera y activa una palanca que suena como un secador de pelo. Un holograma informativo muestra diversos datos con la trayectoria de la nave.

### **EXT. CAÑÓN, DESIERTO.- NOCHE**

Van Dyke y Soul ríen sentados alrededor de una fogata en un lugar desértico con un cielo espacial increíble. La nave está estacionada por fuera de la caverna que usaron para pasar la noche mientras los tanques de oxígeno se llenaban. Soul se levanta a chequear los tanques de oxígeno, empieza a toser y se desmaya. Van Dyke arrastra con dificultad a Soul dentro de la nave, lo sienta en la silla de copiloto, de espaldas vemos un error que dice: "Oxygen too low for next destination", Van Dyke enfurece y golpea los controles. El desierto sereno vestido de noche es testigo de los intentos fallidos de Van Dyke tratando de cargar a Soul y gritar por ayuda. Cae una y otra vez pidiendo ayuda.

Van Dyke en su traje espacial se muestra cansado por cargar el cuerpo de su mejor amigo Soul entre sus brazos. Se desploma sobre sus rodillas a contraluz y en cámara lenta. Van Dyke se rinde, cierra los ojos. Un cielo cósmico los arropa. Una luz intensa proveniente de una estrella incrementa cegando al espectador. La piel de Van Dyke empieza a reflejar otra imagen por debajo. (Efecto Double Exposure)

### **NARRADOR**

Escuchó una voz que le sugirió que respirara porque así lo vería todo con mayor claridad. Empezó a ver lugares que nunca había visitado. Y vio personas que le eran familiares pero no las reconocía. La voz le indicó que tanto él como el otro viajero habían compartido varias vidas juntos, y a pesar que no lo recordasen ellos mismos las habían escogido. Porque eran almas hermanas, que provenían de una misma fuente.

Van Dyke despierta. Un hermoso plano de un amanecer en el desierto nuevamente a contraluz y de espaldas bien retirada la cámara esta vez.

#### **NARRADOR**

Le explicó que la ciencia y el espíritu no son opuestos.

La nave despega.

#### **NARRADOR**

Incluso le reveló que la mecánica cuántica se acerca mucho a descifrar a la mente. Y la mente y el alma están conectadas.

Van Dyke limpia una mesa de taller y se sienta a ensamblar piezas y a probar pantallas.

### **NARRADOR**

Tenía que volver porque su misión no había terminado. Debía ayudar al viajero a que su alma regresase a su cuerpo. Y de ahora en adelante sería su guía espiritual y debía cuidarlo. Del mismo modo que ella lo cuido mientras vivía.

La mujer de la foto estaba ahora frente a Van Dyke y ambos se encontraban en un espacio blanco infinito. Van Dyke se recuesta en la silla con unos cables colgando a la parte trasera de la cabeza. Su piel empieza a cambiar nuevamente.

### **NIÑO**

¿Y lo consiguió? ¿Lo devolvió a su cuerpo?

### **INT. PASILLO, HOSPITAL - NOCHE**

Un niño emocionado al borde de su asiento. La madre lo llama desde la distancia y se va a regañadientes. Van Dyke viste camisa de botones a medio remangar y corbata floja, se encuentra de pie frente al marco de una habitación. En la oscuridad una camilla. La televisión del pasillo tiene un especial de cuántica.

### **TV (V.O)**

En otras palabras: lo que le ocurra a uno de los dos fotones influirá de forma instantánea a lo que le ocurra al otro, dado que sus distribuciones de probabilidad están indisolublemente ligadas con la dinámica de ambas. Este hecho, que parece burlar el sentido común, ha sido comprobado experimentalmente, e incluso se ha conseguido entrelazamientos de hasta tres… (Fade out)

Corte a créditos.

# **DISEÑO DE PRODUCCIÓN**

## *4.2.1 Biografía de personajes*

## *Personaje 1:*

Su nombre es Ethan Van Dyke. Es un pirata cosmonauta de 28 años, capitán del Hröa. La vida criminal le hace preservar un status envidiable. Posee todos los lujos que se permitiría un vándalo espacial. Ojos y cabello de color castaño claro, de piel blanca protegida por una tela naranja que no le cubre el rostro, orejas y la punta de los dedos. Usa una chaqueta larga blanca con detalles naranjas. Siempre lleva en su cinturón su artefacto teletransportador de dos piezas y control remoto. Anda siempre atento de qué puede entrar en la nave para luego venderlo. Tiene el mal hábito de no prestar real atención a las conversaciones, y la mayor parte del tiempo es porque está midiendo en su cabeza el objeto que quiere robar para ver si cabe en la nave. Técnicamente su inmoralidad es mala costumbre. Es como una especie de ardilla silenciosa acaparadora de nueces (cajas fuertes, obras de arte, etc.).

La moralidad es cuestionable entre las especies que conviven en ese cuadrante de la galaxia por el hecho que las leyes que se aplican para conseguir un mediano orden allí son estúpidamente exageradas. Básicamente cualquiera puede ser considerado un criminal solo que en mayor o menor grado. Van Dyke si era un criminal de alto grado delictivo.

Es muy creativo en cuanto se refiere al combate. Su fama viene de muchas historias que se cuentan de él. Una vez derrotó a un escuadrón de reptilianos que se supone que podían leer su mente confundiéndolos mientras improvisaba soluciones. Es ágil en mente y cuerpo.

No tiene ninguna educación como tal más allá de las matemáticas básicas e ingeniería mecánica autodidacta.

Creció en una Spore junto con su rival el mercenario Dallas Payne y donde conoce a su mentor el capitán Dyson Atmanspascher. A pesar de haber crecido juntos (Payne y Van Dyke) tuvieron que adaptarse a la crueldad de la supervivencia, porque el Spore de su planeta nunca fue atendido por nadie una vez que su planeta perdiera la guerra.

En esa misma Spore conoce a Xuai, una andromedana que se mete en problemas por ser considerada especie no grata por la banda de rebeldes liderada por Payne, quien le roba su collar de lágrimas lirianas.

Ethan Van Dyke roba a la banda de Payne para devolverle el collar a Xuai, pero mientras huye se arroja a la parte prohibida del Spore. Los secuaces de Dallas no se atreven a seguirlo. Allí conoce a Dyson Atmanspascher, un pirata carguero que traía recursos al Spore. Dyson lo apunta con su revolver de plasma ahí Ethan explica que si volvía lo mataría Dallas y su pandilla. Atmanspascher, lo tomó bajo su tutela. A Dyson le había tocado asustar a un par de fisgones en el pasado para evitar que la gente conociera del puerto del Spore y por eso le temían a esa parte del arca.

Al ver el collar, Atmanspascher discute con Van Dyke quien asegura que no lo robó él. Dyson le dice a Van Dyke que si lo que dice es cierto debe buscar a la andromedana de inmediato y sin preguntas. Es ahí cuando Dyson le entrega su teletransportador a Van Dyke y le dice que si transporta humanos lo más probable es que sufran nauseas.

Ethan entonces busca a Xuai para escapar. Después de esquivar a los secuaces de Payne logran escapar con Atmanspascher quien le revela a Ethan que estaban en presencia de una recién graduada archivera del tiempo. Sus declaraciones servirían para limpiar el nombre de miles de inocentes en la galaxia que estaban injustamente siendo enjuiciados.

Xuai los bendice con el manto arcturiano, para viajeros y guerreros.

Ethan y Dyson pasan a ganar una especie de inmunidad diplomática ya que ayudaron a una andromedana, sin embargo, esto por mucho que les ganó amigos también les ganó enemigos: los mismos que habían puesto a Xuai en esa Spore abandonada en un primer lugar. Es por ello que no iban a ser bien recibidos en ningún planeta, porque los gobiernos evitaban conflictos con los organismos interplanetarios.

Estaban destinados a ser piratas y no tener un hogar fijo, cosa que a Dyson le daba igual porque ya estaba viejo.

Van Dyke se entera que Dallas logró escapar del Spore en una transacción en un sistema de asteroides flotantes donde lo trata de asesinar. Allí conoce a Fäe, terrana asistenta del cliente. En el atentado explota un asteroide donde estaba Atmanspascher estacionado. El cliente aprovecha la situación y propone dejarlo varado allí sin pagar, pero Fäe sugiere que lo lleven en la embarcación y luego reclamen la recompensa por él.

En la celda de la embarcación Fäe se acerca y le dice a Van Dyke que lo conoce del Spore, no muchos lograron escapar, pero entre los que lo lograron estaban ella y Dallas Payne, quien probablemente les tendería una trampa para poder cobrar la recompensa por Van Dyke.

Van Dyke ingenia un plan confiando forzosamente en Fäe para que ella cobrase la recompensa por él, pero el depósito lo harían en su cuenta.

Fäe roba una pequeña nave de la embarcación y escapa con Ethan Van Dyke. La trampa era sencilla entregaban a Van Dyke y al día siguiente que ya se tuviese el dinero en la cuenta ella debía teletransportarlo. Esto lo hizo unas tres veces a clientes diferentes. Hasta que la gente perdió el interés en querer comprar a Van Dyke.

Se enamoraron y compraron una nave que nombraron el Hröa en tributo a un escritor del planeta de Fäe. Con el tiempo nace Lyra su hija.

Van Dyke había tratado de redimir su vida criminal haciendo uso del título brindado por Xuai de manto arcturiano y su familia fue aceptada en el planeta TKN69 donde Fäe empezó a trabajar como agregado diplomático interplanetario.

71
Van Dyke no tenía permitida la estadía aún, pero sí períodos de visita. Las noticias de la muerte de Fäe y de las ventas de recursos del planeta TKN69 llegaron simultáneas y con mucha antelación a que su permiso le permitiese ir de nuevo al planeta. Por lo que le pide a Xuai que salde su deuda protegiendo a Lyra a quien escolta la guardia real andromedana antes de la invasión. Al declarar al planeta como muerto, expiran todas las restricciones de viaje a él.

Van Dyke viaja a investigar el planeta y despedirse de Fäe.

#### *Personaje 2:*

Su nombre es Soul Pribam Kak. Un joven que acaba de alcanzar la mayoría de edad, solo que se enterará de esto una vez que recobre la noción del tiempo.

Es heterosexual, solo que técnicamente besó a un muerto.

Rubio de piel clara insolada, ojos azules. Ropa de colores desgastados y manos ásperas por uso de guantes industriales. Lentes de soldadura reposados en la parte superior de la cabeza. Labios resecos.

Antes de la invasión, los Pribam Kak fueron una familia muy adinerada del planeta TKN69. Soul tenía constantes peleas en la escuela con los hijos arrogantes de otros multimillonarios que trataban de meterse con él. Vivía muy cómodamente de lo que su papá ganaba vendiendo satélites artificiales a los líderes de su planeta, nunca estuvo de acuerdo con el negocio de su padre porque como adolescente rebelde y activista odiaba a todos los clientes de la compañía (quienes además eran papás de sus rivales en clase). En las manos del departamento al que pertenecía el padre de Soul recaía la posibilidad de construir "Spores": unas arcas para contener civiles durante guerras interplanetarias con las que contaban la mayoría de los planetas en el momento, aún y en paz. El padre de Soul, era reacio a la construcción de las Spores porque la opinión interplanetaria podía considerarlo como una ofensa. Después de que la organización internacional que regía al planeta emitiera una ley para la prohibición de este tipo de construcciones Soul discutió fuertemente con su padre quien trataba de explicarle que no era su decisión y que el solo se ocupaba de velar por su familia. Soul le decía a su padre que sospechosamente ya todos los líderes del comité internacional tenían satélites fuera del planeta, el papá lo tomó como insolencia y paranoia infantil.

A menos de una semana se hizo pública la noticia de que un sujeto había robado un servidor a uno de los embajadores y publicó la exorbitante cantidad de moneda interplanetaria que éste adquirió meses después de comprar su satélite para desertar.

La situación a nivel global era tensa cosa que llevó a distintos enfrentamientos entre fuerzas civiles y élites de poder. El padre de Soul sobrevive a un atentado y se dirige a su casa a advertir a su familia de una invasión. Cuando llega a su casa ya el ataque había comenzado. El padre de Soul lo encierra en una cápsula de prueba que es eyectada vía submarina mar adentro y Soul pierde el conocimiento por una falla de oxígeno que milagrosamente se arregla sola corto tiempo después.

Soul despierta en la orilla de la ciudad callada y destruída. Al patear la compuerta atorada de la cápsula y salir de ella, nota una pequeña placa de metal que lee: "Spore TKN69: Prototype Capsule". Invadido por una inexplicable tristeza la toma y se arrodilla cabizbajo en la arena. Recuerda muy poco pero siente la necesidad de guardar esa placa.

Después de la invasión Soul técnicamente pasó a ser un indigente.

Comía los enlatados que conseguía y se robaba la gasolina de los carros para hacer fuego.

En una ocasión trató de dar respiración boca a boca a alguien que estaba atrapado en los escombros, pero ya había muerto.

Vio como una nave aterrizaba cerca de la ciudad y fue hasta donde estaba para pedirle ayuda.

Así conoce a Van Dyke.

### *4.2.2 Dirección de Arte*

El diseño de los espacios debía abarcar arquitecturas reconocibles para situar más fácilmente al espectador en esta irrealidad abarcando todos los ángulos de la cámara sin sacarlo de contexto. Por ello, los escenarios fueron diseñados en 3D a través de las plataformas Unreal Engine 4.10, Cinema 4D y retocadas en After Effects CS6.

#### *Desierto*

Los colores de esta locación buscaron abarcar la paleta de los morados y lilas que acercan a la muerte y ayudan contextualizando de manera estilizada a simular la noche en otros planetas. Cerca de ellos se preservan tonos naranjas que provienen de una fogata, más calor representa más empatía y vida.

Paleta de colores para la locación del desierto

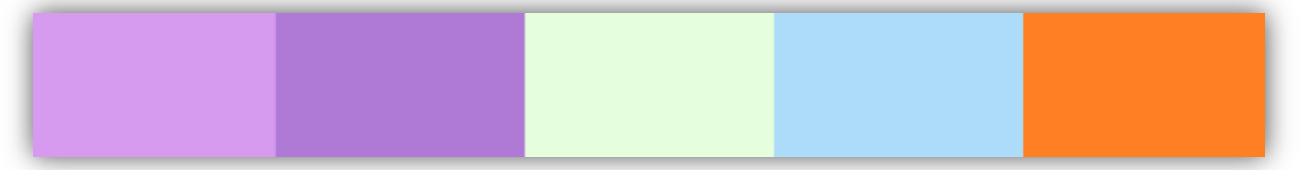

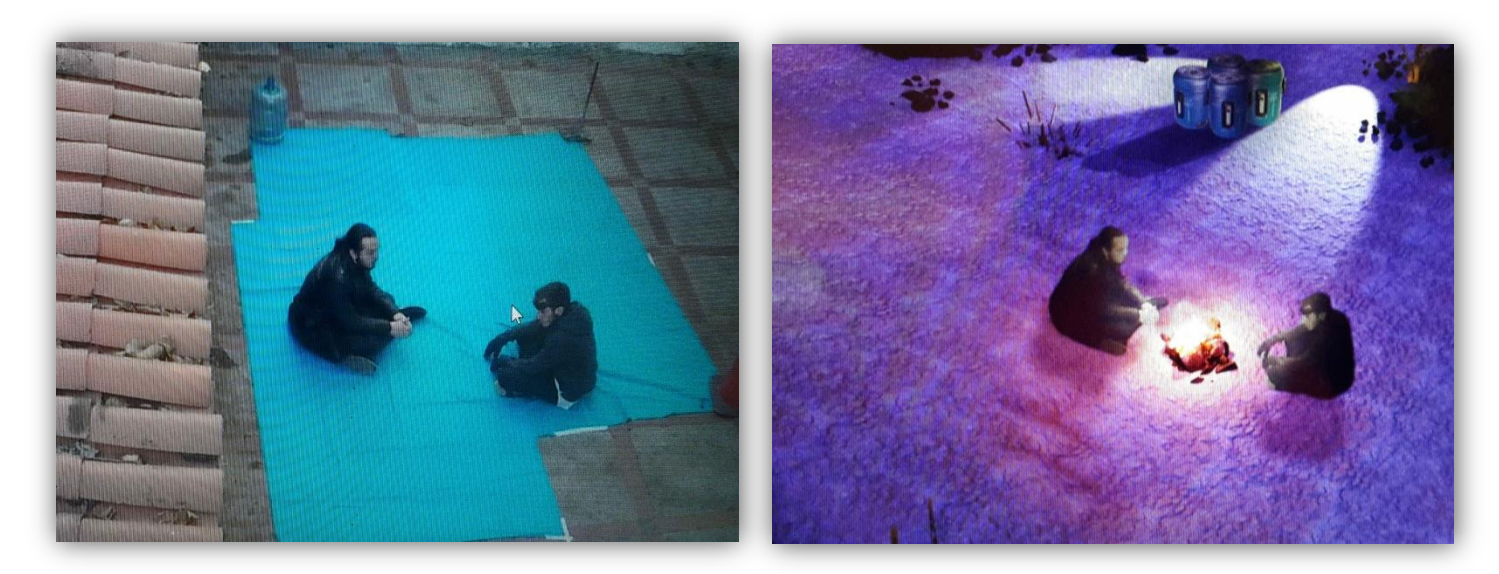

*Figura 47: Material crudo*

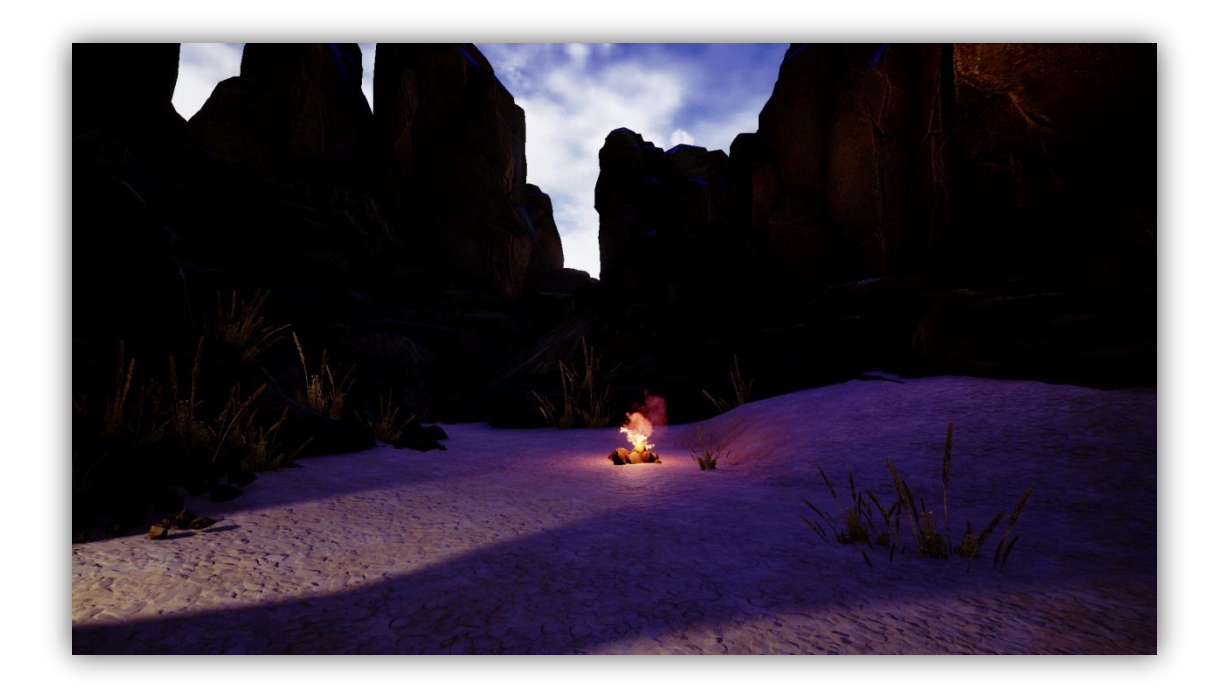

*Figura 48: Material crudo*

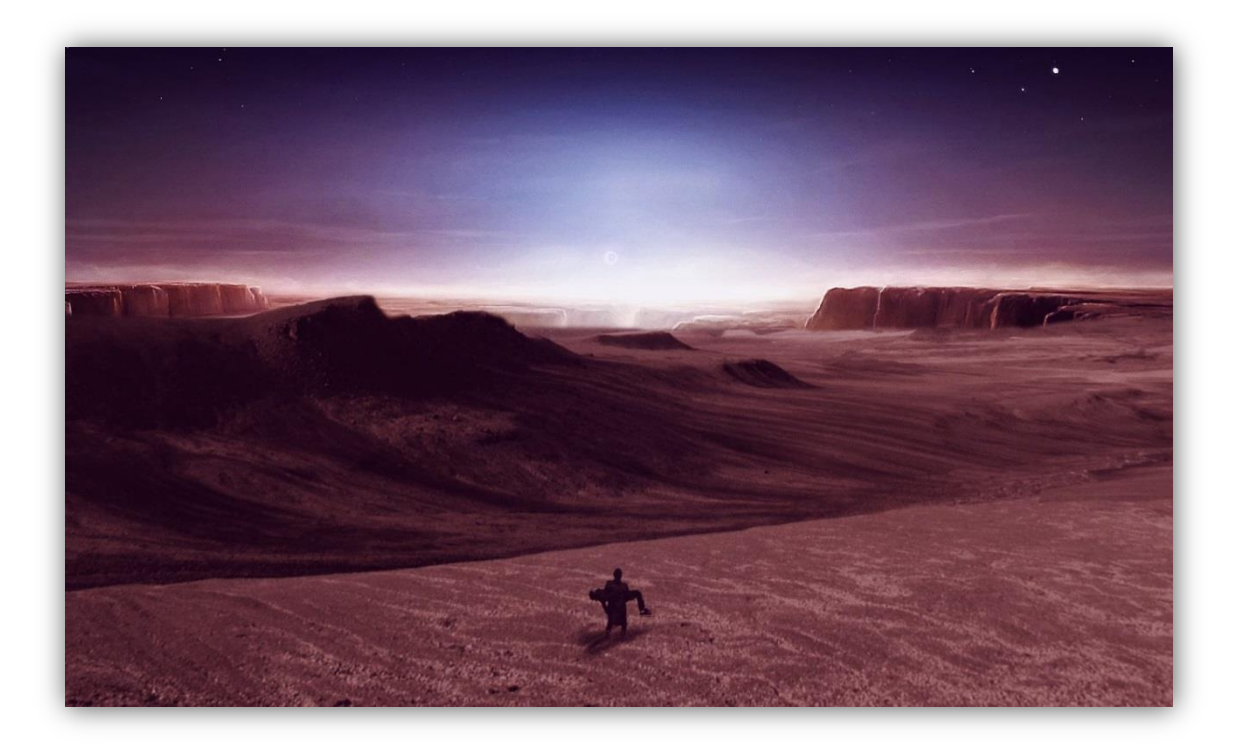

*Figura 49: Material colorizado*

### *Nave*

El esquema de iluminación digital con neones buscaba alzar el retro futuro. Y las ventanas eran intencionales para conectar entre escenas

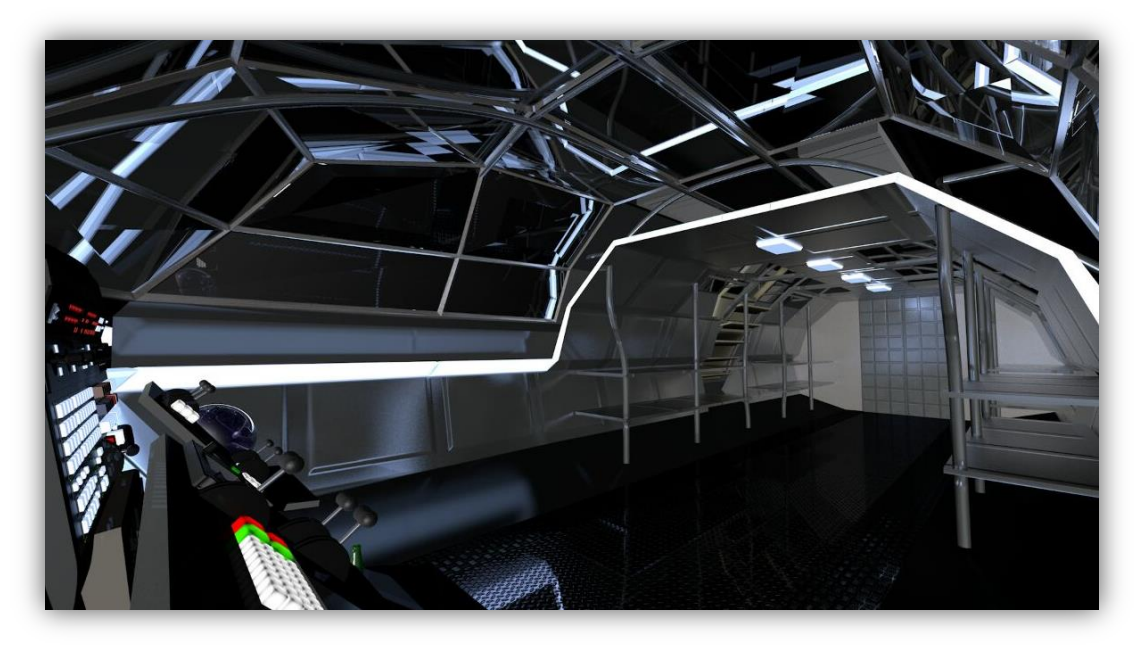

*Figura 50: Frente de la nave*

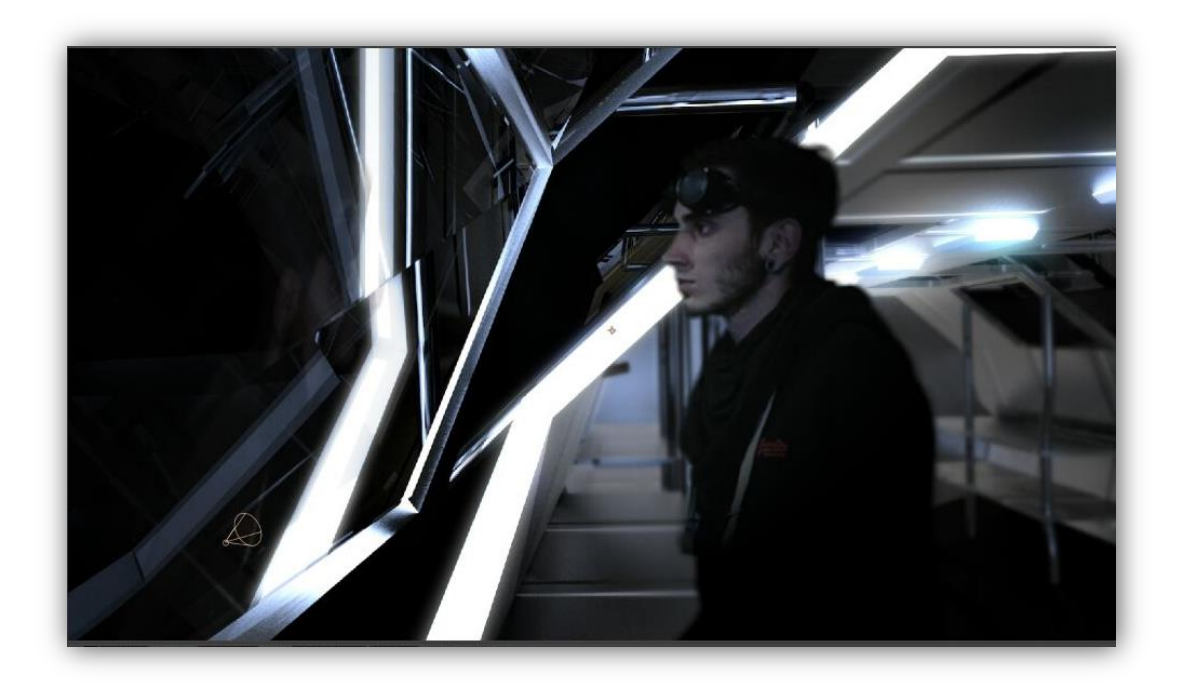

*Figura 51: Frente de la nave*

Este mapa 3D es de la autoría de Liam Tart, artista gráfico de Reino Unido, que autorizó el uso de su modelo sin costo alguno con la condición de agradecerle en los créditos.

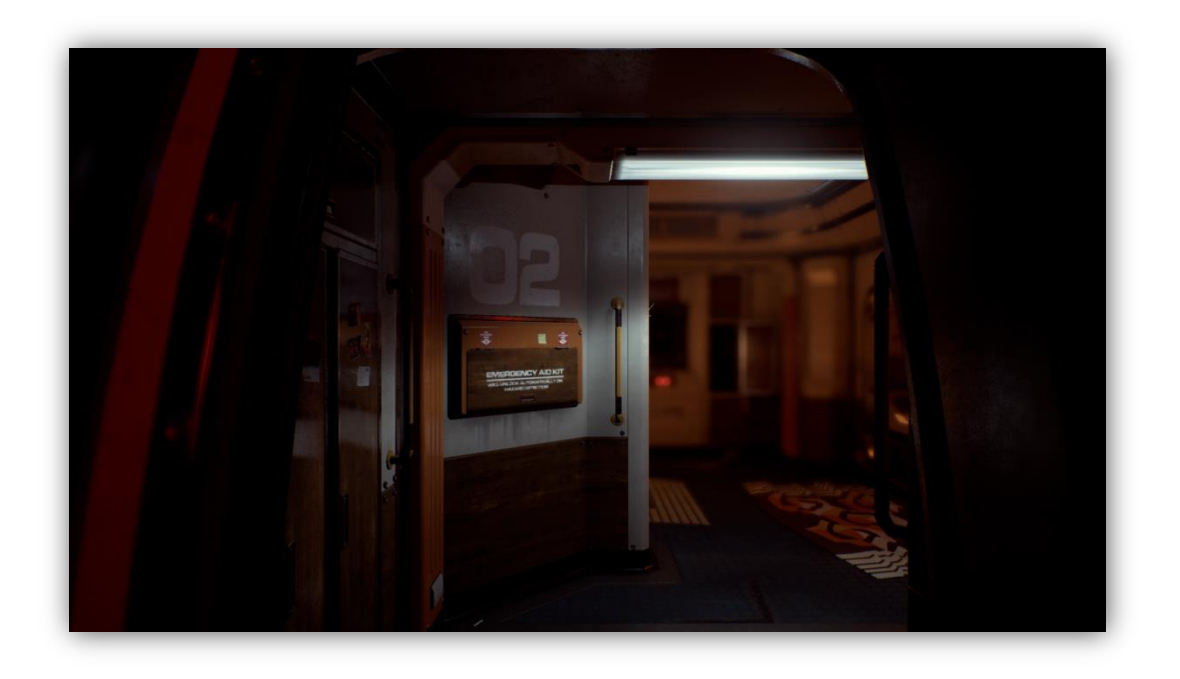

*Figura 52: Parte trasera de la nave*

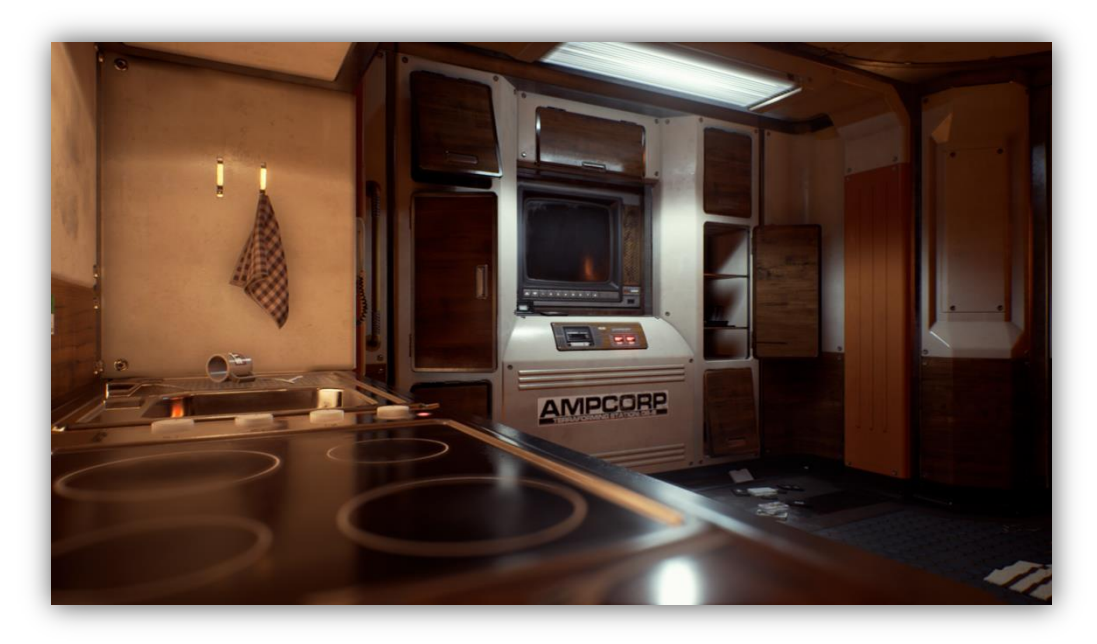

*Figura 53: Parte trasera de la nave*

### *Ciudad futurista destruida*

Tributo a *Bladerunner* con un juego de iluminación de neón que pretende oscurecer los bordes para ayudar a fundir a los sujetos con el fondo.

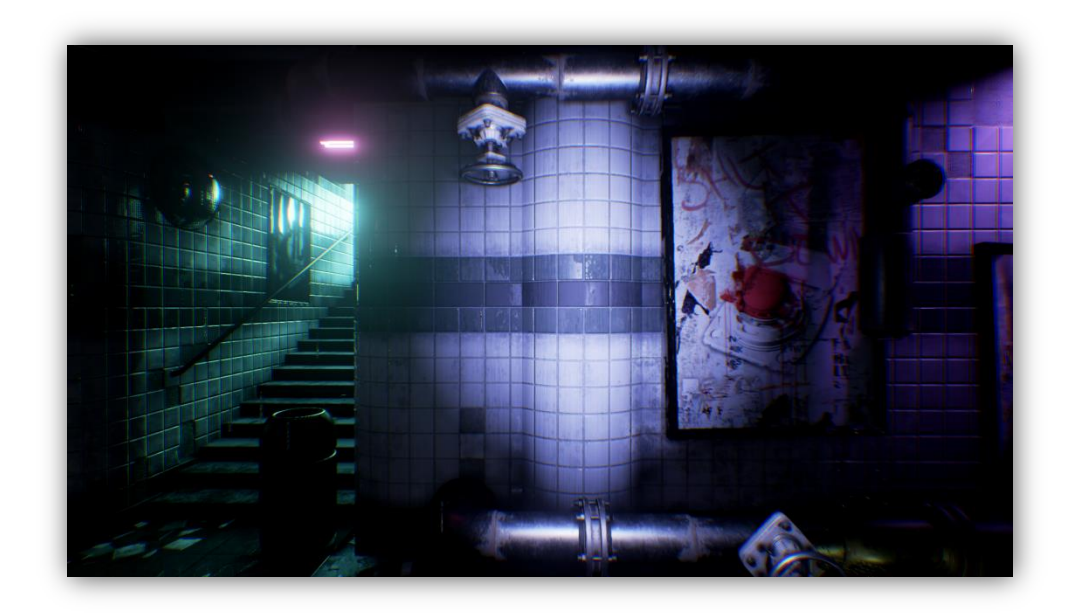

*Figura 54*

### *Local de sopas espaciales*

La acción que se realiza es tributo a Cowboy Bepop. Realza la paleta y pretende vender el universo de los personajes.

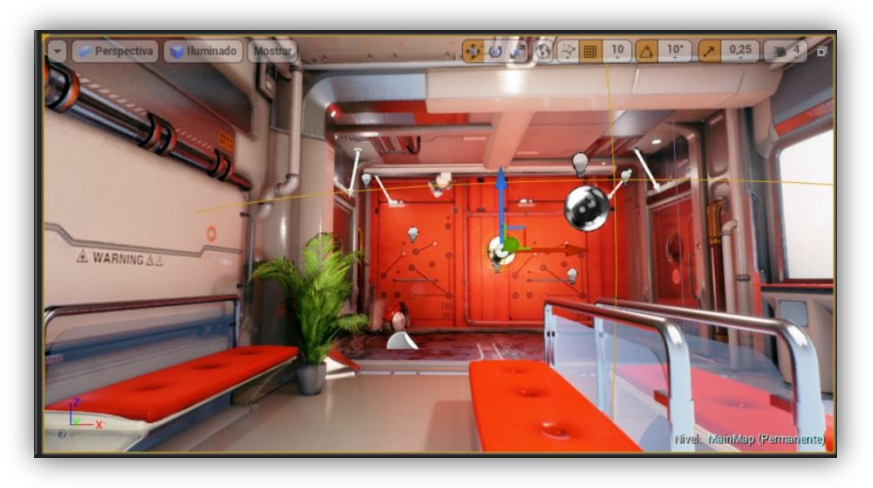

*Figura 55: Local de sopas espaciales*

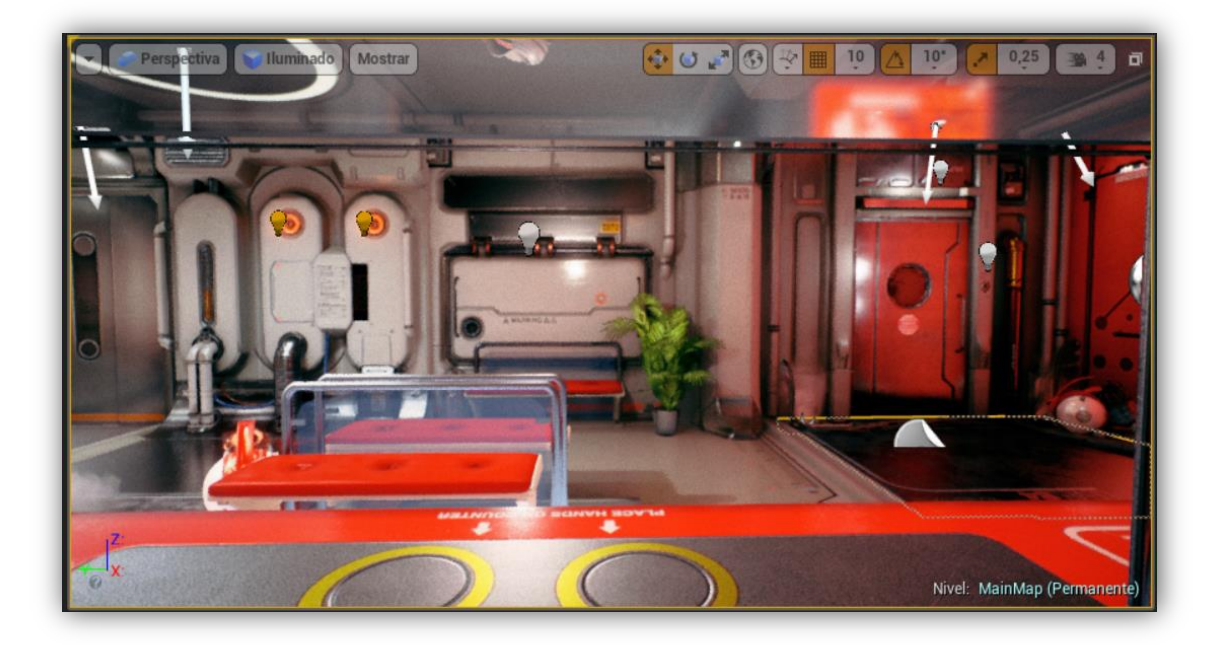

*Figura 56: Local de sopas espaciales*

### *Ciudad fantasma*

Modelo rendeado por el plug-in Element 3D dentro de After Effects. El look de esta ciudad trataba de asemejar una capital terrícola devastada por alguna catástrofe. El punto original de que esto formase parte breve del relato era en cierto modo crítico, ya que en general las producciones de la actualidad han sobreexplotado los escenarios post-apocalípticos y no experimentan nuevos enfoques a los guiones.

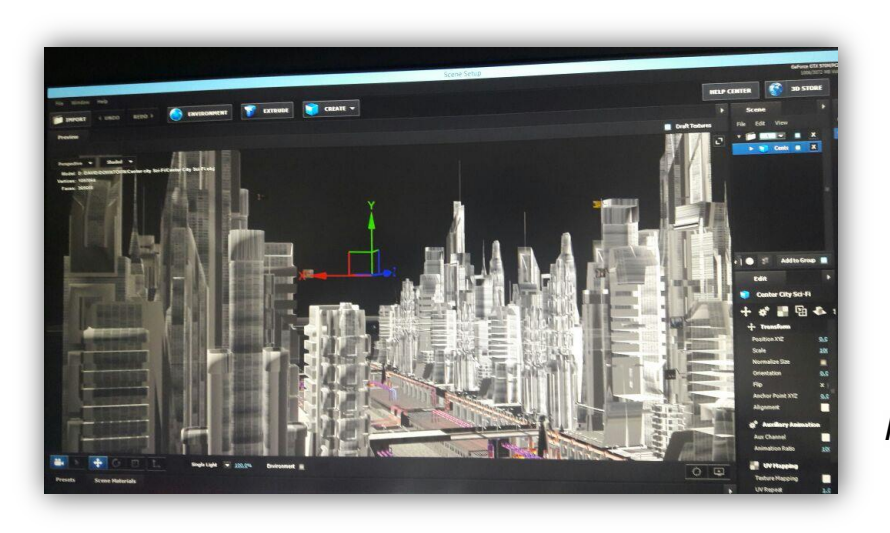

*Figura 57: Ciudad fantasma*

La propuesta general para el vestuario de los personajes se trabajó bajo una escala de colores entre los negros y los marrones, debido a que se debía prevenir el rebote del color de la pantalla verde sobre la ropa de los personajes.

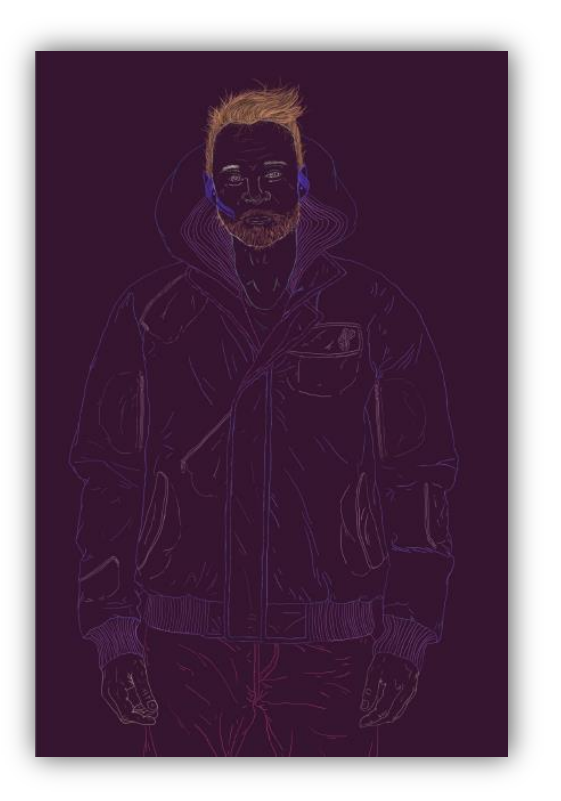

*Figura 58: Van Dyke*

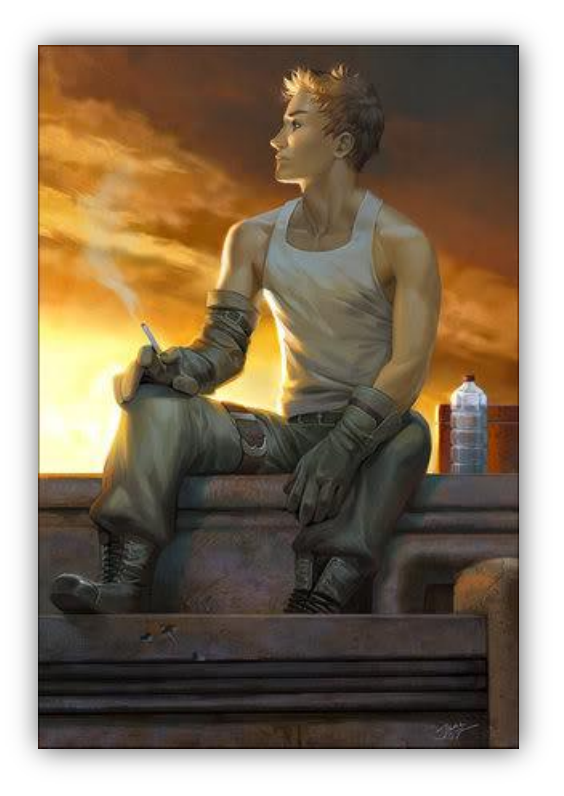

*Figura 48: Soul Pribam Kak*

#### *4.2.3 Propuesta visual*

El diseño de las formas y la escogencia de las paletas buscan principalmente abarcar la gama de los morados, naranjas, azules y verdes comunes en las nebulosas espaciales. Casualmente en los testimonios orales de personas que han manifestado viajes astrales los colores no distan de ser así de armoniosos con la única diferencia que son más lavados a los grises. Para esta última observación se tratará en la etapa de colorización de realzar una constante con estos valores que preserven una unidad visual que permitan al espectador diferenciar entre los recurrentes flashbacks y los sucesos que ocurren durante la narración.

Para atender de manera más amena el tema de los viajes astrales y la dimensión de la mente se buscó calzar una planimetría que fuese tanto simple como interesante. Es aquí donde los storyboards juegan un papel sumamente importante, ya que, se diagramó la proporción de los objetos en función a su relevancia en el cuadro, del mismo modo que los elementos son presentados en un comic.

#### *4.2.4 Propuesta Sonora*

Dado que la particular narrativa que se quiere explorar tiene cortes muy fuertes entre locaciones, acciones paralelas que parecen hiladas, e irrealidades que por lo general sacan de contexto a quien lo vea, el sonido debe ser un recurso conductor que refuerce el sentido de la obra. Por supuesto que la musicalización será narradora a medida que la voz roce con intensiones dramáticas, sin embargo el plato fuerte será hilar los espacios con sonidos que parecieran compartirse entre locaciones.

Algunas de las referencias más cercanas de la aplicabilidad de estas técnicas para tramas similares a la dimensión de la mente en el cine son *Eternal Sunshine of a Spotless mind, Inception, Neverending Story.* Donde se busca recurrir a sonidos de ambiente que interactúan con espacios previos o futuros.

La música fue una composición original elaborada junto a Nicolás Marchena, baterista de la agrupación The Asbestos. Se buscó replicar el sonido del retro futuro ya que de manera estilizada aborda la ciencia ficción, por ende se influenció por artistas independientes que abordan este género como lo son *Droid Bishop, Power Glove, Ogre*  entre otros.

### *4.2.5 Casting*

Para el personaje de Soul, se buscó a una persona que no solo tuviese los rasgos similares a los del personaje, sino que también que el actor se caracterizará por sus expresiones faciales. Por lo tanto se contó con la colaboración de:

**Luis Daniel Gomes** 

**Contacto:** 

+584140135633

[luisdanielgo17@gmail.com](mailto:luisdanielgo17@gmail.com)

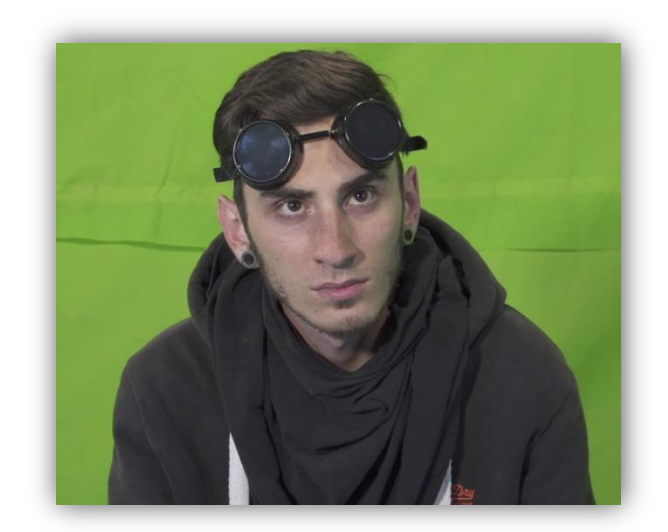

En cuanto para el personaje de Van Dyke, el desarrollador de este trabajo de grado, se encargó de dar vida al personaje.

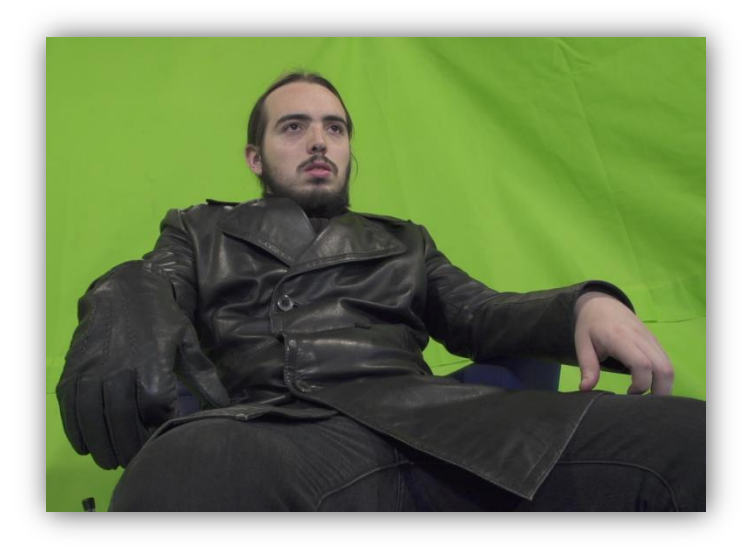

# *4.2.6 Desglose de necesidades de producción*

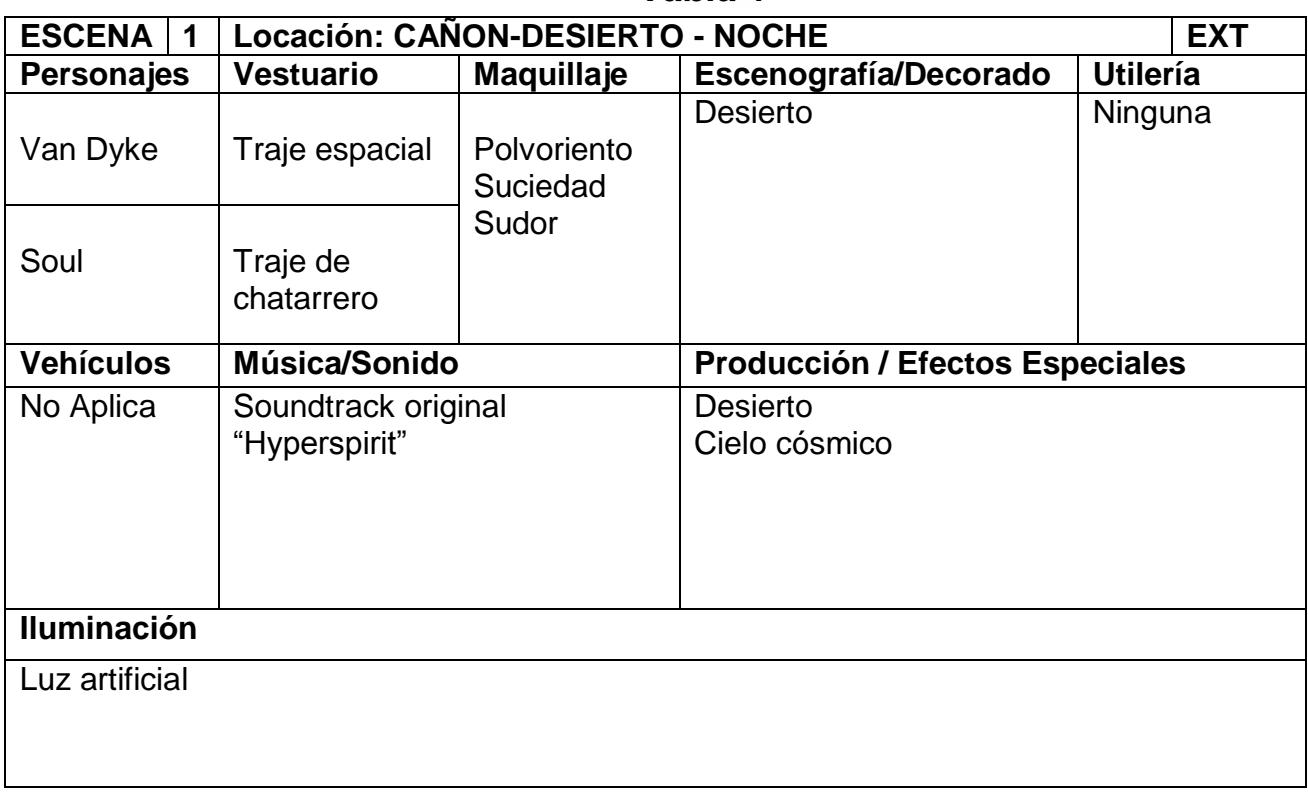

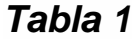

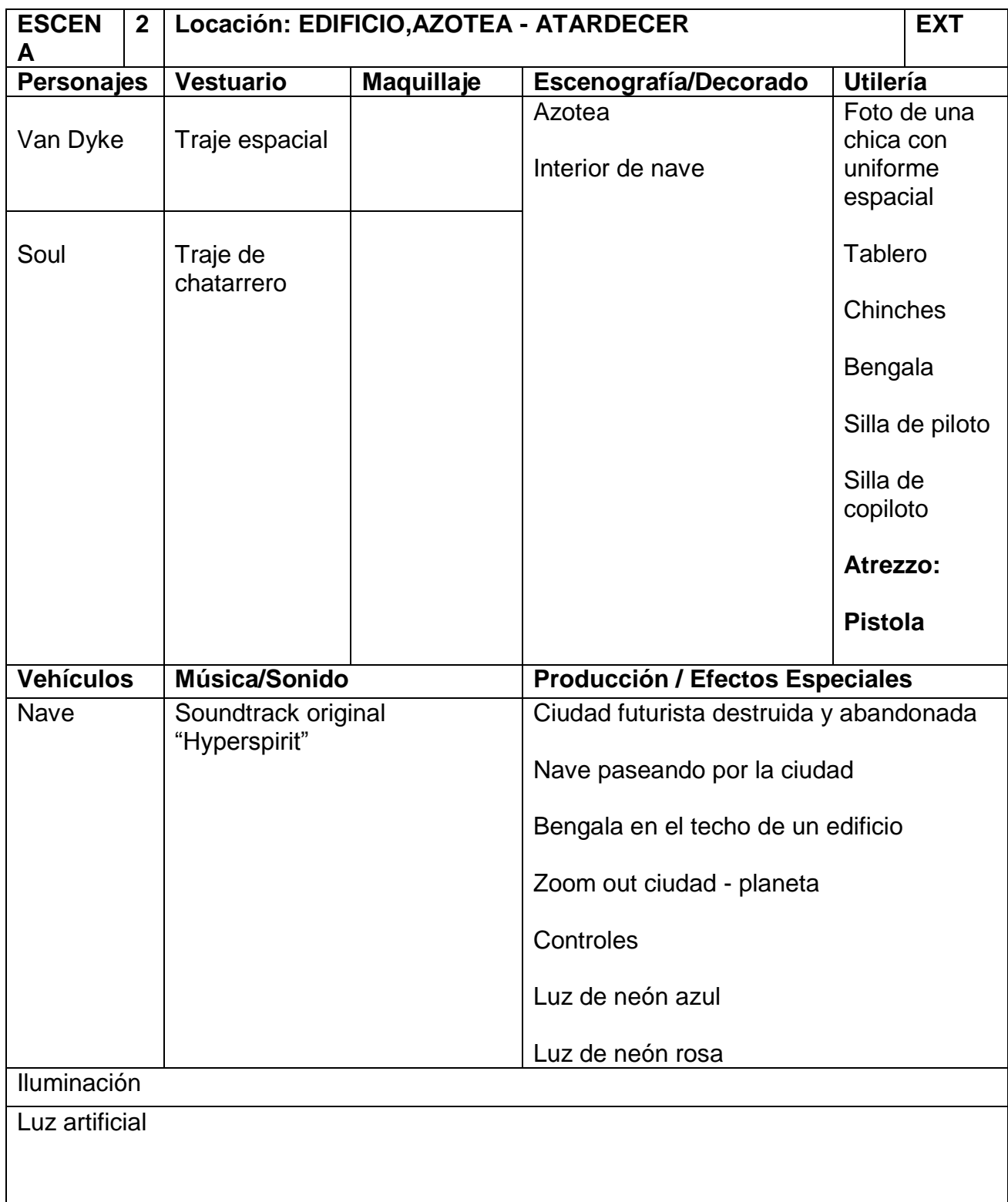

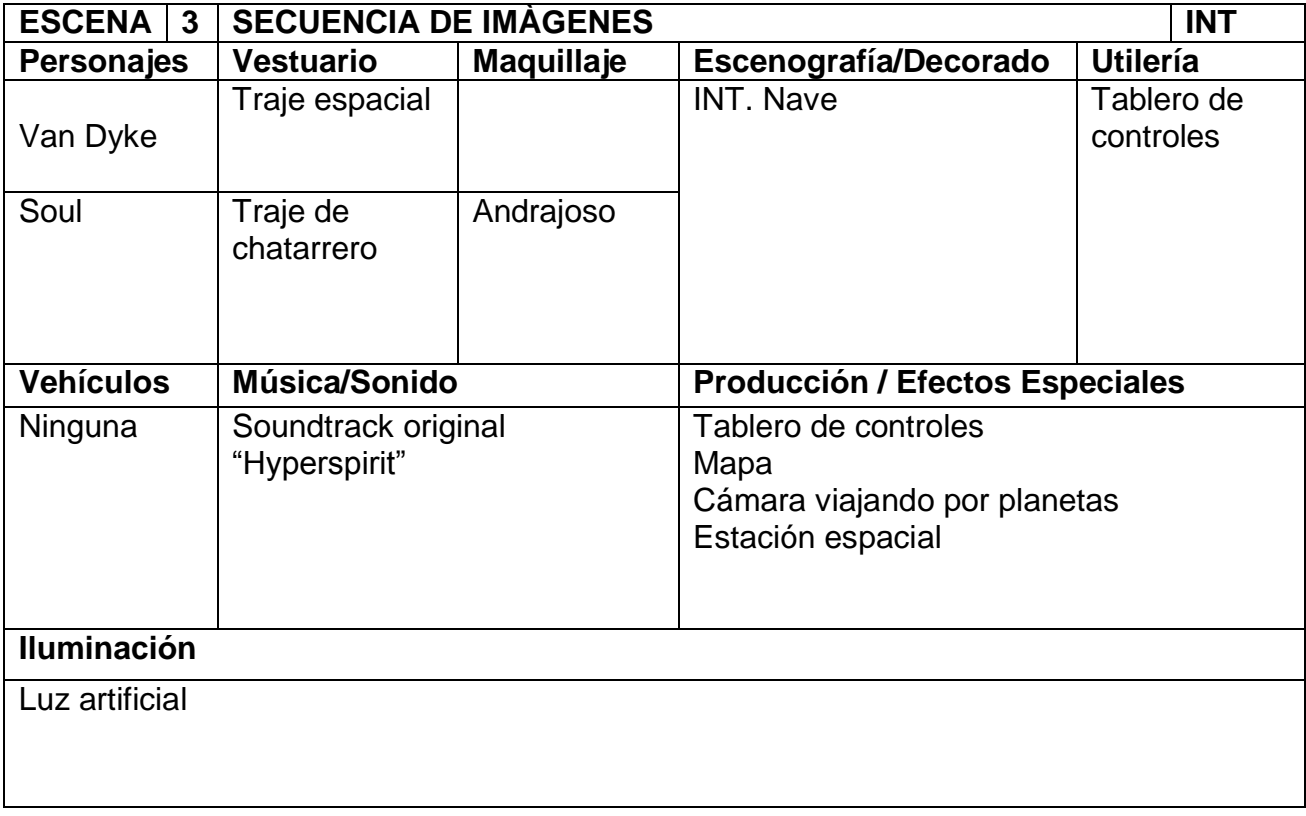

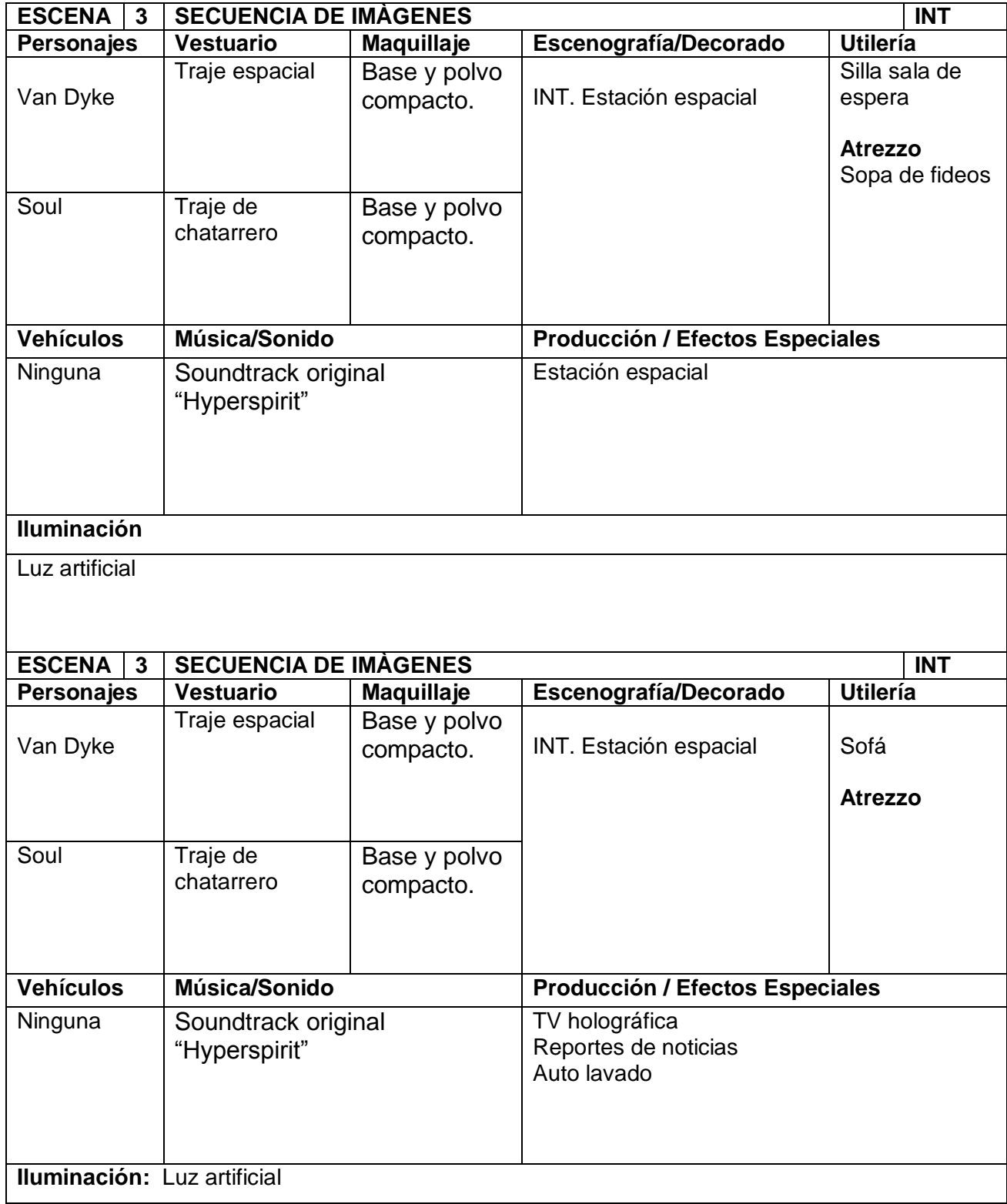

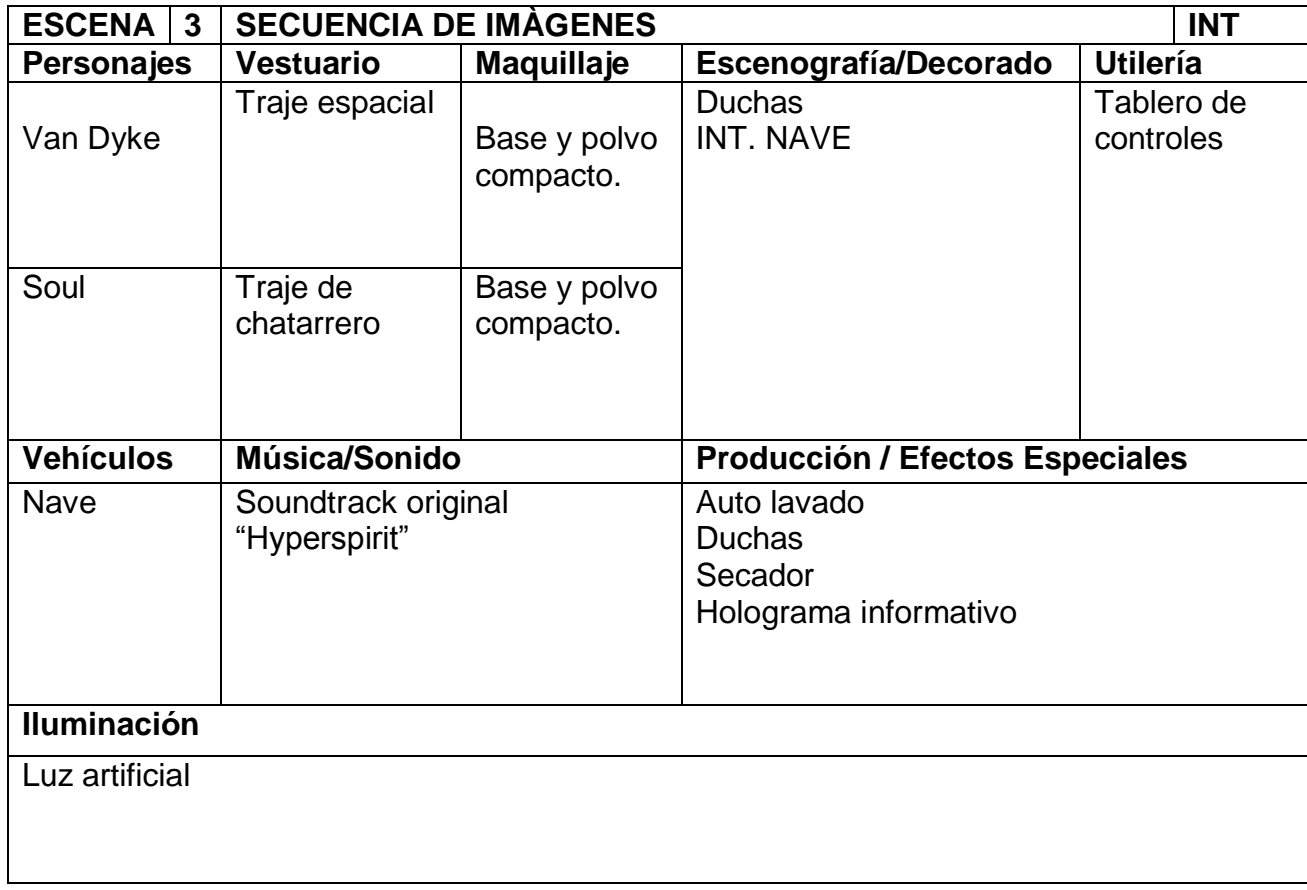

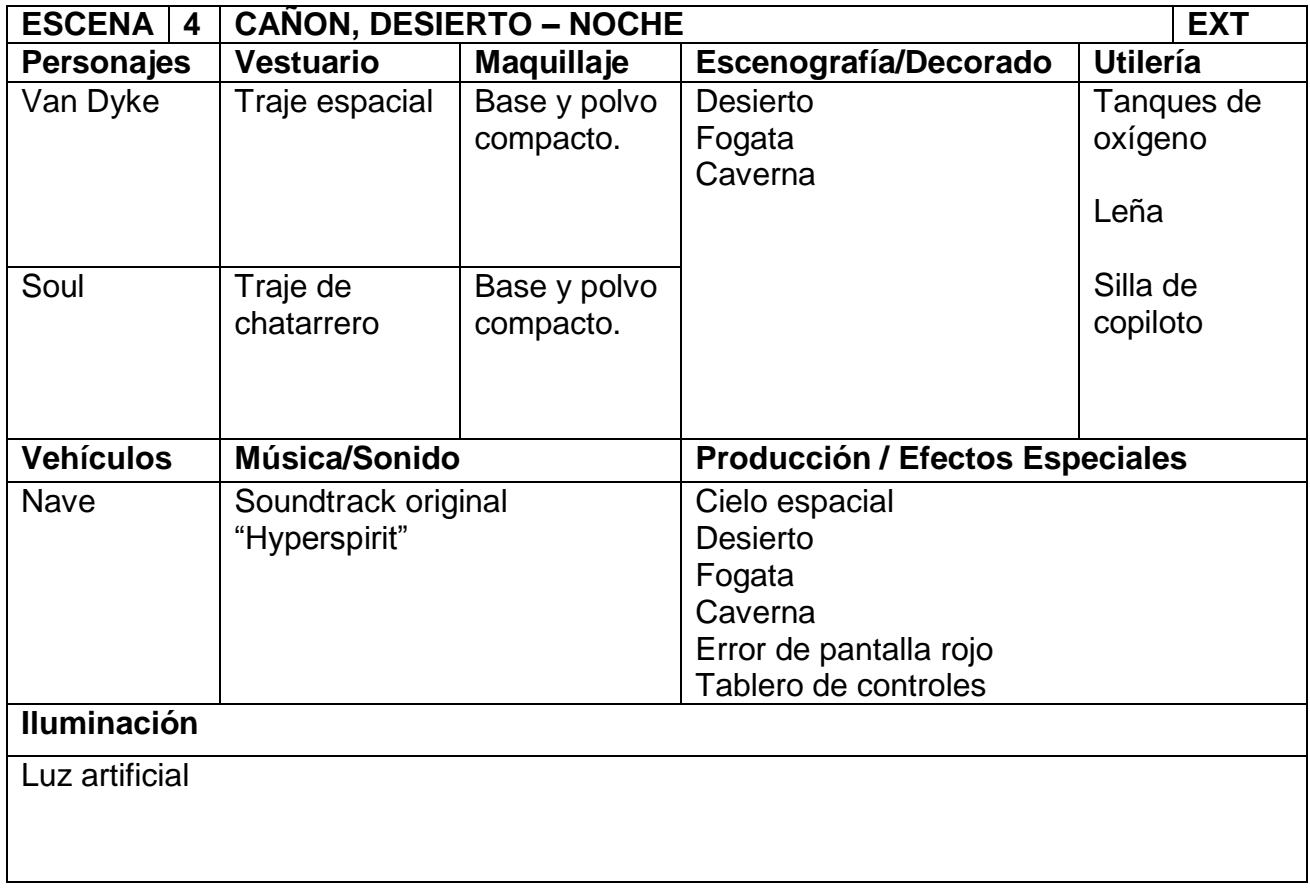

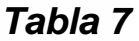

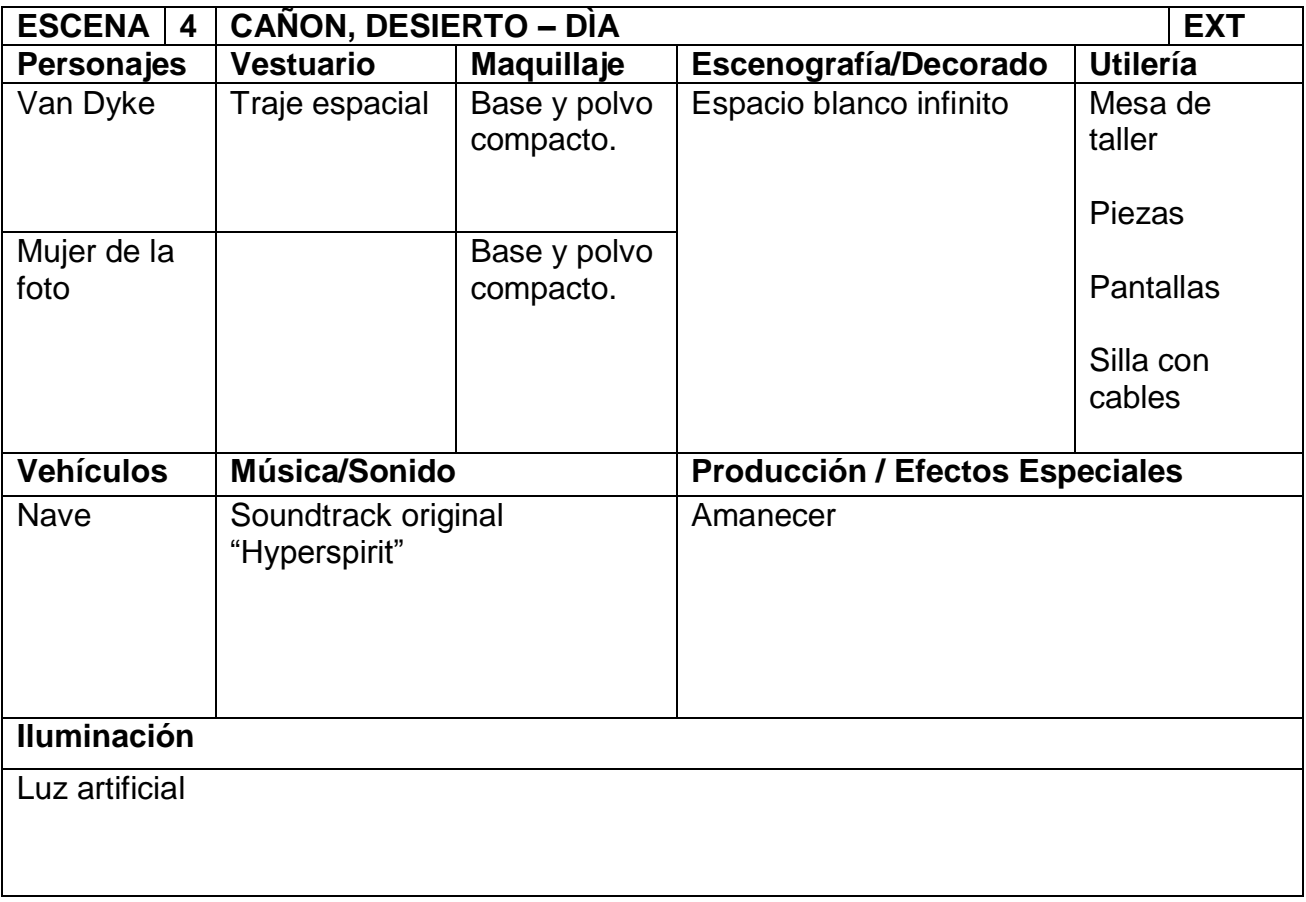

# *4.2.7 Presupuesto*

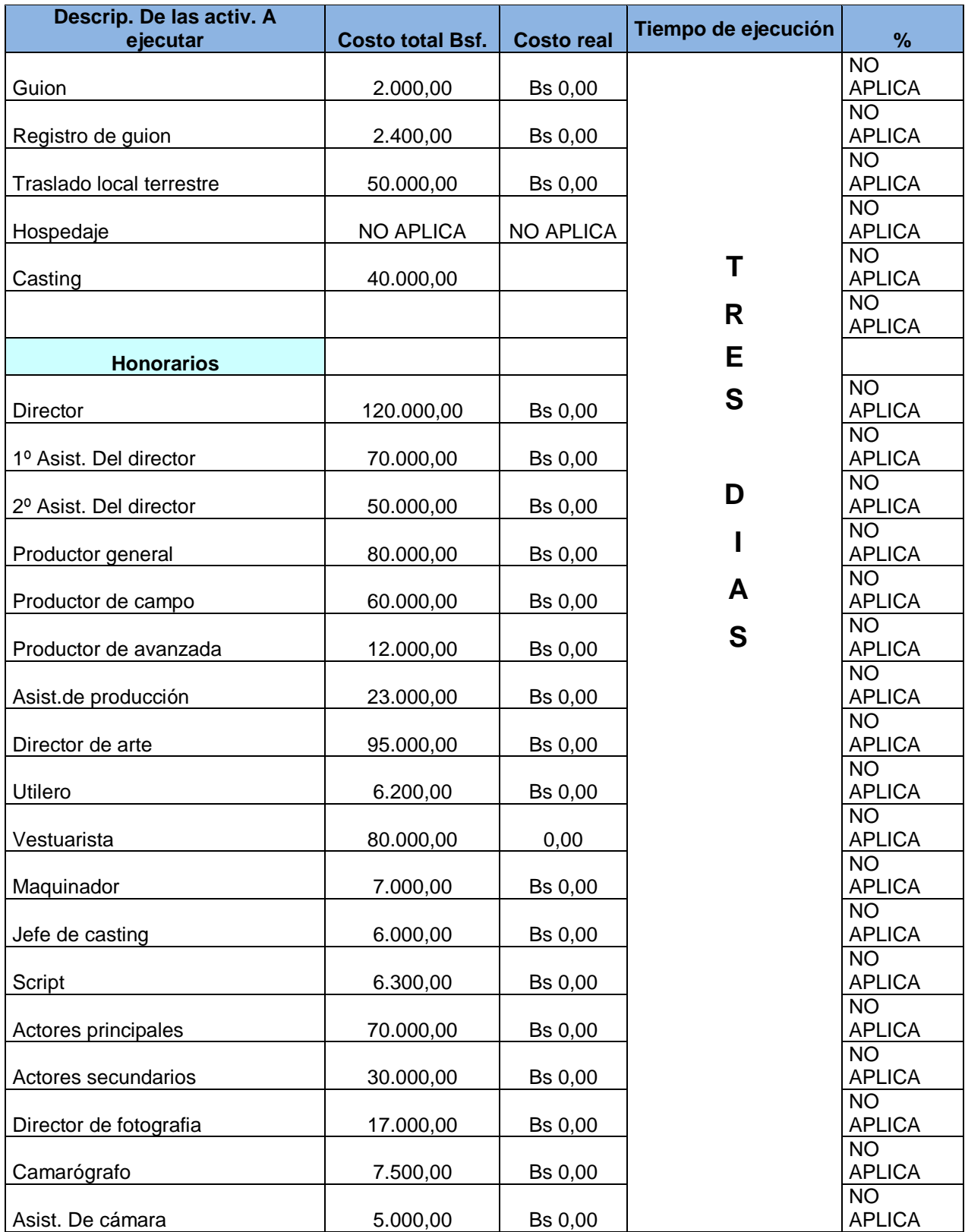

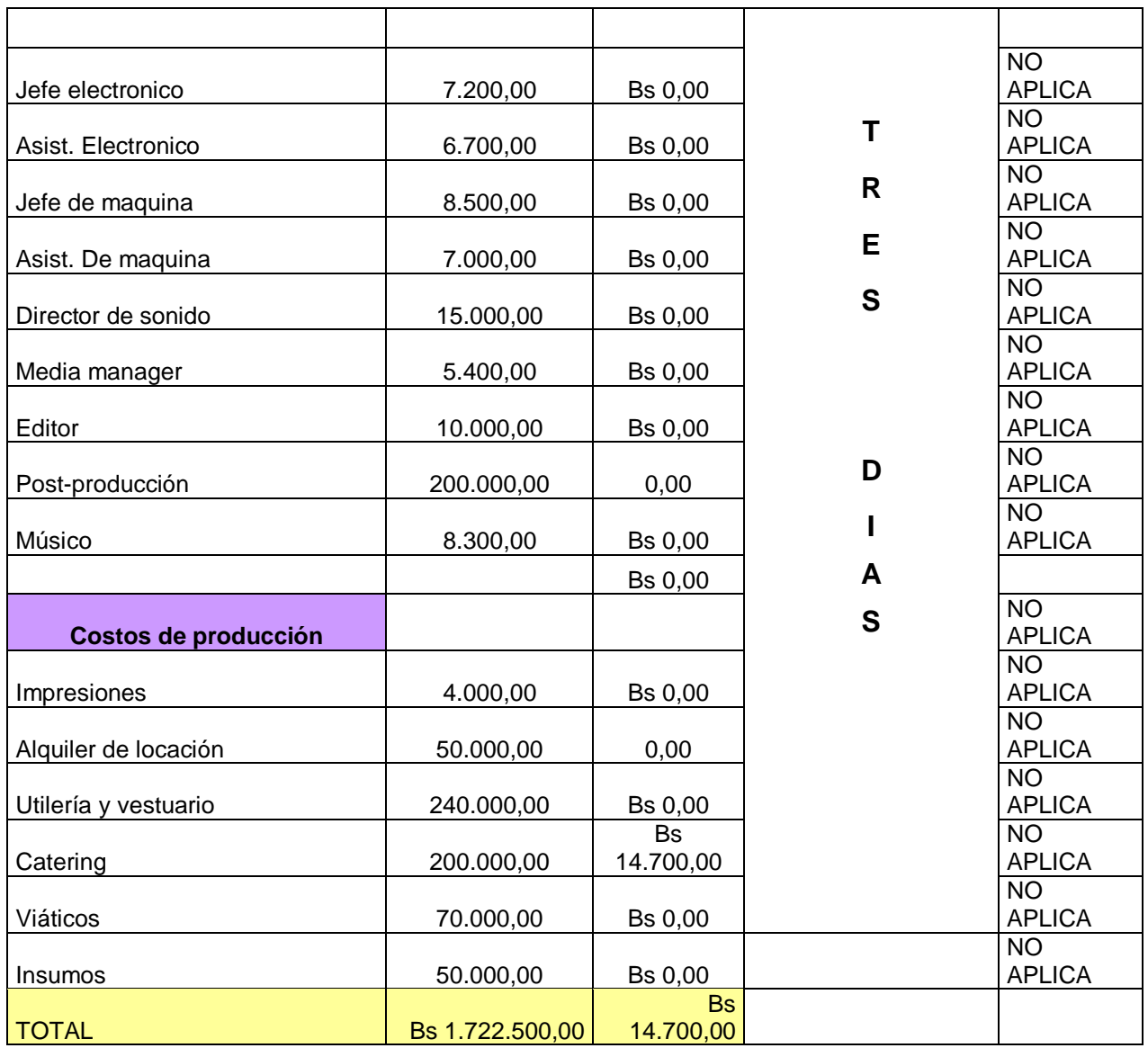

### *4.2.8 Análisis de costos*

En la etapa de preproducción se consensuó con todas las partes involucradas en el proyecto, que el desarrollo del mismo es una inversión a futuro. Para el momento de la grabación todos los requisitos en el desglose ya se tenían a la mano y no surgieron costos adicionales a los previstos. Es por esta razón que las casillas de presupuestos de costo real tienen la denominación mínima (0,00Bs).

Los equipos de iluminación, grabación y pantalla verde se tenían previstos con anterioridad y fue un trabajo en conjunto con *Laguna Studios Films & Animation* con quienes se tiene pronosticado desarrollar más contenido relacionado con el guión.

Es por ello que los únicos gastos reales se atribuyen a catering, impresiones, DVDs y carátulas.

De no haberse realizado una extensiva preproducción que propusiese negociaciones para cubrir tanto el personal como los equipos técnicos esta tesis no habría sido posible.

# **V. PRODUCCIÓN**

Para la ejecución de la toma planteada en el storyboard se colocaron las telas verdes (2,32mts de ancho por 3mts de alto) en las oficinas de *Laguna Studio Films and Animation.* Los cenitales fueron posteriormente grabados con un drone y se les solicitó a los actores ubicarse sobre una tela azul colocada en los espacios abiertos de las instalaciones.

La planimetría debía obedecer rigurosamente la proporción planteada en los storyboards para poder facilitar el proceso de postproducción. Estas indicaciones fueron comunicadas a los operadores de cámara durante el rodaje.

La ventaja de la aplicación de la técnica de pantalla verde, fue que permitió trabajar a un ritmo extraordinario ya que toda la producción se ejecutó en una misma locación, sin alterar el esquema de luces. Toda la producción del trabajo de grado se tenía prevista para un máximo de 3 días de rodaje de los cuales se logró reducir a un mínimo de 10 horas con break para las comidas del talento.

## **VI. POSTPRODUCCIÓN**

El reemplazo de los fondos se realizó con un híbrido de la técnica tradicional y un mapa de valores blancos y negros de la imagen, conocidos como Roto Matte y Luma Matte. Esto sirve para poder remover el fondo de la imagen sin perder calidad. Para ello el material en bruto debe ser llevado a After Effects y se arrastra a la composición. Allí en el panel de efectos y presets, se buscó el efecto integrado para croma digital "Keylight1.2", se seleccionó con el gotero de la herramienta el tono más claro que se consiguió del color que se quiso remover. Una vez que se removió, se le debe hacer segundo click en la capa del material bruto y se duplica el mismo, se aseguró de tener seleccionada la capa superior y seleccionar la opción del efecto que lleva por nombre "Screen Matte" donde se podrá ver en un mapa de colores blancos y negros que al seleccionar la opción track matte de la capa inferior removerán todo lo que veíamos en negro.

Las tomas fueron colorizadas en Colorista II, un efecto elaborado por la casa Red Giant software, para nivelar los tonos y saturación de los sujetos para que coincidiese con los escenarios. Por último se usó la combinación del efecto incorporado Drop Shadow y el efecto VC Reflect disponible en el portal de Video Copilot que permite generar la deformación de reflejos.

Para finalizar las tomas fueron fundidas con el efecto Film Convert 2.3.6 que emula el color oscuro del filme y los granos que tiene un material grabado en 35mm, dándole un poco más de realismo a los modelos de 3D.

### **VII. CONCLUSIONES Y RECOMENDACIONES**

A raíz de la investigación se logró considerar que por lo general el origen de los guiones de ciencia ficción parte de una brecha que se desprende de un planteamiento científico, pero que aún no ha sido comprobada o explicada. Por esto se necesitó reparar en la dimensión de la mente y las experiencias extracorpóreas.

En la brecha que se consiguió se podría afirmar que la ciencia y la espiritualidad no se cancelan. La ciencia moderna no ha podido definir con precisión qué es un ser vivo y ha llegado a concluir que la mente se preserva en estado cuántico después de la muerte. Es de allí que surgió la idea para esquematizar el grueso del guión.

Con base en un principio científico tan místico, la elaboración del guión requirió de una premisa que buscaba delimitar prudentemente la idea de los viajes astrales: "Si la mente se preserva en estado cuántico (propiedades físicas observables), entonces la mente existe independientemente del cuerpo". Aún resulta incomprobable qué es el alma en términos científicos, es allí donde la ciencia ficción nos construye un puente fundado en teorías e investigaciones que tratan de bosquejar la realidad.

La realización de la pieza sirvió como un enorme aprendizaje profesional para la conceptualización de ideas originales y la metódica sistematización de los procesos creativos para poder concretar una producción.

Del mismo modo con la preparación meticulosa de una preproducción que considere una extensa lista de variables que se desprenden del desglose del guión y agentes externos que podrían alterar el producto se asegura que los costos se mantengan en un rango controlable.

El manejo de la postproducción es una herramienta en extremo útil para reducir costos en una producción, ya sea a nivel profesional o estudiantil. Abaratando días de rodajes, alquiler de equipos, atrezzos y demás exigencias que pueda integrar una producción audiovisual. Con el uso de la técnica de pantalla verde se puede llegar a trabajar a un ritmo sorprendentemente acelerado, siempre que se tenga clara la planimetría.

Se recomienda a futuros realizadores planificar con antelación un buen lapso de tiempo que considere a la postproducción. De ser realizados por cuenta propia y no tener tanta experiencia en la materia, se ha de valorar por encima de lo estipulado para un tercero, ya que las tomas que se han de trabajar deben considerar las correcciones.

El conocimiento y manejo de las herramientas que existen en la actualidad para confeccionar obras audiovisuales permiten proyectar de manera única el potencial del desarrollador. Gracias a tantos libros y portales web a los que se puede acceder de manera fácil y gratuita, que explican la manera detallada cómo llevar a cabo cada proceso de manera profesional, se puede afirmar que lo único que se necesita para lograr las cosas es querer hacerlas.

### **REFERENCIAS**

#### *Fuentes bibliográficas*

 Armenteros, M. (2011). "*Efectos visuales y animación*". Madrid: E-Archivos Universidad Carlos III de Madrid.

 Hamilton, J. (1999). *Efectos Especiales En Cine y En Televisión*. Barcelona: Molino.

 Kezsbom, I (s.f) *Visual Effects in Film and Television*. Binghamton University, New york.

 LaBerge, S. (1990). *Lucid Dreaming: Psychophysiological Studies of Consciousness during REM Sleep.* Washington, D.C.: American Psychological Association, 1990 (pp. 109-126)

 Lunwall, S (1978) *Science Fiction: An Illustrated History*. Putnam Pub Group.

Mitchell, A (2004) *Visual Effects for film & television.* Elsevier

 Novell Mornroy, N (2008) *Literatura y Cine de Ciencia Ficción. Perspectivas teóricas*. Tesis doctoral, Universidad Autónoma de Barcelona, España.

 Rickitt, R (2000) *Special Effects: The History and Techniques*. Billboard Books

Roberts, A. (2000) *Science Fiction.* Londres: Routledge.

97

 Tart, C. (1968). *A psychophysiological study of outofthebody experiences in a selected subject.* Journal of the American Society for Psychical Research, 62, 327.

 Tart, C. (1974). *Some methodological problems in OOBE research*. In W. Roll, R. Morris & J. Morris (Eds.), Research in Parapsychology 1973. Metuchen, N.J.: Scarecrow Press

 Tart, C. (1977a). *Psi: Scientific Studies of the Psychic Realm*. New York: E. P. Dutton, 1977.

 Tart, C. (1997) *Six Studies of Out-of-the-Body Experience*. Institute of Transpersonal Psychology, Palo Alto and University of California at Davis, Davis, California.

#### *Fuentes electrónicas*

 Adobe After Effects *(2016) Adobe Wiki.* Consultado el 01 de abril de 2016: [http://adobe.wikia.com/wiki/Adobe\\_After\\_Effects](http://adobe.wikia.com/wiki/Adobe_After_Effects)

 Ayala, M (1996) *La obra narrativa de Enrique Gaspar: El Anacronópete (1887)*. Consultado el 08 de abril de 2016: [http://www.cervantesvirtual.com/servlet/SirveObras/126045119901548418](http://www.cervantesvirtual.com/servlet/SirveObras/12604511990154841865846/p0000039.htm#I_117_) [65846/p0000039.htm#I\\_117\\_](http://www.cervantesvirtual.com/servlet/SirveObras/12604511990154841865846/p0000039.htm#I_117_)

 Cinema 4D (2016) Historia de Cinema 4D. Consultado el 01 de abril de 2016:

#### <http://www.maxon.net/es/about/history.html>

 Doll, S y Faller, G (1986) "*Blade Runner and Genre: Film Noir and Science Fiction".* Consultado el 23 de Marzo de 2016: <http://faculty.wiu.edu/D-Banash/eng395/bladrunnergenre.pdf>

 Gallego, Guillem (2003) *¿Qué es la ciencia ficción?*, Consultado el día 01 de Marzo de 2015 de la web:

<http://www.ciencia-ficcion.com/opinion/op00842.htm>

 Gernsback, H (1926), *Amazing Stories.* Volumen 1, página 3. Consultado en Marzo de 2015:

*<http://www.pulpmags.org/flb/ams192604/index.html#p=1>*

 Parkes, M. (s.f) *Science Fiction Cinema,* consultado en Marzo 15 de 2016: *[http://saffronscreen.com/wp](http://saffronscreen.com/wp-content/uploads/2014/11/Science-Fiction-Cinema-Booklet-Day-Course.pdf)[content/uploads/2014/11/Science-Fiction-Cinema-Booklet-Day-Course.pdf](http://saffronscreen.com/wp-content/uploads/2014/11/Science-Fiction-Cinema-Booklet-Day-Course.pdf)* 

 Publishers: Hugo Gernsback (s.f) Consultado en abril 09 de 2016:<http://www.magazineart.org/publishers/gernsback.html>

 *Science Fiction Filmsite* (2000). Consultado el 26 de Marzo de 2016:<http://umich.edu/~umfandsf/film/promise/>

 *Science Fiction Films* (s.f) Consultado el 26 de Marzo de 2016:<http://www.filmsite.org/sci-fifilms.html>

> The History of Science Fiction films (2016) Consultado el 24 de Marzo de 2016: [https://soma.sbcc.edu/users/davega/NON\\_ACTIVE\\_CLASSES/FILMST\\_1](https://soma.sbcc.edu/users/davega/NON_ACTIVE_CLASSES/FILMST_118/GENRE/ScienceFiction/History%20of%20science%20fiction%20films.pdf) [18/GENRE/ScienceFiction/History%20of%20science%20fiction%20films.p](https://soma.sbcc.edu/users/davega/NON_ACTIVE_CLASSES/FILMST_118/GENRE/ScienceFiction/History%20of%20science%20fiction%20films.pdf) [df](https://soma.sbcc.edu/users/davega/NON_ACTIVE_CLASSES/FILMST_118/GENRE/ScienceFiction/History%20of%20science%20fiction%20films.pdf)

 Unreal Engine 4 (2016) *What's is Unreal Engine 4?* Consultado el 01 de Abril de 2016:

<https://www.unrealengine.com/what-is-unreal-engine-4>